# **Министерство образования и науки Российской Федерации**

Федеральное государственное автономное образовательное учреждение высшего образования **«НАЦИОНАЛЬНЫЙ ИССЛЕДОВАТЕЛЬСКИЙ ТОМСКИЙ ПОЛИТЕХНИЧЕСКИЙ УНИВЕРСИТЕТ»**

Школа Инженерная школа ядерных технологий Направление подготовки 14.04.02 Ядерные физика и технологии Отделение школы (НОЦ) Отделение ядерно-топливного цикла

#### **МАГИСТЕРСКАЯ ДИССЕРТАЦИЯ**

**ТЕМА РАБОТЫ**

**Сравнение нейтронно-физических характеристик ячеек реакторов ВВЭР-1000 и PWR** УДК 621.039.577:621.039.512

Студент

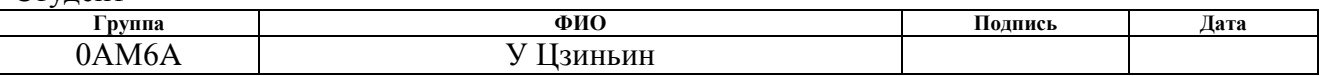

Руководитель:

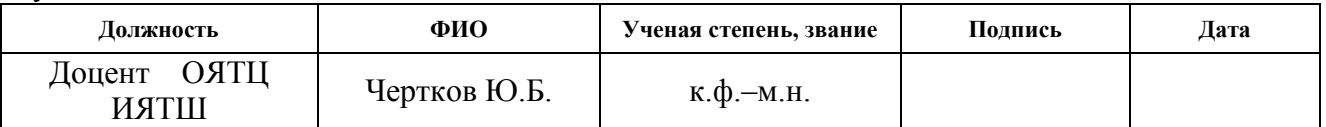

# **КОНСУЛЬТАНТЫ:**

По разделу «Финансовый менеджмент, ресурсоэффективность и ресурсосбережение»

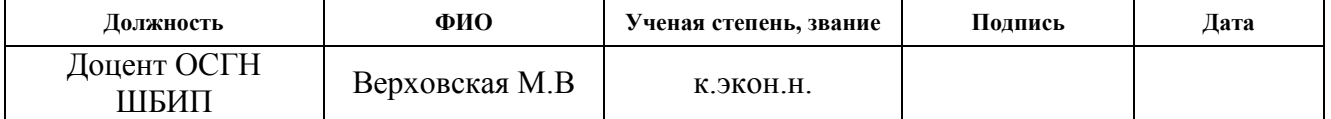

По разделу «Социальная ответственность»

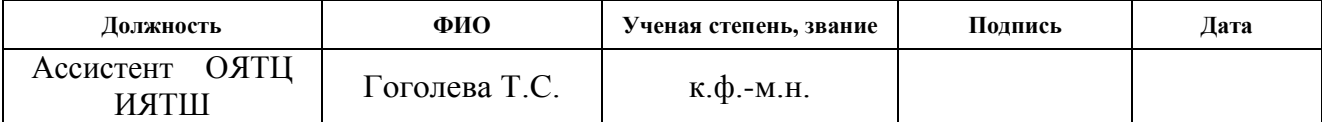

#### **ДОПУСТИТЬ К ЗАЩИТЕ:**

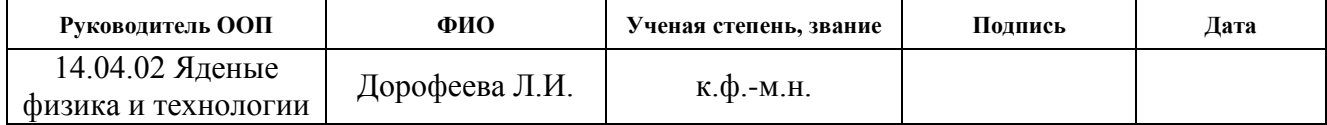

#### Код результата **Результат обучения** *Профессиональные компетенции* Р1 Применять глубокие, математические, естественнонаучные, социальноэкономические и профессиональные знания для теоретических и экспериментальных исследований в области использования ядерной энергии, ядерных материалов, систем учета, контроля и физической защиты ядерных материалов, технологий радиационной безопасности, медицинской физики и ядерной медицины, изотопных технологий и материалов в профессиональной деятельности. **P**2 Ставить и решать инновационные инженерно-физические задачи, реализовывать проекты в области использования ядерной энергии, ядерных материалов, систем учета, контроля и физической защиты ядерных материалов, технологий радиационной безопасности, медицинской физики и ядерной медицины, изотопных технологий и материалов. Р3 Создавать теоретические, физические и математические модели, описывающие конденсированное состояние вещества, распространение и взаимодействие ионизирующих излучений с веществом и живой материей, физику кинетических явлений, процессы в реакторах, ускорителях, процессы и механизмы переноса радиоактивности в окружающей среде. Р4 Разрабатывать новые алгоритмы и методы: расчета современных физических установок и устройств; исследования изотопных технологий и материалов; измерения характеристик полей ионизирующих излучений; оценки количественных характеристик ядерных материалов; измерения радиоактивности объектов окружающей среды; исследований в радиоэкологии, медицинской физике и ядерной медицине. Р5 Оценивать перспективы развития ядерной отрасли, медицины, анализировать радиационные риски и сценарии потенциально возможных аварий, разрабатывать меры по снижению рисков и обеспечению ядерной и радиационной безопасностируководствуясь законами и нормативными документами, составлять экспертное заключение. Р6 Проектировать и организовывать инновационный бизнес, разрабатывать и внедрять новые виды продукции и технологий, формировать эффективную стратегию и активную политику риск-менеджмента на предприятии,применять методы оценки качества и результативности труда п ерсонала, применять знание основных положений патентного законодательства и авторского права Российской Федерации. *Общекультурные компетенции* Р7 Демонстрировать глубокие знания социальных, этических и культурных аспектов инновационной профессиональной деятельности. Р8 Самостоятельно учиться и непрерывно повышать квалификацию в течение всего периода профессиональной деятельности. Р9 Активно владеть иностранным языком на уровне, позволяющем работать в иноязычной среде, разрабатывать документацию, презентовать результаты профессиональной деятельности. Р10 Эффективно работать индивидуально и в коллективе, демонстрировать ответственность за результаты работы и готовность следовать корпоративной культуре организации*.*

# **Планируемые результаты обучения**

#### **Министерство образования и науки Российской Федерации**

федеральное государственное автономное образовательное учреждение

#### высшего образования

# **«НАЦИОНАЛЬНЫЙ ИССЛЕДОВАТЕЛЬСКИЙ ТОМСКИЙПОЛИТЕХНИЧЕСКИЙУНИВЕРСИТЕТ»**

Школа Инженерная школа ядерных технологий Направление подготовки 14.04.02 Ядерные физика и технологии Отделение школы Отделение ядерно-топливного цикла

# УТВЕРЖДАЮ:

Зав. Кафедрой

 $\frac{1}{(\text{Aara})}$  Дорофеева Л.И.

#### **ЗАДАНИЕ**

(Подпись)

#### **на выполнение выпускной квалификационной работы**

В форме:

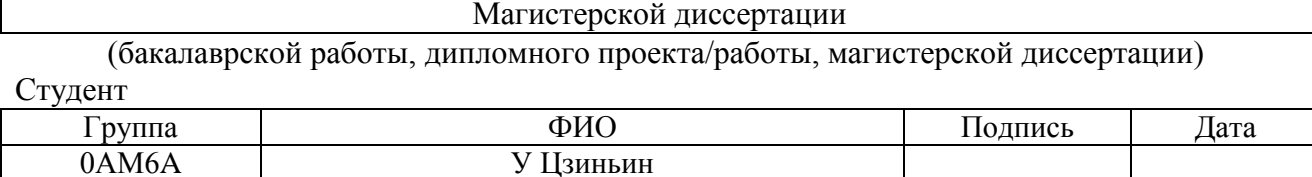

Тема работы:

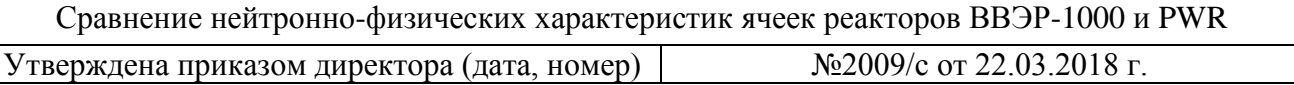

Срок сдачи студентом выполненной работы:

# **ТЕХНИЧЕСКОЕ ЗАДАНИЕ:**

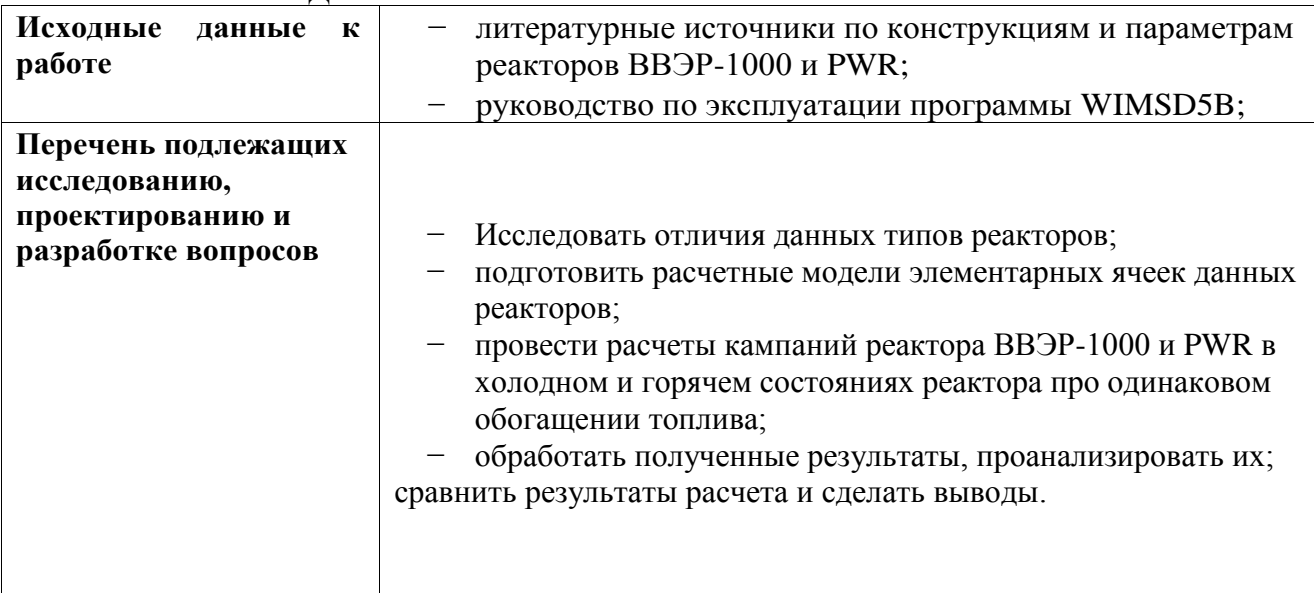

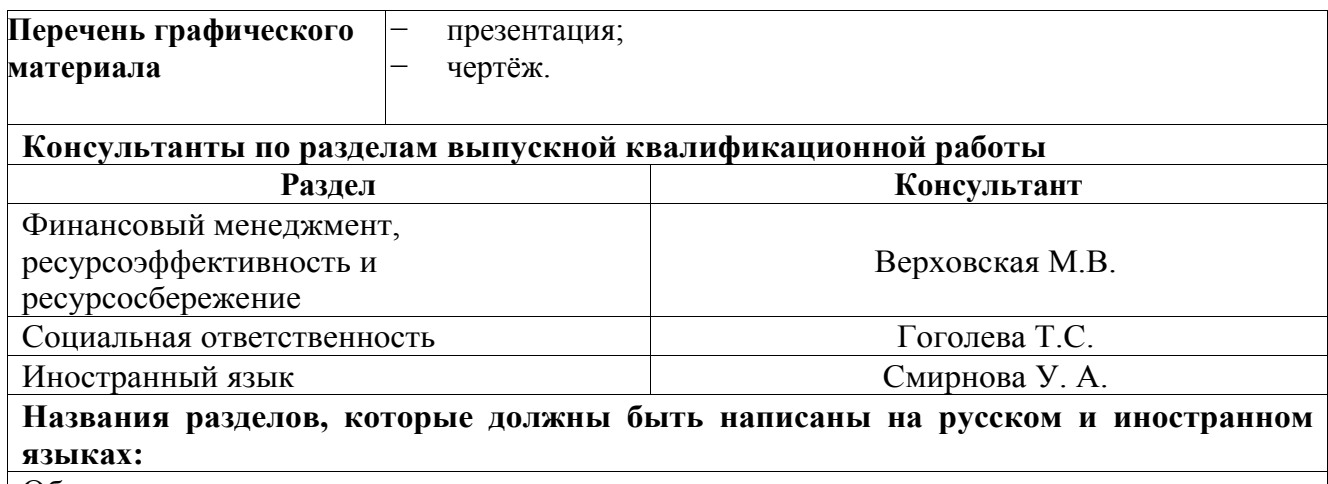

Обзор литературы по тематике диссертации

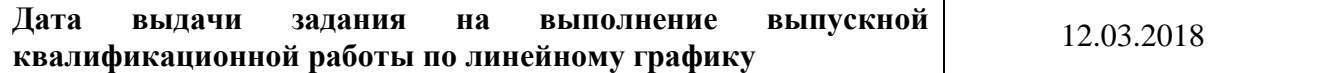

# **Задание выдал руководитель:**

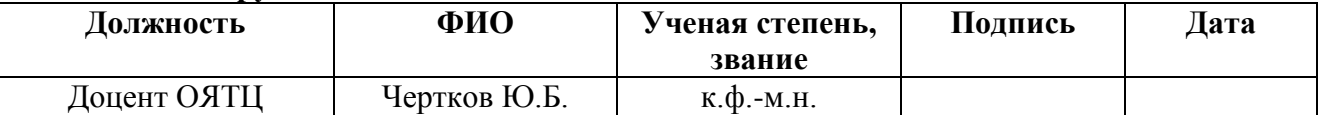

# **Задание принял к исполнению студент:**

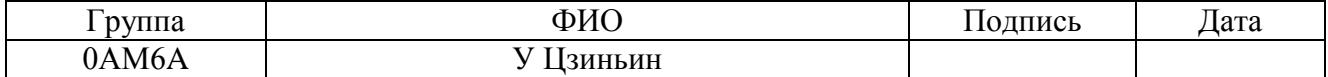

#### **Министерство образования и науки Российской Федерации**

федеральное государственное автономное образовательное учреждение

высшего образования

# **«НАЦИОНАЛЬНЫЙ ИССЛЕДОВАТЕЛЬСКИЙ ТОМСКИЙПОЛИТЕХНИЧЕСКИЙУНИВЕРСИТЕТ»**

Школа Инженерная школа ядерных технологий Направление подготовки (специальность) 14.04.02 Ядерные физика и технологии Уровень образования Магистр Отделение школы (НОЦ) Отделение ядерно-топливного цикла Период выполнения (весенний семестр 2017/2018 учебного года)

Форма представления работы:

Магистерской диссертации

(бакалаврской работы, дипломного проекта/работы, магистерской диссертации)

#### **КАЛЕНДАРНЫЙ РЕЙТИНГ-ПЛАН выполнения выпускной квалификационной работы**

Срок сдачи студентом выполненной работы:

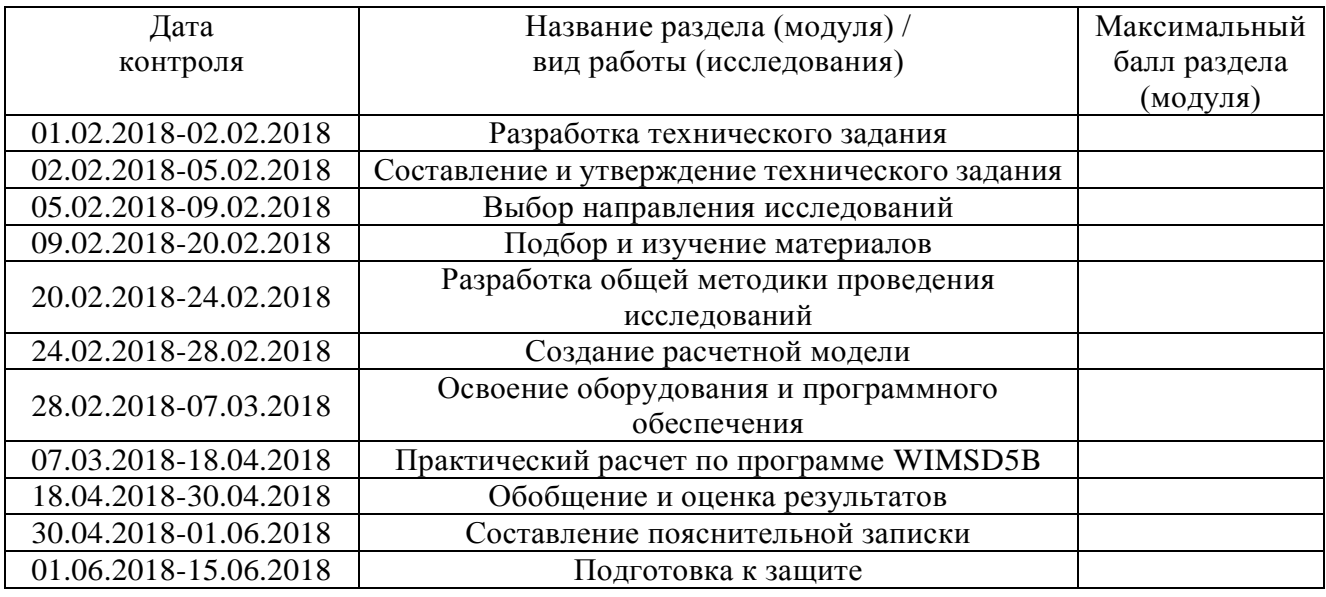

Составил преподаватель:

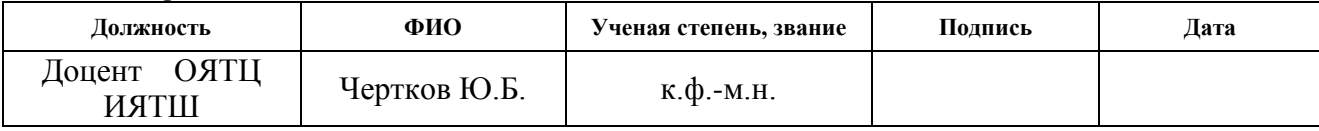

#### **СОГЛАСОВАНО:**

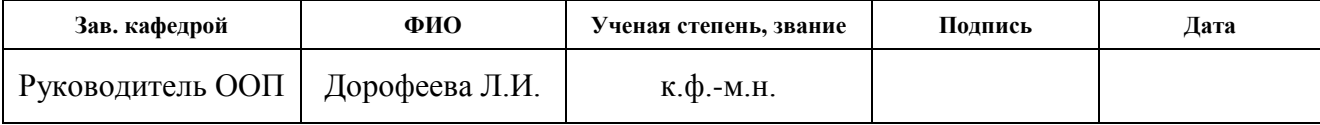

#### **ЗАДАНИЕ ДЛЯ РАЗДЕЛА «ФИНАНСОВЫЙ МЕНЕДЖМЕНТ, РЕСУРСОЭФФЕКТИВНОСТЬ И РЕСУРСОСБЕРЕЖЕНИЕ»**

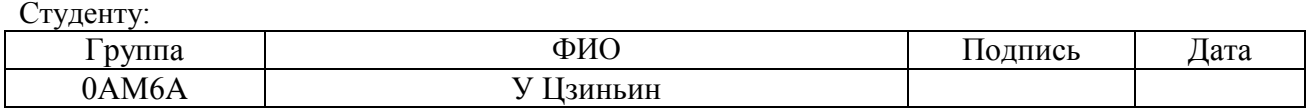

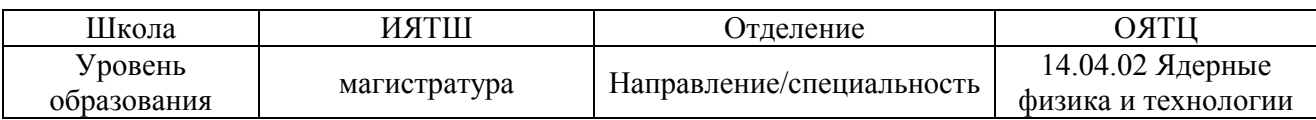

#### **Исходные данные к разделу «Финансовый менеджмент, ресурсоэффективность и ресурсосбережение»:** *1. Стоимость ресурсов научного исследования (НИ): материально-технических, энергетических, финансовых, информационных и человеческих* Работа с информацией, представленной в российских и иностранных научных публикациях, аналитических материалах, статистических бюллетенях и изданиях, нормативно-правовых документах *2. Нормы и нормативы расходования ресурсов 3. Используемая система налогообложения, ставки налогов, отчислений, дисконтирования и кредитования* **Перечень вопросов, подлежащих исследованию, проектированию и разработке:** *1. Оценка коммерческого потенциала, перспективности и альтернатив проведения НИ с позиции ресурсоэффективности и ресурсосбережения* - Анализ конкурентных технических решений - SWOT-анализ *2. Формирование плана и графика разработки научного исследования* - Иерархическая структура работ - Календарный план-график реализации проекта *3. Составление бюджета научного исследования* Бюджет НИР: - Расчет материальных затрат; - Расчет амортизации оборудования; - Затраты на оплату труда исполнителей; - Отчисления во внебюджетные фонды; - Накладные расходы *4. Оценка ресурсной, финансовой, социальной, бюджетной эффективности исследования* Определение ресурсоэффективности НИ **Перечень графического материала** *(с точным указанием обязательных чертежей)***:** *1. Карта конкурентных технических решений 2. Матрица SWOT 3. Иерархическая структура работ 4. Календарный план проекта 5. Линейный план-график проекта 6. Бюджет проекта 7. Определение ресурсоэффективности проекта*

#### **Дата выдачи задания для раздела по линейному графику** 12.03.2018

#### **Задание выдал консультант:**

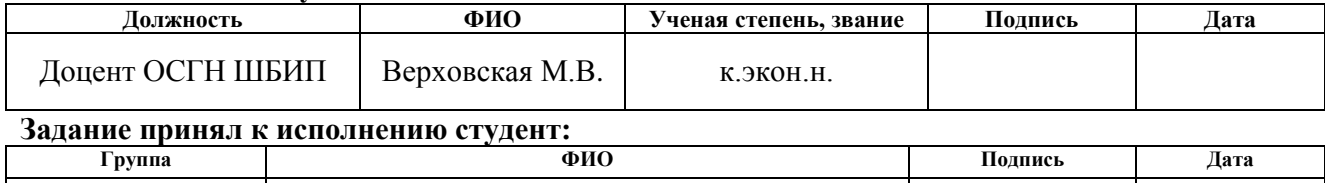

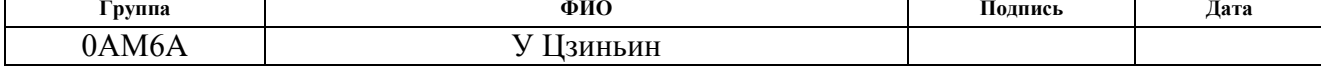

### **ЗАДАНИЕ ДЛЯ РАЗДЕЛА «СОЦИАЛЬНАЯ ОТВЕТСТВЕННОСТЬ»**

Студенту:

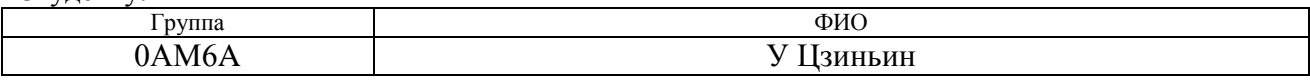

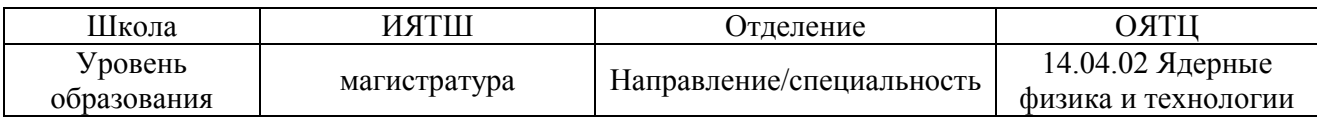

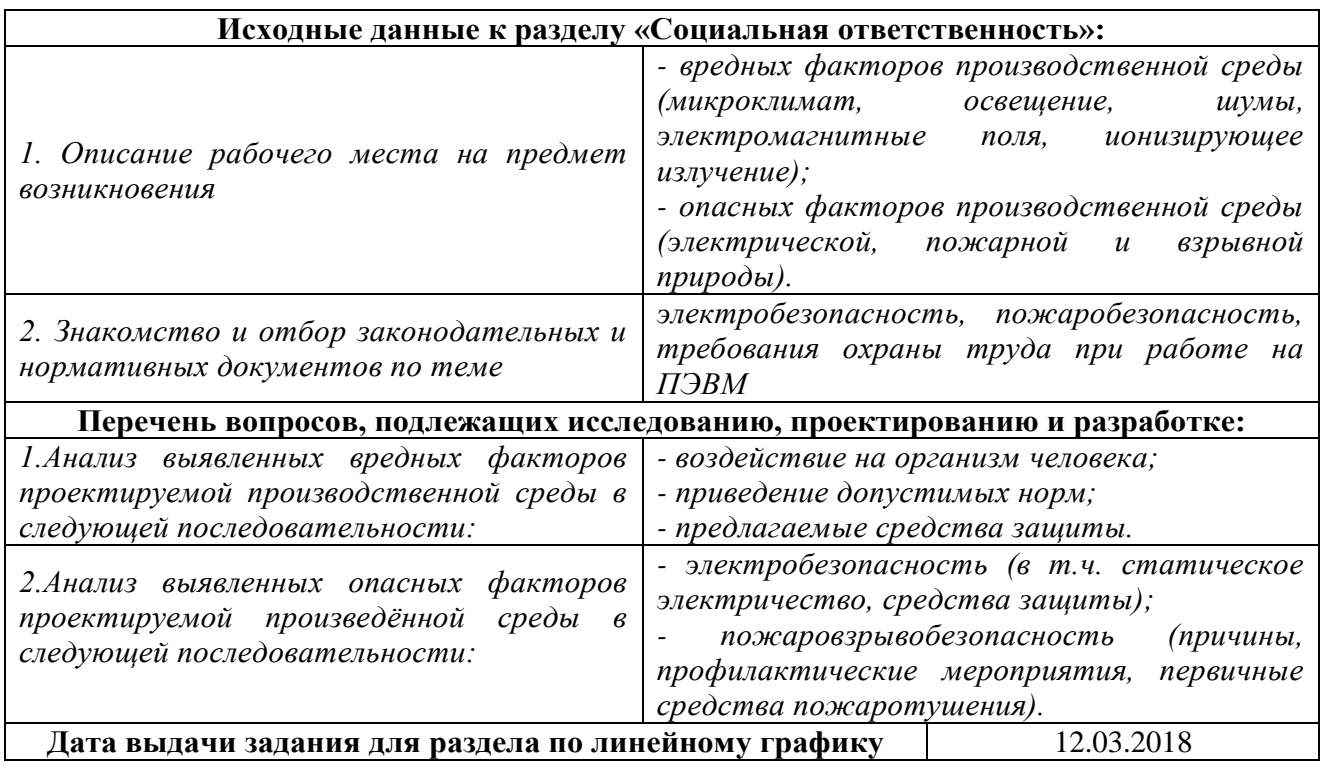

# **Задание выдал консультант:**

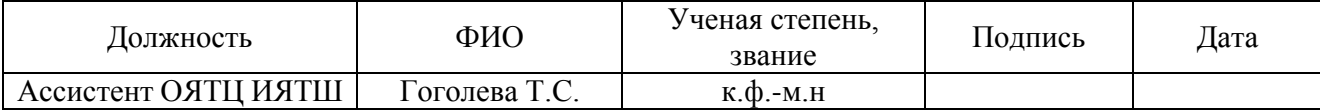

# **Задание принял к исполнению студент:**

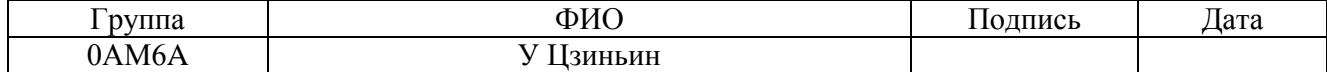

## **Реферат**

Магистерская диссертация содержит 116 страницы, 27рисунков, 25 источников,32таблицы.

Ключевые слова: водо-водяной энергетический реактор; ВВЭР-1000, PWR; нейтронно-физический расчет, программный комплекс WIMSD5B, запас реактивности, глубина выгорания, энерговыделение, диаграмма изменения мощности, изменение запаса реактивности.

Объектом исследования является энергетические водо-водяные реакторы ВВЭР-1000 и PWR.

Цель работы: анализ нейтронно-физических особенностей реакторов и определение их отличий.

Для достижения цели решались следующие задачи:

− определение конструкционных отличий двух типов ядерных реакторов;

создание расчетных моделей элементарных ячеек реакторов ВВЭР-1000 и PWR;

− расчетное моделирование работы реакторов данных типов;

− сравнение результатов расчета реакторов ВВЭР-1000 и PWR.

# **Обозначения и сокращения**

- ЯЭУ ядерная энергетическая установка
- АЭС атомная электрическая станция
- ВВЭР водо-водяной энергетический реактора
- СУЗ система упраления и защиты реактора
- ТВС тепловыделяющая сборка
- ВКУ внутрикорпусные устройства
- БЗТ блок защитных труб
- КНИ канал нейтронный измерительный
- ТК температурный контроль
- ДПЗ датчик прямой зарядки
- ПС СУЗ поглощающий стержни системы упрвления и защиты
- ПЭЛ поглощающий элемент
- ПГ парогенератор
- ГЦН главный циркуляционный насос
- ГЦК главный циркуляционный контур
- КД компенсатор давления
- ИПУ импульсное предохранительное устройство
- АКНП аппаратура контроля нейтронного потока
- СВРК система внутриреакторного контроля

# **СОДЕРЖАНИЕ**

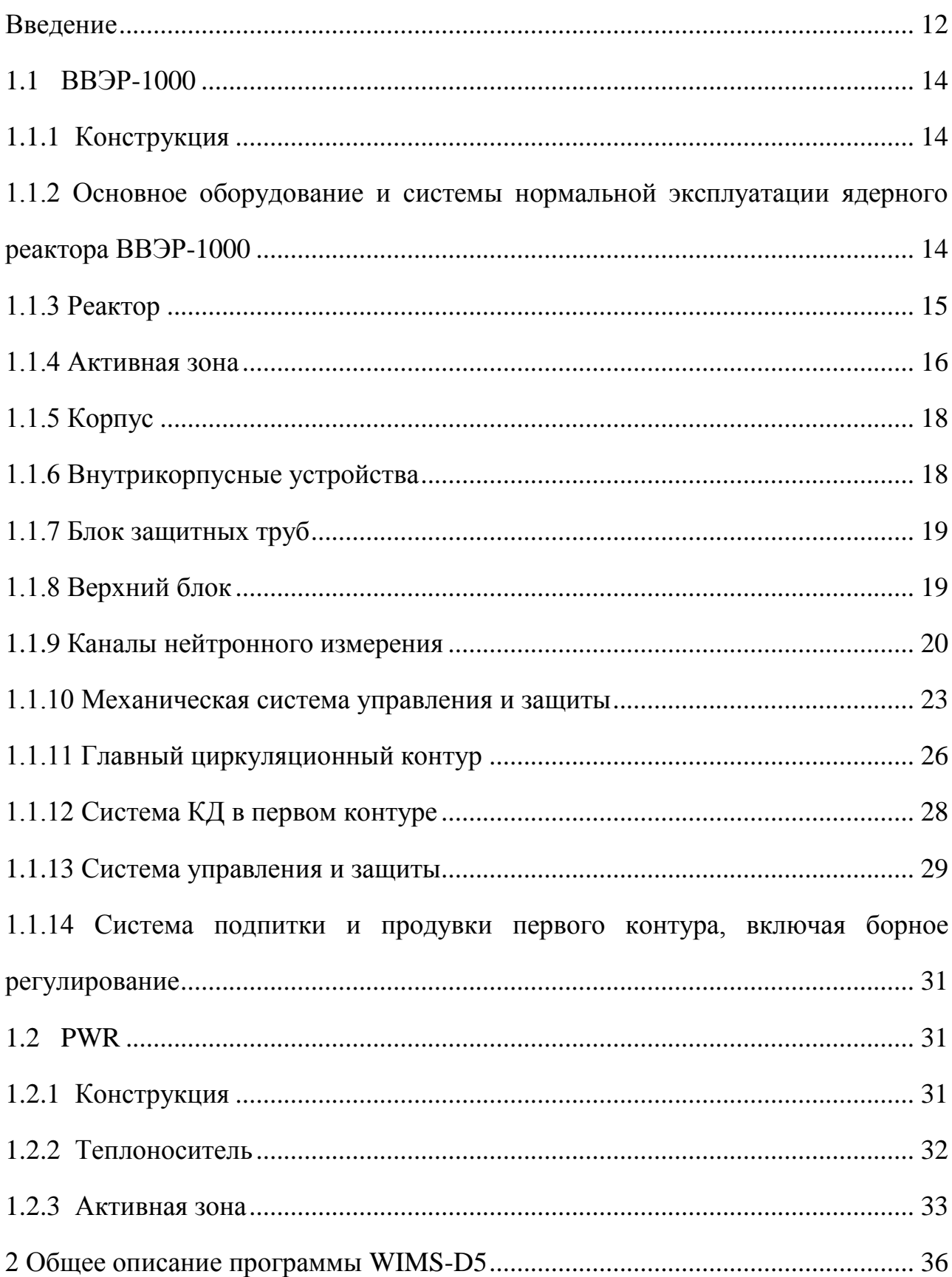

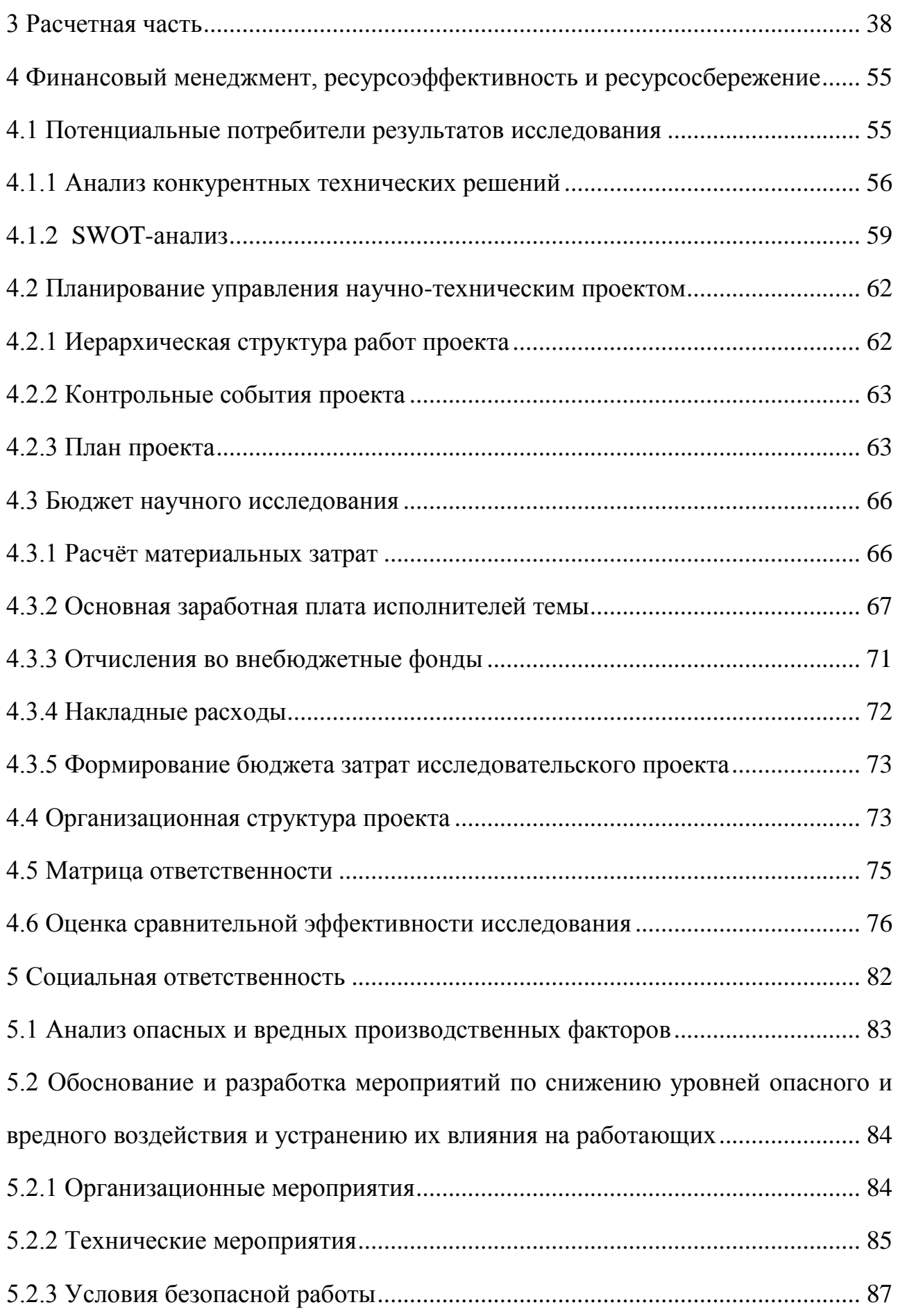

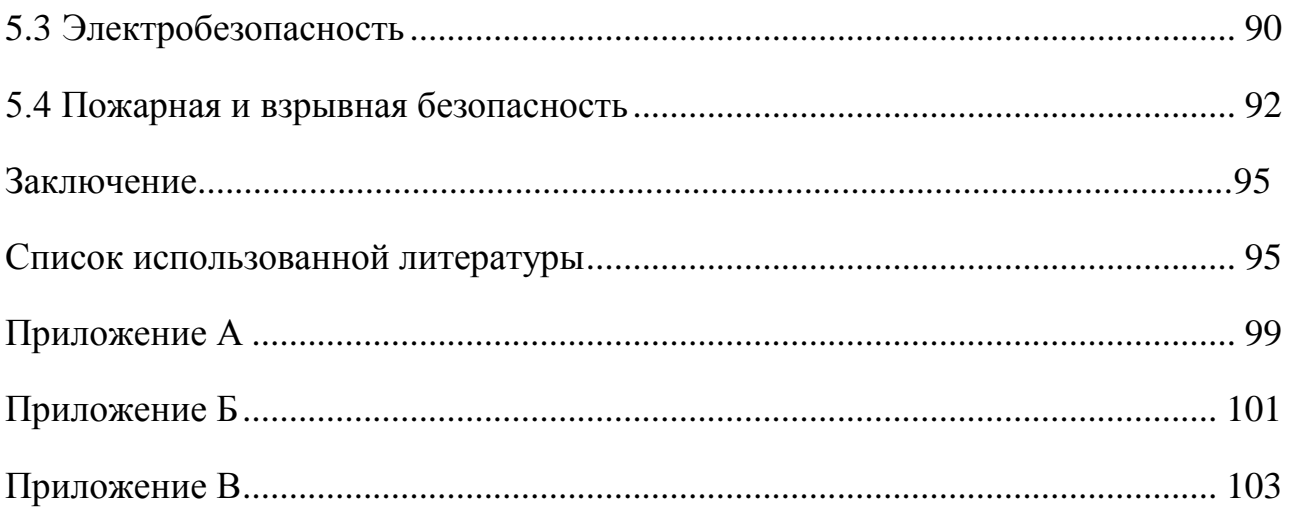

#### **Введение**

<span id="page-12-0"></span>Наличие апробированных в энергетике ядерных технологий, доказанная экономическая конкурентоспособность и наличие технологической безопасности могут обеспечить крупномасштабное производство энергии в XXI веке.

Развитие крупномасштабной ядерной энергетики определяет необходимость анализа действующих в настоящее время проектов ядерных реакторов и необходимость поиска и разработки реакторов нового поколения. В перспективе в мире будет функционировать несколько типов реакторов. Принимая во внимание экономические факторы можно отметить, что реакторы ВВЭР будут играть важную роль в ядерной промышленности.

Структурные особенности атомных энергоблоков ВВЭР должны обеспечивать безопасность атомных электростанций. Основой технической безопасности ЯЭУ является конструкция реактора. Она включает в себя конструкцию тепловыделяющего элемента, тепловыделяющей сборки, конструкцию всей активной зоны, конструкцию корпусного оборудования. Техническая безопасность реактора обеспечивается нормальной эксплуатацией реактора и сохранением основных защитных барьеров.[1]

Система физических барьеров АЭС включает в себя: топливную матрицу, оболочку топливного стержня, границу первого контура охлаждения, герметичную оболочку реакторной установки и биологическую защиту.

Конструкция АЭС обеспечивает системы безопасности, предназначенные для выполнения следующих основных функций безопасности: поддерживать реактор в подкритическом состоянии; обеспечивать аварийное отведение тепла от реактора и от отработавшего топлива бассейне выдержки;

удержание радиоактивных веществ в установленных пределах.

В данной работе была использована программа WIMSD5, предназначенная для нейтронно-физических расчетов простых и сложных ячеек. Полученные результаты были использованы для сравнения нейтронно-физических характеристик Российского реактора ВВЭР-1000 и его западного аналога PWR.

# **1. Конструкционные особенности яэу с реактором ВВЭР-1000 и PWR**

# **1.1 ВВЭР-1000**

<span id="page-14-0"></span>Водно-водный энергетический реактор (ВВЭР) представляет собой серийную конструкцию реактора под давлением, первоначально разработанных в Советском Союзе, мощностью от 200 МВт до 1200 МВт, а в перспективных разработках - до 1700 МВт.

Рассмотренный в работе реактор ВВЭР-1000 является серийным ядерным реактором с номинальной электрической мощностью 1000 МВт, тепловой – 3000 МВт. [2]

#### **1.1.1 Конструкция**

<span id="page-14-1"></span>В ядерном реакторе энергия, выделяемая в цепной реакции ядерного деления урана, преобразуется в тепловую энергию хладагента (воды). Нагретый хладагент подается в парогенератор циркуляционными насосами, в котором часть тепла передается во второй контур. Производимый в парогенераторах пар поступает в паротурбинную установку, приводящую в действие турбогенератор, который вырабатывает электроэнергию.[3]

# <span id="page-14-2"></span>**1.1.2 Основное оборудование и системы нормальной эксплуатации ядерного реактора ВВЭР-1000**

Основное оборудование и системы для нормальной работы реактора ВВЭР-1000 включают: реакторы, основные контура циркуляции водяного теплоносителя, системы компенсации давления, системы контроля и защиты, системы мониторинга и диагностики, системы очистки воды первого контура, систему поддержания и изменения концентрации бора в воде первого контура,

парогенераторы и паропроводы, линии подачи высокого давления для второго контура, системы радиационной защиты.[1]

### **1.1.3 Реактор**

<span id="page-15-0"></span>Реактор предназначен для выработки тепловой энергии в реакторной установке атомной электростанции. Основные части реакторной установки: корпус; внутрикорпусные устройства; активная зона; верхний блок; каналы внутриреакторных измерений; механическая система органов управления и защиты и шаговый электромагнитный привод органа СУЗ. На рисунке 1.1 показан корпус реактора и его основные конструкции.

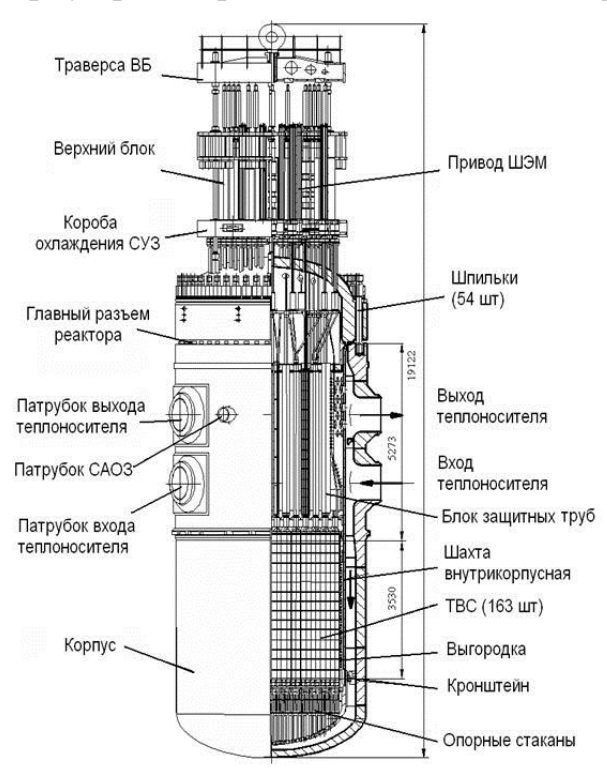

Рисунок 1.1 – Общий вид реактора ВВЭР-1000

Теплоносителем и замедлителем в реакторе является химически обессоленная вода с борной кислотой, концентрация которой изменяется в процессе эксплуатации.[4]

Корпус реактора состоит из нескольких кованых оболочек, приваренных

друг к другу, эллиптической нижней головкой и фланцем. Вода подводится и отводится из реактора по четырем трубопроводам диаметром 850 мм.

Кольцевая перегородка, приваренная к внутренней поверхности корпуса, покрыта аустенитной сталью и служит для разделения входа (охлаждающей жидкости) и выхода.

Перфорированное эллиптическое дно корпуса реактора вместе с 163 перфорированными опорными трубами и промежуточной сеткой предназначены для фиксации ТВС в активной зоне.

Оболочка твэла отделена от топливного сердечника зазором.

Внутренние элементы реактора выполнены из коррозионностойких сталей аустенитной марки. Верхняя часть корпуса реактора включает в себя эллиптическую верхнюю головку с фланцем и каналами, в которых расположены поглощающие элементы системы СУЗ.

# **1.1.4 Активная зона**

<span id="page-16-0"></span>Активная зона ядерного реактора — пространство, в котором происходит контролируемая цепная реакция делении ядерного топлива, состоящее из тяжелых изотопов ядра урана или плутония.

Активная зона состоит из 163 топливных сборок, идентичных по конструкции, но различающихся по обогащению топлива. Топливная сборка (ТВС) рассматривается как базовая версия конструкции существующей и альтернативых типов ТВС.

Активная зона ВВЭР-1000 ТВС (шестигранной формы), расположенные по гексагональной сетке.[4] Длина сборки около 4,5 метров, вес около 760 килограммов, объем 80 литров и размер «под ключ» - 234 миллиметра. Общее

количество топливных сборок в ядре составляет 163.Каждая из них состоит из 312 твэлов и 18-ти трубчатных каналов для входа рабочих органов СУЗ. [4]

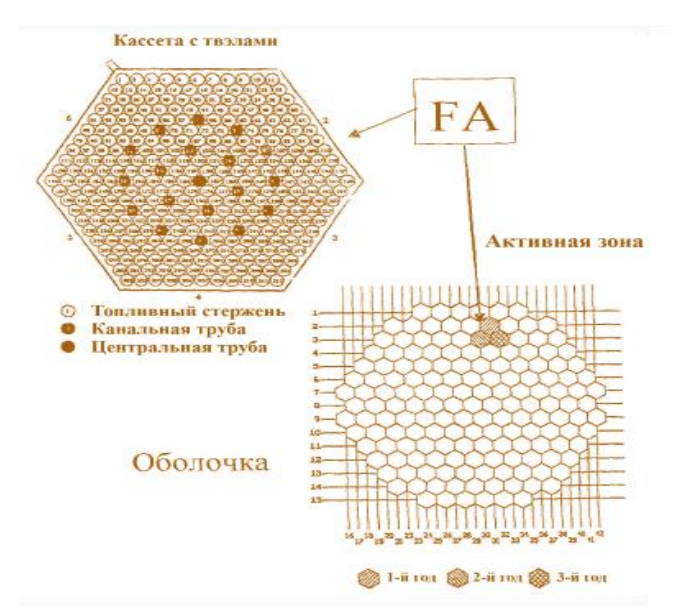

Рисунок 1. 2 – Схематическое изображение расстановки ТВС и активной зоны ВВЭР-1000

ТВС для ВВЭР в общем случае состоит из регулярной решетки твэлов, часть из которых заменена на нетопливные элементы, которыми могут быть трубки под поглощающий элемент органа СУЗ или стержни с выгорающим поглотителем.[1]

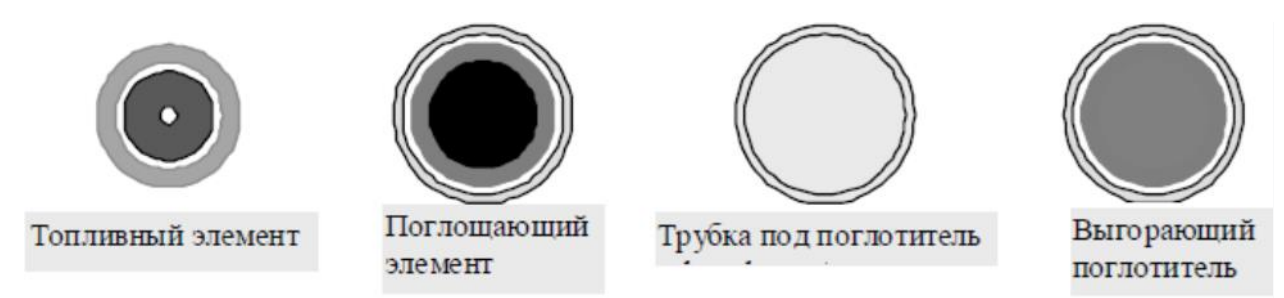

Рисунок 1.3 – Схематическое изображение основных элементов ТВС

В перспективе возможно изменение размеров ТВС. Основными причинами изменений являются снижении стоимости активной зоны, повышение надежности монтажа и производства электроэнергии.

### **1.1.5 Корпус**

<span id="page-18-0"></span>Корпус представляет собой вертикальный цилиндр, в котором размещаются активная зона, перемещаемые привода органов регулирования и внутрикорпусные устройства (ВКУ).

Основной материал корпуса – сталь, толщина цилиндрической части корпуса (без наплавки) – 192,5 мм, масса – 324,4 т.[5]

Фланец корпуса выполнен из кованой оболочки высотой 950 мм с максимальным наружным диаметром 4585 мм и минимальным внутренним диаметром 3640 мм.

Корпус в значительной степени определяет жизненный цикл всей электростанции, потому что, если прочностные свойства корпуса будут потеряны, атомная электростанци ЯЭУ не сможет выполнять свою функцию. Поэтому срок службы корпуса является наиболее важной характеристикой эффективности АЭС. Срок службы корпуса в основном зависит от плотности потока потока быстрых нейтронов с энергией, превышающей 0,5 МэВ.

#### **1.1.6 Внутрикорпусные устройства**

<span id="page-18-1"></span>Устройство ВКУ для проектирования реактора включает: шахту; выгородку; блок защитных труб (БЗТ).

В состав внутрикорпусных устройств, которые сконструированы с учетом возможности их извлечения из реактора, входят внутрикорпусная шахта, выгородка и блок защитных труб.[1]

ВКУ — это технологические конструкции: внутрикорпусная шахта, весом около 80 тонн. Она обеспечивает проектное размещение внутрикорпусных устройств реактора и предназначена для распределения

потоков теплоносителя на входе и выходе из активной зоны. Выгородка, весом 35 тонн и высотой 4 метра, предназначена для формирования активной зоны и дистанционирования периферийных кассет. Блок защитных труб весом 60 тонн и высотой 8,2 метра фиксирует тепловыделяющие сборки с ядерным топливом (ТВС), и защищает органы системы управления реактором от воздействия теплоносителя. Также ВКУ обеспечивают защиту от нейтронного и гамма-излучения. На верхнем блоке реактора (массой более 100 тонн) размещены приводы системы управления и защиты, и датчики внутриреакторного контроля. Установка внутрикорпусных устройств (ВКУ) в корпус реактор один из важных этапов сооружения, свидетельствующий о начале работ по подготовке энергоблока к загрузке ядерного топлива (физическому пуску).[6]

# **1.1.7 Блок защитных труб**

<span id="page-19-0"></span>БЗТ устанавливается сверху и прижимается к фланцу корпуса реактора упругими элементами, установленными между БЗТ и верхней головкой ВБ, которые сжимаются, когда основной шов реактора герметизирован.

Перфорированная оболочка БЗТ с пластинами и защитными трубами создает жесткую опорную конструкцию для размещения ТВС и удерживает их от подъема. Защитные трубки БЗТ вмещают СУЗ и встроенные измерительные приборы.[7]

## **1.1.8 Верхний блок**

<span id="page-19-1"></span>Блок верхний (ВБ) включает в себя эллиптическую верхнюю головку с фланцем и форсунками, приводы СУЗ и датчики внутриреакторного контроля (ВРК).

На ВБ установлены электромагнитные привода СУЗ, выводы разъёмов каналов нейтронных измерений (КНИ) и температурного контроля (ТК).

#### **1.1.9 Каналы нейтронного измерения**

<span id="page-20-0"></span>Сборки каналов нейтронного измерения (КНИ) предназначены для определения распределения плотности потока нейтронов по высоте и радиусу активной зоны работающего реактора в диапазоне мощности 10-100 % от номинальной мощности.

Детекторы нейтронного потока размещаются в активной зоне реактора в сборках, установленную в защитный чехол, которые называют «каналы нейтронные измерительные» (КНИ).[8]

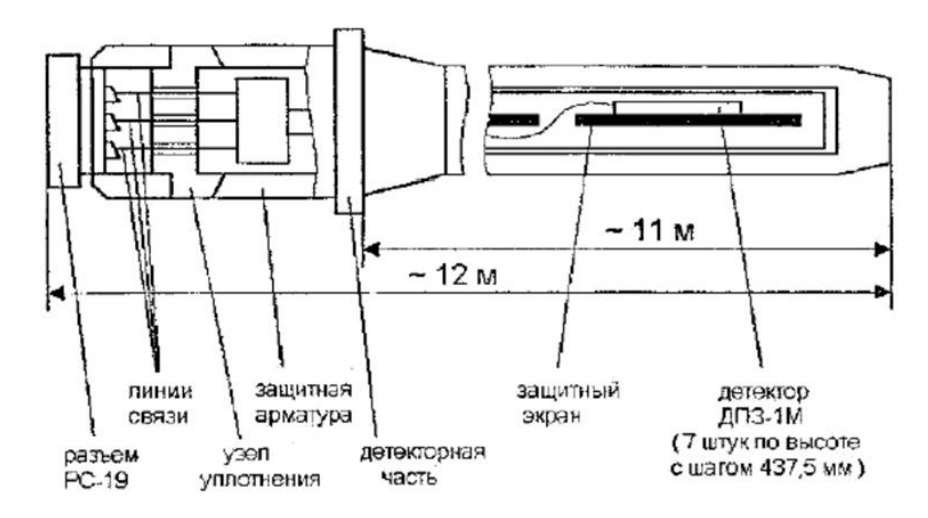

Рисунок 1.4 – Схематическое изображение фрагмента сборки КНИ-ДПЗ

КНИ установлены в 64-х ТВС для реактора ВВЭР-1000. Канал нейтронный измерительный включает: чехол КНИ; 7 нейтронно-чувствительных датчиков; фоновый датчик; присоединительное устройство для подключения линий связи канала к наружному кабелю. На рисунке 1.5 приведена схема ядерных реакций, происходящих в КНИ при регисчтрации нейтронов.[9]

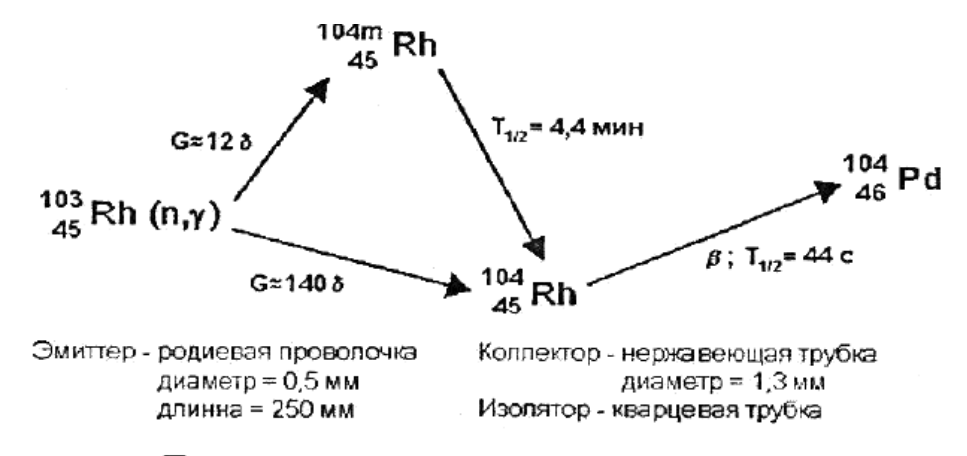

Постоянная времени ДПЗ ~ 1 мин

Рисунок 1.5 – Схема преобразования потока тепловых нейтронов в ток детектора прямой зарядки (ДПЗ)

Скорость ядерных реакций поглощенинейтронов ядрами Rh<sup>193</sup> не точно пропорциональна числу делений топлива в данной ТВС в месте расположения ДПЗ, сигналы которых используются для контроля распределения энерговыделения в активной зоне.

Существуют две трудности в установлении взаимосвязи между числом делений деления топлива и числом поглощений тепловых нейтронов в родии. Первая трудность – микросечения поглощения нейтронов ураном и плутонием зависят от энергии нейтронов урана и отличаются от зависисмости микросечения поглощения родия.

Вторая трудность заключается в том, что измерение потока нейтронов происходит в зоне локально в месте расположения твэл (обычно рассматриваются 6 твэл), окружающих датчик.

64×7 ДПЗ в сборках КНИ дает информацию о распределении плотности потока нейтронов по высоте и радиусу активной зоны реактора. Картограмма расположения КНИ по ТВС в плане реактора показана на рисунке1.6.[1]

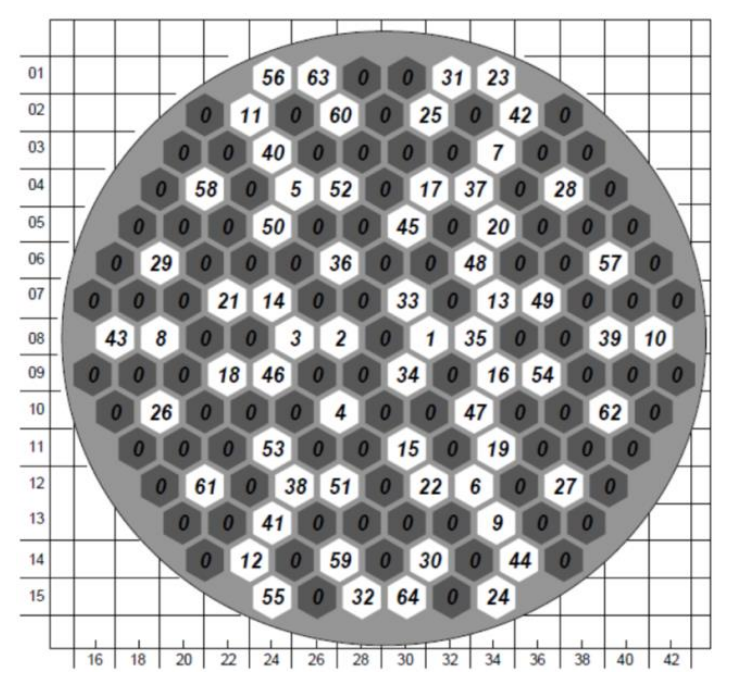

Рисунок 1.6 – Картограмма расположения КНИ в активной зоне

В дополнение к датчикам нейтронного потока система ВРК также использует температурное зондирование. На рисунке 1.7 показана схема расположения датчиков контроля температуры теплоносителя на выходе из топливной сборки.

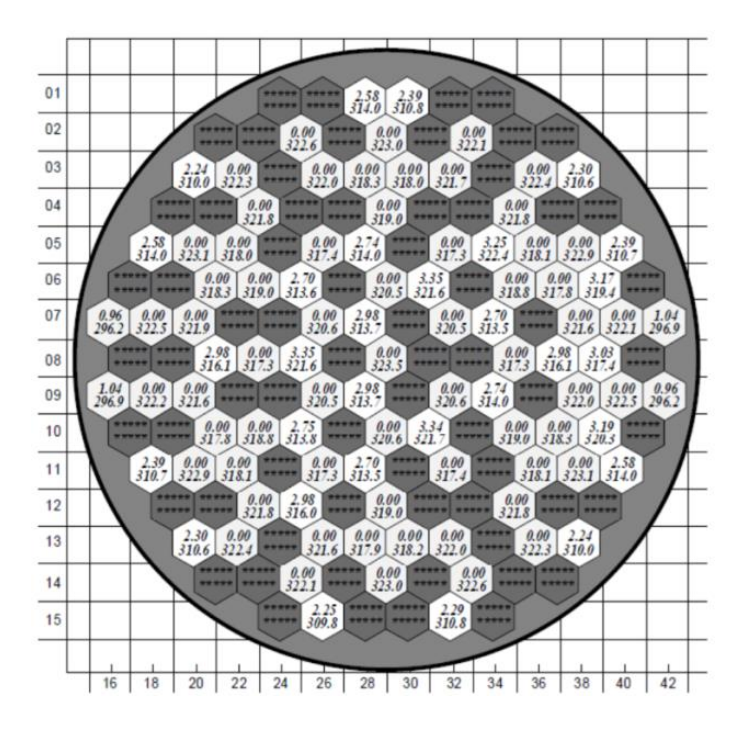

Рисунке 1.7 – Картограмма расположения температурных датчиков и их

показаний на выходе из активной зоны

На данной картограмме показаны значения температур на выходе из 91 ТВС. Нижняя цифра в каждой ТВС представляет измеренную температуру на выходе, а верхний представляет собой отклонение от средней температуры по сечению ТВС.[9]

#### **1.1.10 Механическая система управления и защиты**

<span id="page-23-0"></span>Механическая система управления и защиты реактора предназначена для поддержания критического состояния при работе на фиксированной мощности и управления распределением энергии в активной зоне реактора. Система поглощающих элементов реактора ВВЭР-1000 предназначена для управления мощностью реактора и реализации предупредительной и аварийной защиты реакторов.[4]

Механическая система управления и защиты реактора основана на использовании поглощающих стержней (ПС). ПС состоит из 12-18 поглощающих элементов (ПЭЛ), изготовленных из карбида бора ( $B_4C$ ). Для удобства управления ПЭЛ реактора объединены в группы по 18 стержней, которае называются кластерами.

Число ПЭЛ на каждом приводе в активной зоне менялось от проекта к проекту:

− проект В-187: СУЗ – 109, ПЭЛ – 12;

− проект В-302: СУЗ – 49, ПЭЛ – 18, была использована только для 1-го блока Южно-Украинской АЭС;

− проект В-338: СУЗ – 61, ПЭЛ – 18, использована на 2-м блоке Южно-Украинской АЭС и на первом и втором блоках Калининской АЭС.[10]

Существующая механическая система СУЗ состоит из 61 кластеров,

объединенных в 10 групп. Каждый кластер объединяет 18 ПЭЛ, которые перемещаются внутри ТВС в специальных каналах индивидуальными приводами. [4]

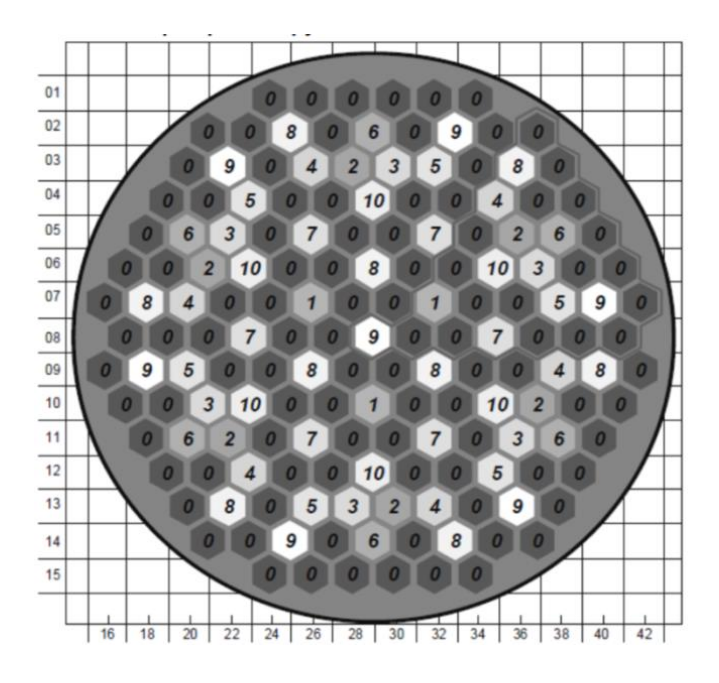

Рисунок 1.8 – Схема расположения органов СУЗ в активной зоне Размещение органов СУЗ по группам в активной зоне 3-го блока Калининской АЭС и 1-го блока Ростовской АЭС показано на рисунке 1.8.

Реактор В-392 представляет собой усовершенствованный реактор с повышенной безопасностью. Это повышает эффективность аварийной защиты, за счетувеличения количества кластеров до 121. Это должно исключить возможность локального критической массы в реакторе ВВЭР-1000 при захолаживании одного из секторов активной зоны.

На рисунке 1.9 показано приблизительное расположение 121 ОР СУЗ.

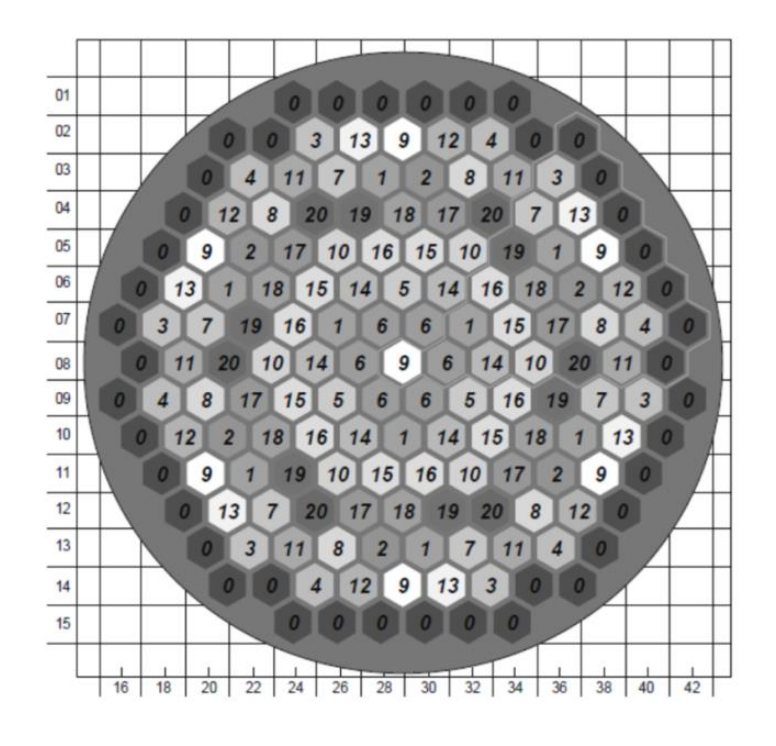

Рисунок 1.9 – Картограмма условного расположения 121 органа СУЗ по группам в активной зоне ВВЭР-1000 повышенной безопасности

Во время эксплуатации ПС СУЗ российских АЭС были выявлены некоторые недостатки ПС. Когда теплоноситель проходит через зону, некоторые органы СУЗ могут просто всплывать вверх. Из-за хрупкости основного материала поглотителя (карбида бора) ПЭЛ могут разрушается и деформируется изнутри.

Для увеличения надежности ПС были приняты следующие решения, устраняющие вышеуказанные эффекты:

− утяжеление веса стержней и повышение ударной вязкости материала,

уменьшение скоростных характеристик органов СУЗ при падении (до 2.5-3 м/с вместо 4 м/с).[11]

# **1.1.11 Главный циркуляционный контур**

<span id="page-26-0"></span>Главный циркуляционный контур ЯЭУ с ВВЭР-1000 соединяет реактор, парогенераторы и насос главный циркуляционный, образуя циркуляционную систему, и предназначенную для циркуляции теплоносителя через реактор и парогенераторы.

Главный циркуляционный контур ЯЭУ состоит из четырех циркуляционных петель.

«Горячая» нить – участки между выходными патрубками реактора и входными патрубками ПГ.

«Холодная» нить – участки между входными патрубками реактора и выходными патрубками ПГ.

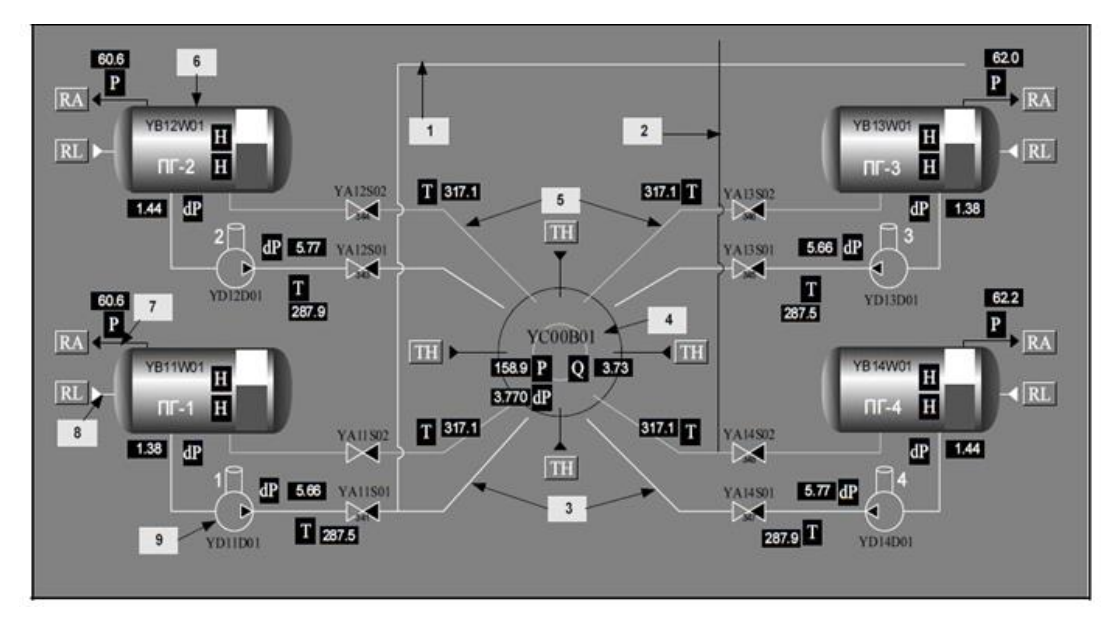

Рисунок 1.10 – Схематическое изображение ГЦК ЯЭУ с ВВЭР-1000: 1-магистраль для связи по воде с КД, 2-магистраль для организации аварийного впрыска в КД, 3-горячие нитки ГЦК, 4-реактор, 5-холодные нитки ГЦК, 6-ПГ, 7-магистраль для пара на турбину,8-магистральдля подачи питательной воды в

ПГ, 9-ГЦН

Теплоноситель поступает в реактор, нагревается и по 4-м циркуляционным петлям направляется в парогенераторы («горячие» нитки), где передает свое тепло теплоносителю второго контура. Из парогенераторов вода главными циркуляционными насосами возвращается в реактор («холодные» нитки).[12]

Структура аварийного и планового охлаждения системы охлаждения первого контура включает в себя четыре канала, каждый из которых включает в себя: отстойник, теплообменник аварийного и планового охлаждения первичного контура и охлаждения топливного бака, насос аварийного и планового охлаждения, резервуар для хранения растворов реагентов, трубопроводов, клапанов, дроссельных шайб и ограничительных вставок в месте соединения с первичными трубопроводами.

Теплообменник является общим для аварийного и планового охлаждения первичных контуров и систем охлаждения топливного бака.

Трубопровод имеет внутренний диаметр 850 мм, который обеспечивает допустимую потерю давления ГЦТ при расчетном расходе теплоносители 21500 м<sup>3</sup>/ ч (в каждой петле).

«Горячая» нитка петли под № 4 соединена соединительным трубопроводом с компенсатором объема, предназначенным для поддержания стабильности давления. «Холодная» нитка № 3 подключается к усилителю давления линии 219х20 мм (линия впрыска).[4]

ГЦТ соединены с помощью вваренных патрубков, штуцеров и герметичных чехлов со множеством вспомогательных и аварийных систем. Для обеспечения безопасности в нормальных рабочих и аварийных ситуациях ГЦТ соединяет некоторые вспомогательные системы, включая системы

поддержания давления и т. д.[3]

Главные циркуляционные насосы (ГЦН) обеспечивают принудительную циркуляцию теплоносителя через первый контур. Используется вертикальный насос центробежного типа с уплотнением вала ГЦН-195М (в более поздних – ГЦН-А).[4]

#### **1.1.12 Система КД в первом контуре**

<span id="page-28-0"></span>Система компенсации давления включает в себя сосуд высокого давления – компенсатор давления в первом контуре (КД), импульсно-предохранительные устройства (ИПУ), специальный бак для сброса пара и газа (барботер) и трубопроводы с арматурой.[4]

Системой компенсации давления давление обеспечивается создание и поддержание давления в первом контуре. Компенсатор давления (КД) выполнен в виде вертикального сосуда, установленного на кольцевой опоре.

Для повышения давления в первом контуре теплоноситель в компенсаторе нагревается электронагревателями. Из-за тепла электронагревателя достигается кипение воды, а образующийся пар собирается в верхней части КД, создавая паровую подушку.[13]

Для понижения давления – в паровое пространство производится впрыск из «холодной» нитки первой петли, что приводит к конденсации части пара и снижению давления. При снижении давления вода в компенсаторе испаряется, способствуя тем самым поддержанию давления в системе.

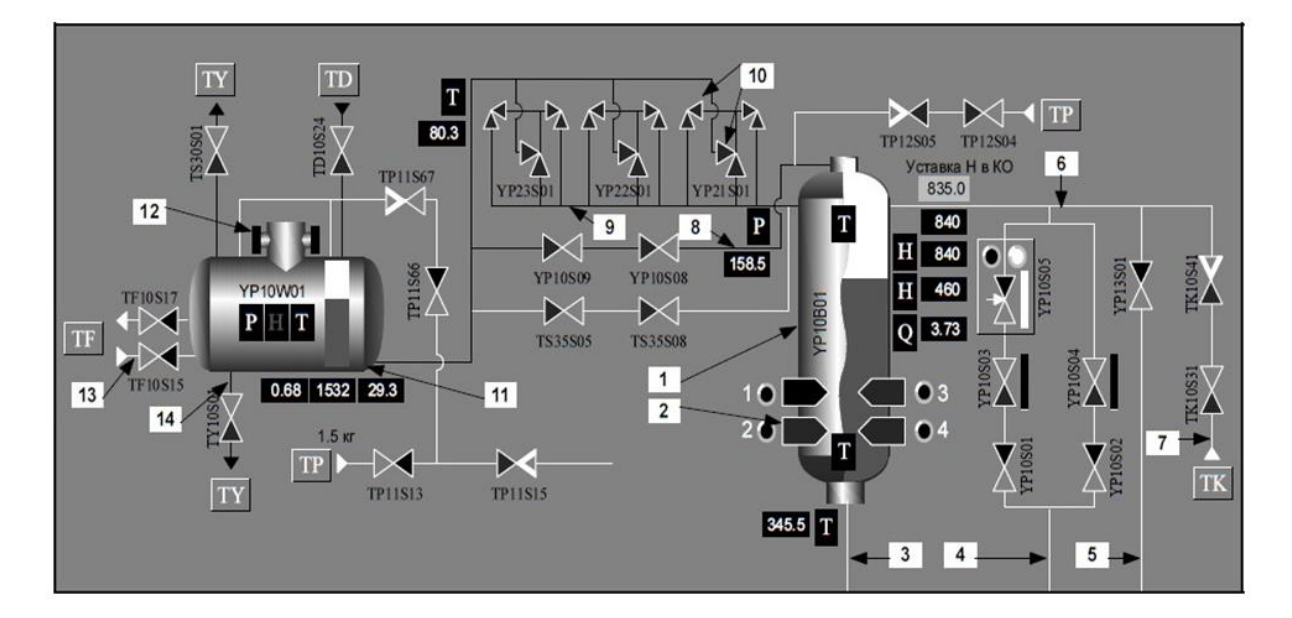

Рисунок 1.11 – Схематическое изображение системы компенсации давления в ЯЭУ с ВВЭР-1000: 1-КД, 2-ТЭН, 3-магистраль от горячей нитки ГЦК, 4-магистраль от холодной нитки для аварийноговпрыска воды из ГЦК, 5-магистраль от холодной нитки для постоянного впрыска воды из ГЦК, 6-магистраль длявпрыска воды в КД, 7-магистраль для впрыска холодной воды из системы подпитки,8-магистраль для сдувки пара в барботёр, 9-магистраль для аварийного удаления пара и газа из КД, 10-ИПУ, 11-барботёр, 12–мембрана, 13-магистраль для теплоотвода из барблтёра, 14-магистраль для поддержания уровня в барботёре[1]

Импульсно-предохранительное устройство состоит из главного предохранительного клапана, двух импульсных клапанов, электротехнических устройств и трубопроводов связи.

## **1.1.13 Система управления и защиты**

<span id="page-29-0"></span>Система управления и защиты (СУЗ) ядерных реакторов является многофункциональной подсистемой автоматизированной системы управления технологическими процессами. СУЗ используется для контроля мощности

реактора, контроля и быстрого гашения цепной реакции в различных режимах работы и поддержания реактора в подкритическом состоянии, регулирования уровня нейтронной мощности реактора. Аварийная защита автоматически приводит реактор к безопасному уровню в чрезвычайных ситуациях.[4]

Система управления и защиты реактора предназначена для аварийной и предупредительной защиты реактора, автоматического и ручного управления мощностью реактора. Система управления и защиты представляет собой специальную систему реакторной установки и обеспечивает поддержание мощности реактора без нарушения эксплуатационных пределов при нормальных условиях эксплуатации, ограничении уровня мощности реактора при ожидаемых эксплуатационных событиях и снижения мощности реактора в аварийных ситуациях и во время аварий.[14]

В устройствах, оборудованных реакторами ВВЭР-1000, функция СУЗ по нейтронным и теплотехническим параметрам осуществляются комплексно. СУЗ включает:[15]

система АКНП, предназначенная для управления нейтронной мощностью,изменении мощности нейтронного реактора во всех режимах работы.

<span id="page-30-0"></span>− системы внутриреакторного контроля СВРК - это операционная система, которая очень важна для безопасности. Система СВРК предназначена для обеспечения безопасной и экономичной работы реактора при уровнях мощности.

**1.1.14 Система подпитки и продувки первого контура, включая борное регулирование**

Система подпитки и продувки теплоносителя 1-го контура используется для: изменение концентрации борной кислоты, поддержания критического состояния реактора и корректировки реактивности при запуске и остановке реактора; обеспечения качества теплоносителя 1-го контура во всех нормальных режимах работы атомной электростанции (20-60 тонн/час); подачи запирающей воды на уплотнение ГЦН (до 2 м $^3$ /ч на каждый ГЦН).[1]

Одной из основных функций системы является обеспечение изменения концентрации борной кислоты. Небольшой расход воды через систему продувки-подпитки обеспечивает очень малую скорость ввода положительной реактивности для соответствия правилам ядерной безопасности.[16]

# **1.2 PWR**

<span id="page-31-0"></span>PWR – реактор с водой под давлением, являются зарубежным аналогом пеактора ВВЭР-1000 и одним из трех типов легководных реакторов.

В PWR первичный теплоноситель (вода) закачивается под высоким давлением в активную зону реактора, где он нагревается энергией, выделяемой делением атомов. Затем нагретая вода поступает в парогенератор, где передает свою тепловую энергию во второй контур охлаждения, где генерируется пар и поступает в турбины, которые, в свою очередь, вращают электрический генератор.[17]

#### **1.2.1 Конструкция**

<span id="page-31-1"></span>Ядерное топливо в реакторе под давлением участвует в цепной реакции деления и вырабатывает тепло, нагревая воду первого контура. Горячий

первичный теплоносители поступает в теплообменник, называемый парогенератором, где он протекает через тысячи маленьких трубок. Тепло передается через стенки этих трубок к теплоносителю второго контура, где хладагент испаряется до сжатого пара. Передача тепла осуществляется без смешивания двух жидкостей, чтобы вторичная охлаждающая жидкость не становилась радиоактивной.

#### **1.2.2 Теплоноситель**

<span id="page-32-0"></span>Легкая вода используется в качестве первичного теплоносители в PWR. Вода поступает в реактор при температуре ~548 К и нагревается, протекая вверх через активную зону до температуры ~588 К.

Давление в первом контуре поддерживается прижимным клапаном, отдельным сосудом, который подключен к первичному контуру и частично заполнен водой, которая нагревается до температуры насыщения (точка кипения) для желаемого давления подводными электронагревателями.

Теплоноситель перекачивается через первый контур мощными насосами.

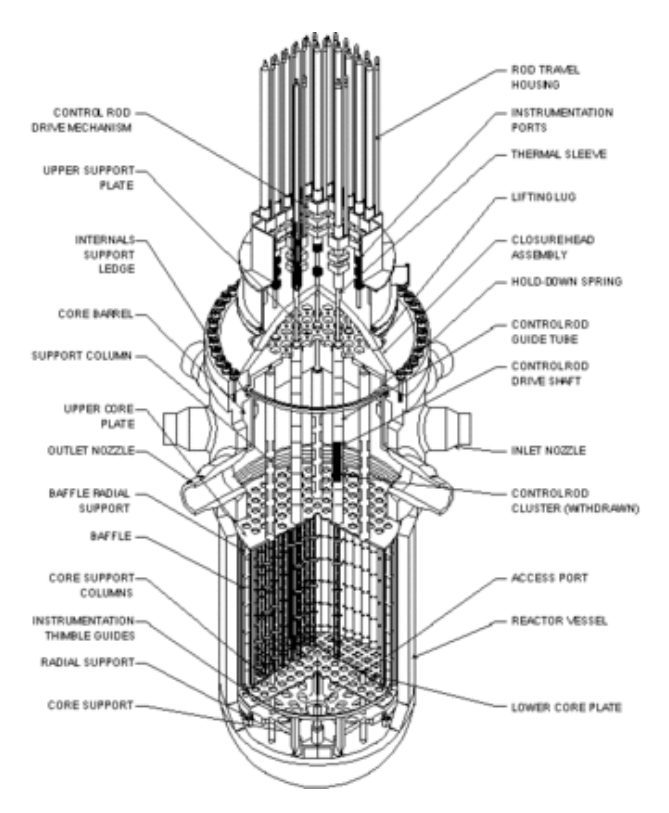

Рисунок 1.13 – Общий вид реактора PWR

Теплоноситель принудительно поступает в реактор через три входных патрубка корпуса,через перфорированное эллиптическое днище и опорные трубы шахты и входит в ТВС. Из ТВС через блок защитных труб (БЗТ) и через три выходных патрубка корпуса выходит из реактора.[18]

В реакторе ВВЭР-1000, теплоноситель принудительно поступает в реактор через четыре входных патрубка корпуса. Из ТВС через блока защитных труб (БЗТ) и через четыре выходных патрубкакорпуса выходит из реактора.

#### **1.2.3 Активная зона**

<span id="page-33-0"></span>Активная зона PWR набирается из квадратных ТВС на квадратной сетке.

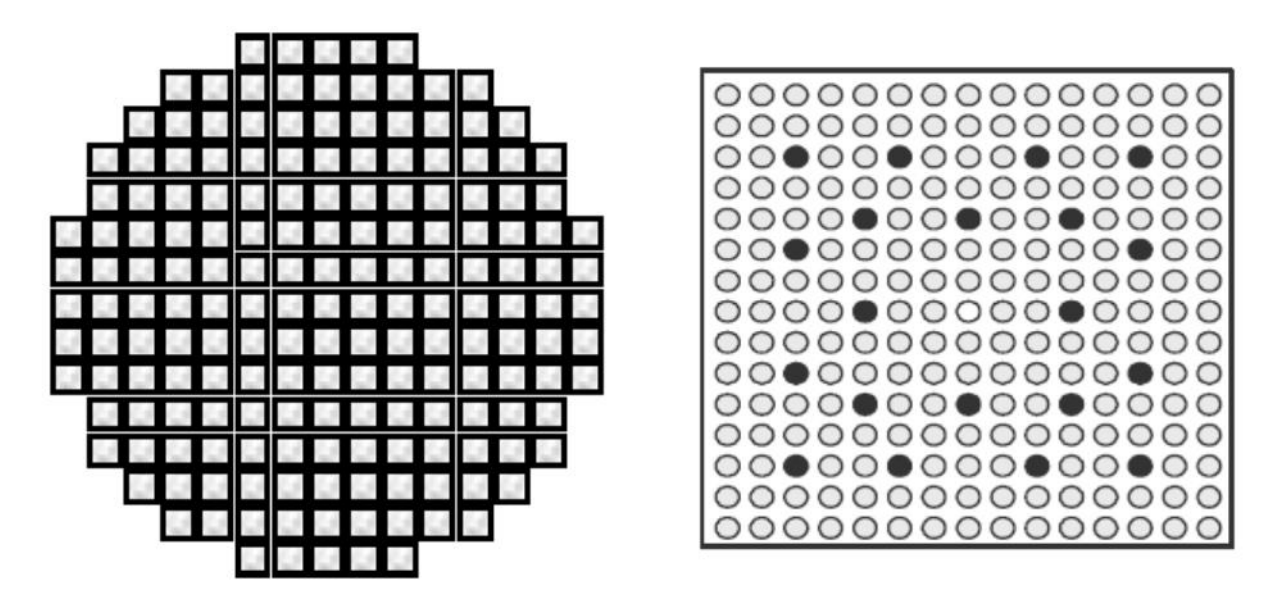

Рисунок 1.14 – Схематическое изображение расстановки ТВС в зоне и твэлов в ТВС PWR для АЭС Гёсген

В реакторе ВВЭР-1000 ТВС (шестигранной формы) расположенны на гексагональной сетке.

В реакторе PWR ТВС (квадратнной формы) расположенны на квадратной сетке.[1]

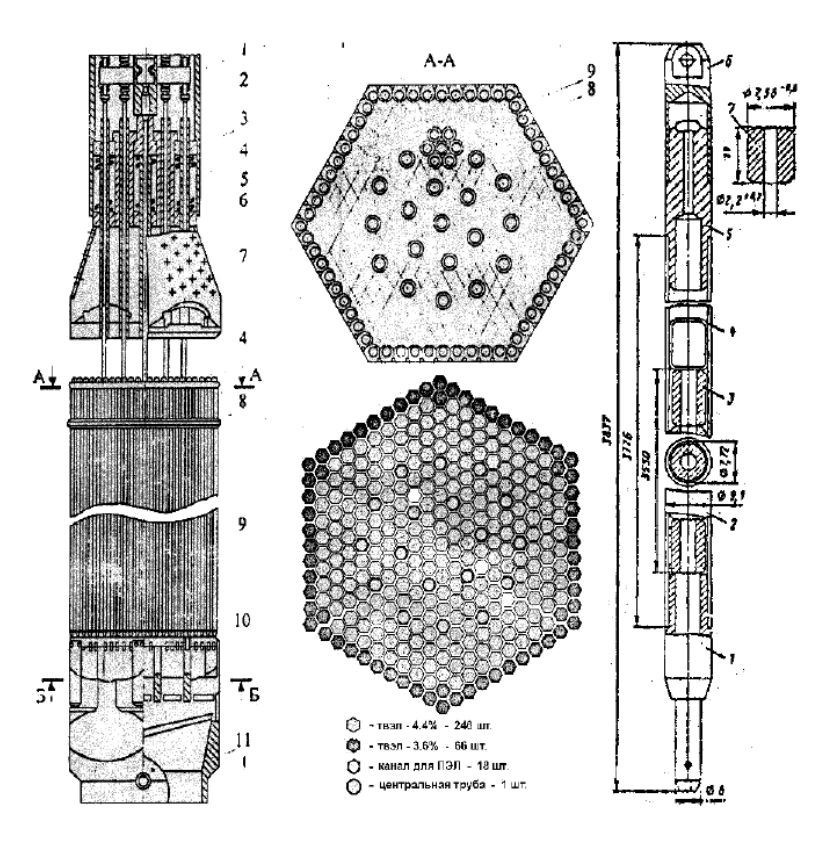

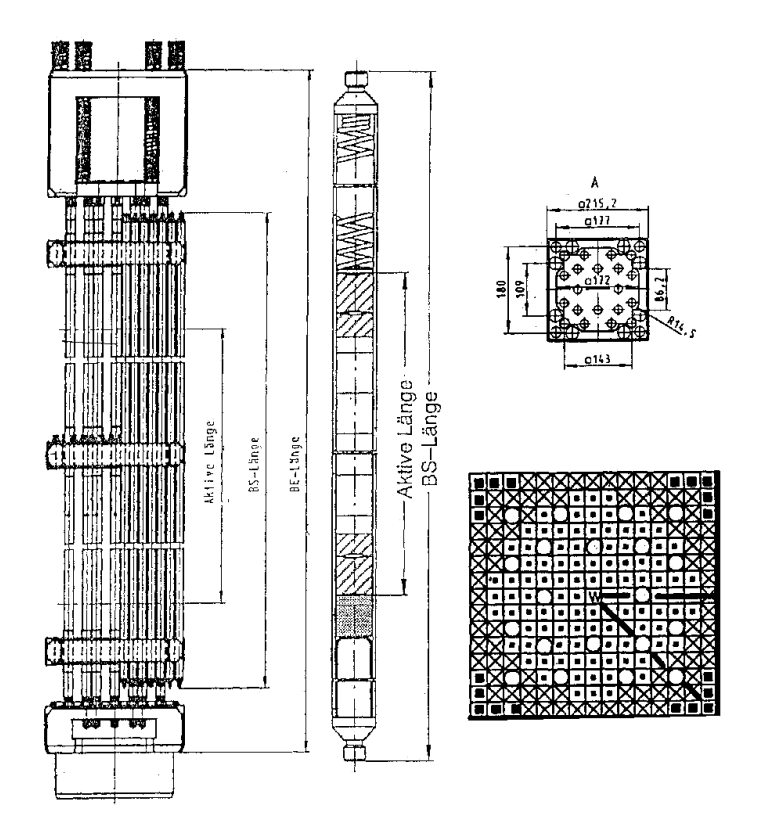

Рисунок 1.15 – Схема ТВС ВВЭР-1000 и PWR

Реакторы PWR, как и ВВЭР-1000, очень стабильны из-за их тенденции к уменьшению реактивности при повышении температуры; это облегчает работу реактора с точки зрения стабильности.

Цикл турбины турбины PWR отделен от первичного контура, поэтому вода во вторичной петле не загрязняется радиоактивными материалами. PWR и ВВЭР могут автоматически останавливать реактор в случае потери мощности, чтобы немедленно остановить первичную ядерную реакцию. Управляющие стержни удерживаются электромагнитами и падают под действием силы тяжести. Вводимая отрицательная реактивность безопасно заглушает ядерную реакцию.

Технологии PWR предпочитают страны, стремящиеся развивать ядерный флот; компактные реакторы хорошо подходят для атомных подводных лодок и других ядерных кораблей.
#### **2. Общее описание программы WIMS-D5**

Программа WIMS была передана в Россию в конце 1977 г, а в сентябре 1990 г. она была адаптирована для персональных компьютеров.[19]

Программа WIMS-D5 предназначена для расчетов нейтронной физики ячеек ядерных реакторов (включая расчет выгорания) различных типов.

Эта программа используется для расчета нейтронно-физического расчета ячеек тепловых и быстрых реакторов. Программа WIMS используется при проектировании реакторов, расчета и анализа различных эффектов в существующих реакторах.

В настоящее время программа использует универсальную 69-групповую библиотеку констант. Библиотека констант содержит 90 нуклидов.[19]

Преимущества этой программы:

требуемый объем ввода невелик. Входная информация вводится в довольно простой форме, позволяя пользователю выбирать различные физические модели в решении на разных этапах расчета

программа обеспечивает очень подробный вывод результатов, и вывод производится по частям.

Спектр деления соответствует 27 группам, и максимальное значение появляется в группе 4 (2.231-1.353 МэВ). Резонансный энергетический интервал (9,118 кэВ – 4 эВ) включает 13 групп.Тепловая область энергий (1 эВ - 0) содержит 30 групп.

Расчет пространственно-энергетического распределения плотности нейтронного потока осуществляется в два этапа.

На первом этапе реальная исходная ячейка преобразуется в упрощенную четырехзонную модель (топливо, оболочка, теплоноситель, замедлитель),

36

эквивалентную реальной ячейке.

Расчет пространственно энергетического распределения нейтронов в ячейке реактора происходит следующим образом:

− рассчитывается детальный спектр в 69 группах в каждой из зон, типичной для ячейки: в топливе, оболочке, теплоносителе и замедлителе;

− осуществляется свертка сечений к заданному малогрупповому приближению, в котором рассчитываются детальные пространственные распределения нейтронов по ячейке;

− проводится модификация полученного решения с учетом утечки;

− малогрупповые потоки разворачиваются в 69-групповое представление и рассчитываются скорости реакций для заданных изотопов.

На втором этапе расчетов сначала производится свертка групповых сечений к малогрупповому приближению, заданному пользователем. Детальное пространственное распределение плотности нейтронного потока в ячейке рассчитывается в реальной геометрии. Существует два способа вычисления: метод вероятностей столкновений и метод дискретных ординат.[19]

# **3. Расчетная часть**

Одной из основных задач этапа проектирования АЭС является предоставление проектных решений для внутренней безопасности реакторной установки и ее саморегулируемости.

Особенности протекания возникающих аварий во многом зависит от физическихособенностей реактора.

Активная зона ВВЭР-1000 составлена из тепловыделяющих сборок (ТВС) шестигранной формы, расположенных в активной зоне на гексагональной сетке с шагом 236 мм (рисунок 3.1).

Активная зона PWR составлена из квадратных ТВС, расположенных в активной зоне на квадратной сетке с шагом 208 мм.(рисунок 3.2).

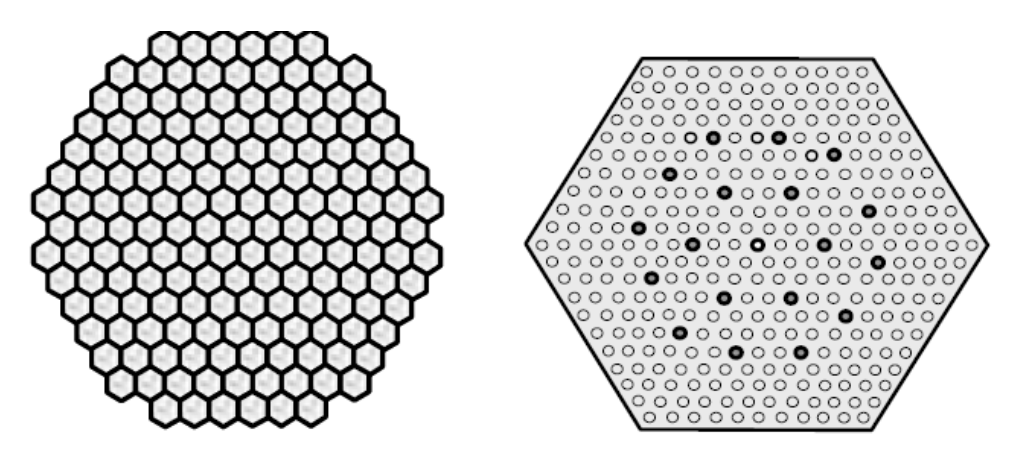

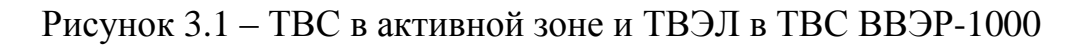

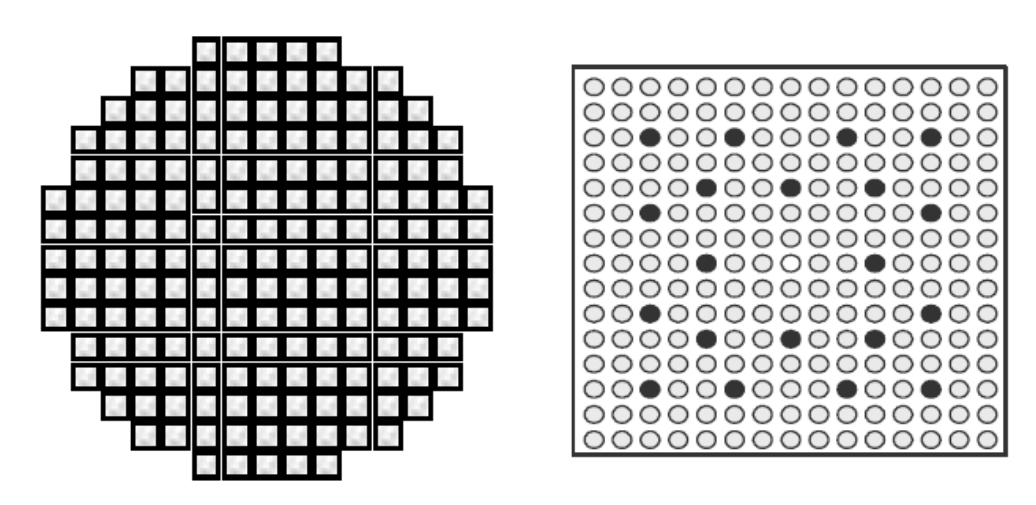

Рисунок 3.2 – ТВС в зоне и твэлов в ТВС PWR для АЭС Гёсген

В таблице 3.1 помещены основные данные по конструкции активной зоны реактора ВВЭР-1000 и реактора PWR (для АЭС Гёсген).

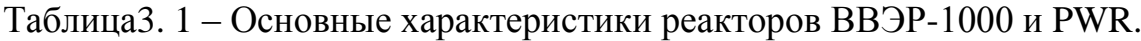

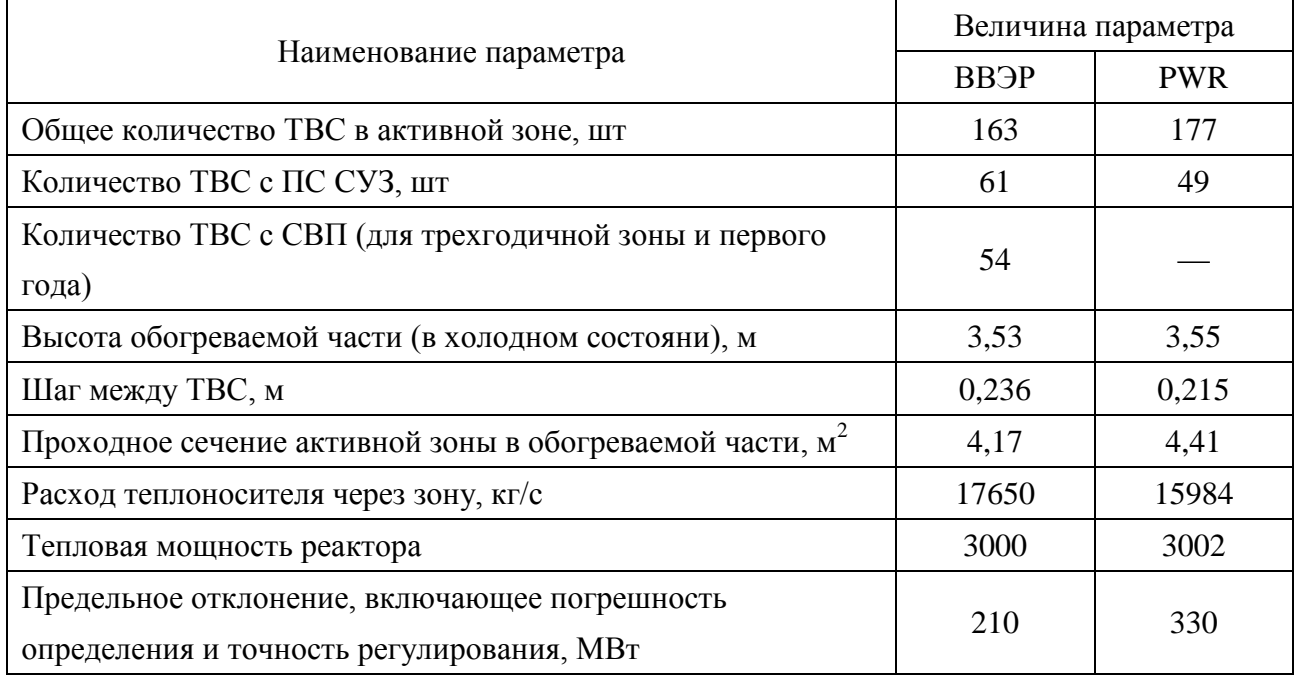

В реакторе ВВЭР-1000 ТВС представляет собой конструкцию, собранную из тепловыделяющих и других конструкционных элементов, расположенных на гексагональной сетке с постоянным потвэльным шагом.

В реакторе PWR ТВС представляет собой конструкцию, собранную из тепловыделяющих и других конструкционных элементов, расположенных на квадратной сетке с постоянным потвэльным шагом.

В таблице 3.2 помещены основные характеристики ТВС реакторов ВВЭР-1000 и PWR.

| Наименование параметра              | Величина параметра            |             |  |  |  |
|-------------------------------------|-------------------------------|-------------|--|--|--|
|                                     | <b>BB</b> <sub>9</sub> P-1000 | <b>PWR</b>  |  |  |  |
| Шаг под ключ, мм                    | 234                           | 215,6       |  |  |  |
| Потвэльный шаг, мм                  | 12,75                         | 14,30       |  |  |  |
| Число твэлов, шт                    | 312                           | 205         |  |  |  |
| Число трубок под ПЭЛ, шт            | 18                            | 20          |  |  |  |
| Число трубок под КНИ, шт            |                               |             |  |  |  |
| Длина активной зоны части твэл, мм  | 3530 (3550)                   | 3550 (3564) |  |  |  |
| Число дистанционирующих решеток, шт | 14(12)                        | 6           |  |  |  |
| Материал решетки                    | Сталь (Цирконий)              | Цирконий    |  |  |  |
| Размеры ячейки решетки, мм          | 450,510                       |             |  |  |  |

Таблица 3.2 – Основные характеристики ТВС реакторов ВВЭР-1000 и PWR.

В России для реакторов ВВЭР тип твэлов: диаметр 9,1 мм (ТВЭЛ), в таблице 3.3 приведены основные характеристики твэлов этих реакторов.

Таблица 3.3. Основные характеристики твэлов реакторов ВВЭР-1000 и PWR

|                                                                   | Величина параметра            |                    |  |  |  |
|-------------------------------------------------------------------|-------------------------------|--------------------|--|--|--|
| Наименование параметра                                            | <b>BB</b> <sub>9</sub> P-1000 | <b>PWR</b>         |  |  |  |
| Диаметр твэл, мм                                                  | 9,1                           | 10,75              |  |  |  |
| Толщина оболочки, мм                                              | 0,69                          | 0,725              |  |  |  |
| Материал оболочки, мм                                             | сплав $-110$                  | цирколой           |  |  |  |
| Диаметр топливной части, мм                                       | 7,53                          | 9,11               |  |  |  |
| Материал топлива                                                  | UO <sub>2</sub>               | UO <sub>2</sub>    |  |  |  |
| Диаметр центрального отверстия в топливной таблетке,<br><b>MM</b> | 2,3                           |                    |  |  |  |
| Плотность топлива, г/см <sup>3</sup>                              | 10,4                          | 10,28              |  |  |  |
| Обогащение топлива подпитки, %                                    | 4,0; 4,4; 4,23                | 3,5; 3,8; 4,0; 4,3 |  |  |  |

Топливо в общем случае состоит из оксигенированного диоксида урана, урана-238 (95-99 %) и урана-235 (3-5 %). Оболочки твэлов, кожухов и дистанционирующих решеток сборок твэлов представляют собой циркониевые сплавы. Для PWR оболочка твэлов изготовлена из сплава циркалой (циркониевой сплав). Для ВВЭР оболочка твэлов цирконий-ниобиевый сплав Э-110 (Zr – 1 % Nb). Ядерные концентрации нуклидов материалов оболочки твэлов приведена в таблице 3.4.

| Нуклид                         | <b>BB</b> <sub>9</sub> P-1000 | <b>PWR</b> |
|--------------------------------|-------------------------------|------------|
| $Zr, 10^{24}$ cm <sup>-3</sup> | 0,04259                       | 0,04150    |
| Nb, $10^{24}$ cm <sup>-3</sup> | 0,00043                       |            |
| Sn, $10^{24}$ cm <sup>-3</sup> |                               | 0,00047    |
| Fe, $10^{24}$ cm <sup>-3</sup> |                               | 0,000069   |
| Cr, $10^{24}$ cm <sup>-3</sup> |                               | 0,000104   |

Таблица 3.4. Ядерные концентрации нуклидов в оболочке твэлов

Сравнение характеристик ТВС PWR и ВВЭР-1000 требует внимания из-за различного соотношениям вода-топливо в этих реакторах. В реакторах PWR это отношение составляет величину порядка 2,4, а в реакторе ВВЭР-1000 составляет 2,0.

При расчете выгорания топлива были определены средние удельные мощности ячеек этих реакторов (соотношение средней мощности к массе содержащегося в ней урана): ВВЭР-1000 – 33,62 МВт/тU; PWR – 34,75 МВт/тU.

Для проведения расчетов была использована программа WIMSD5B. Были созданы расчетные модели элементарных ячеек реакторов ВВЭР-1000 и PWR, согласно известным основным параметрам реактора и соотношению вода-топливо (PWR – 2,4, ВВЭР-1000 – 2,0). Основные геометрические параметры расчетных моделей представлены в таблице 3.5.

| Параметр                             | <b>BB</b> <sub>9</sub> P-1000 | <b>PWR</b> |
|--------------------------------------|-------------------------------|------------|
| Диаметр осевого отверстия, мм        | 2,3                           | 0          |
| Внешний радиус топлива, мм           | 4,205                         | 4,716      |
| Зазор между топливом и оболочкой, мм | 0,025                         | 0,025      |
| Толщина оболочки твэла, мм           | 0,690                         | 0,725      |
| Внешний радиус оболочки, мм          | 5,145                         | 5,466      |
| Эквивалентный радиус ячейки, мм      | 7,530                         | 9,110      |

Таблица 3.5 – Геометрические параметры элементарных ячеек

Сравнение нейтронно-физических параметров этих расчетных моделей было проведено при двух величиназ обогащения топлива 4 % и 5 % (реальные обогащения топлива этих реакторов лежат в этих пределах). В соответствии с плотностью топлива (PWR – 10,28 г/см<sup>3</sup>, ВВЭР-1000 – 10,4 г/см<sup>3</sup>) были получены ядерные концентрации нуклидов (в таблице 3.6)

Таблица 3.6 – Ядерные концентрации топливных зон

|                           | Концентрация нуклидов                  | <b>BB</b> <sub>9</sub> P-1000 | <b>PWR</b> |
|---------------------------|----------------------------------------|-------------------------------|------------|
| Обогащение<br>топлива 4 % | $U^{235}$ , $10^{24}$ cm <sup>-3</sup> | 0,0009284                     | 0,0009177  |
|                           | $U^{238}$ , $10^{24}$ cm <sup>-3</sup> | 0,02228                       | 0,02202    |
|                           | O, $10^{24}$ cm <sup>-3</sup>          | 0,04642                       | 0,04588    |
| Обогащение<br>топлива 5 % | $U^{235}$ , $10^{24}$ cm <sup>-3</sup> | 0,001161                      | 0,001147   |
|                           | $U^{238}$ , $10^{24}$ cm <sup>-3</sup> | 0,02205                       | 0,02180    |
|                           | O, $10^{24}$ cm <sup>-3</sup>          | 0,04643                       | 0,04589    |

Использование WIMSD5B для расчета, при обогащении топлива 4 % для холодного состояния материалов реактора.(«холодного» состояния – при температуре материалов 300 К).

Расчетная модель для ВВЭР-1000 в приожении А.

Результаты расчетов ячейки реактора ВВЭР-1000 с обогащение топлива 4 % приведены в таблице 3.7. При анализе результатов изучались

размножающие свойства данных ячеек  $(\rm k_{inf}, \rho_{inf})$  в зависимости при выгорании топлива во время работы реактора.

Запас реактивности  $(\rho_{\infty})$  – это максимально возможная реактивность при полностью извлеченных из активной зоны всех поглотителях нейтронов.

$$
\rho_{\infty} = \frac{k_{\infty} - 1}{k_{\infty}} \cdot 100\%
$$
\n(3.1)

Таблица 3.7 – Изменение запаса реактивности при работе реактора ВВЭР-1000 с обогащением топлива 4%.

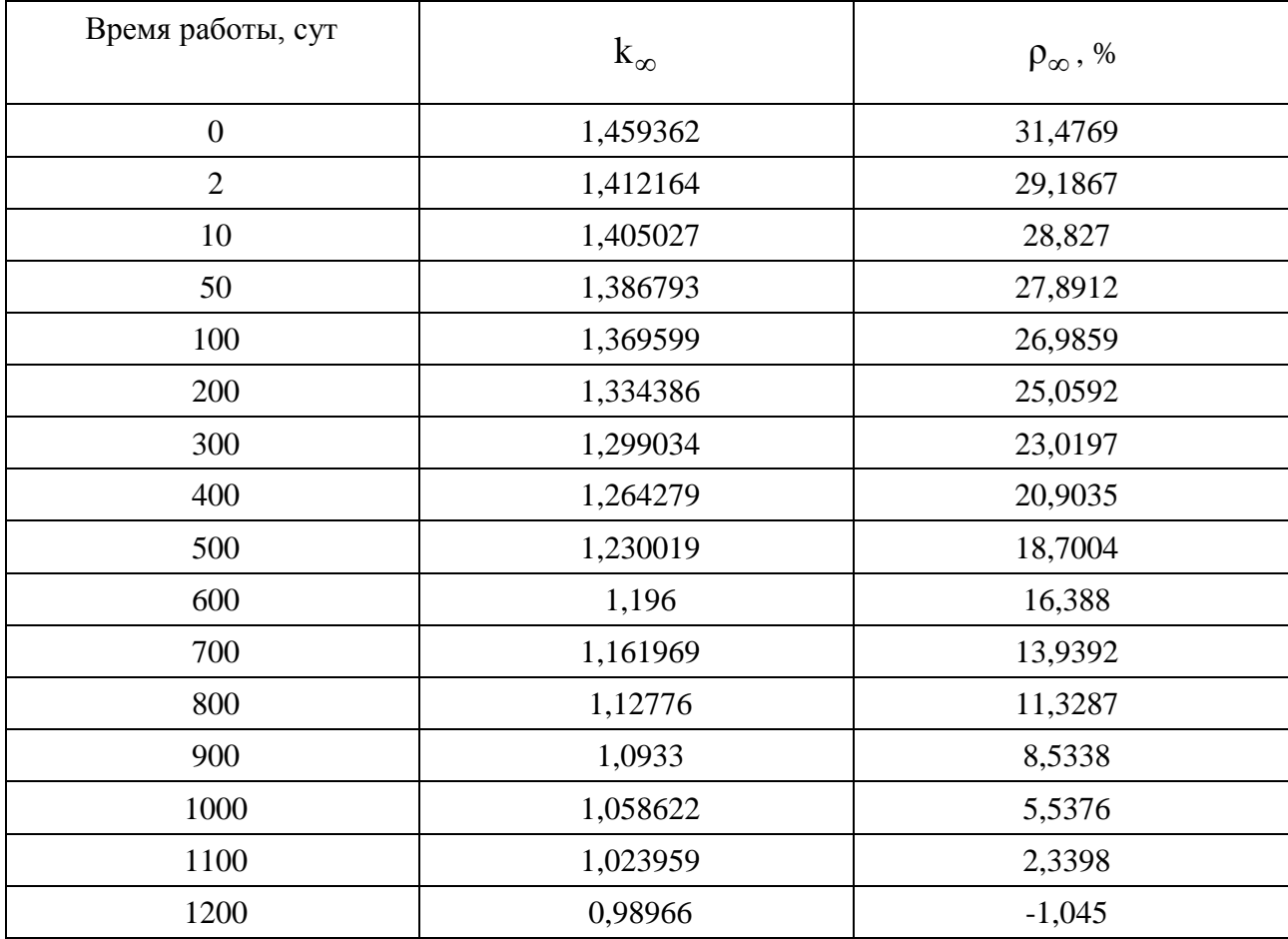

Расчетная модель для PWR предсталвена в приложении Б.

Результаты расчетов ячейки реактора РWR с обогащением топлива 4 % приведены в таблице 3.8.

Таблица 3.8 – Изменение запаса реактивности при работе реактора РWR с обогащением топлива 4%.

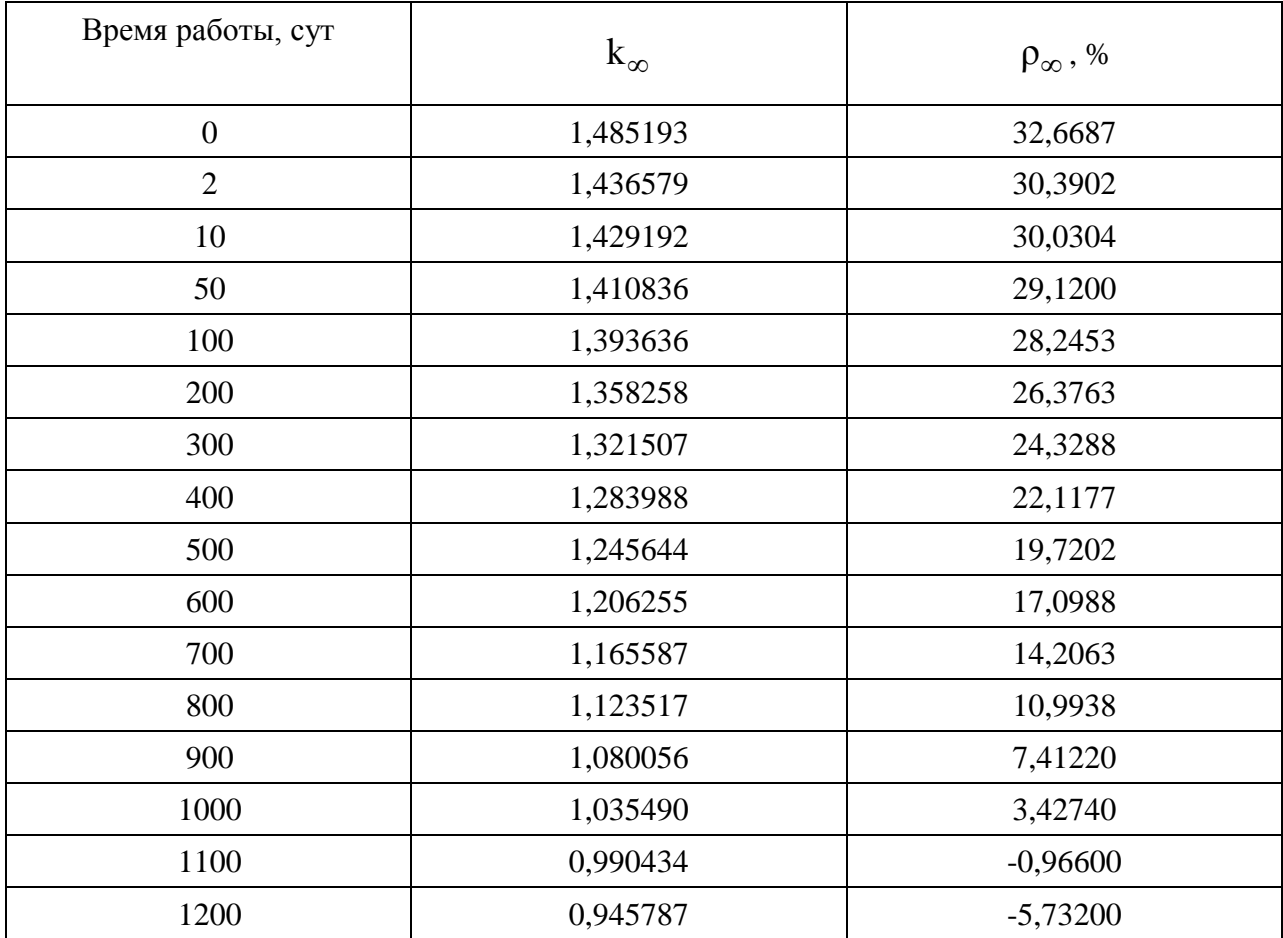

При анализе результатов было рассмотрено изменение реактивности этих реакторов от времени их работы (рисунок 3.3).

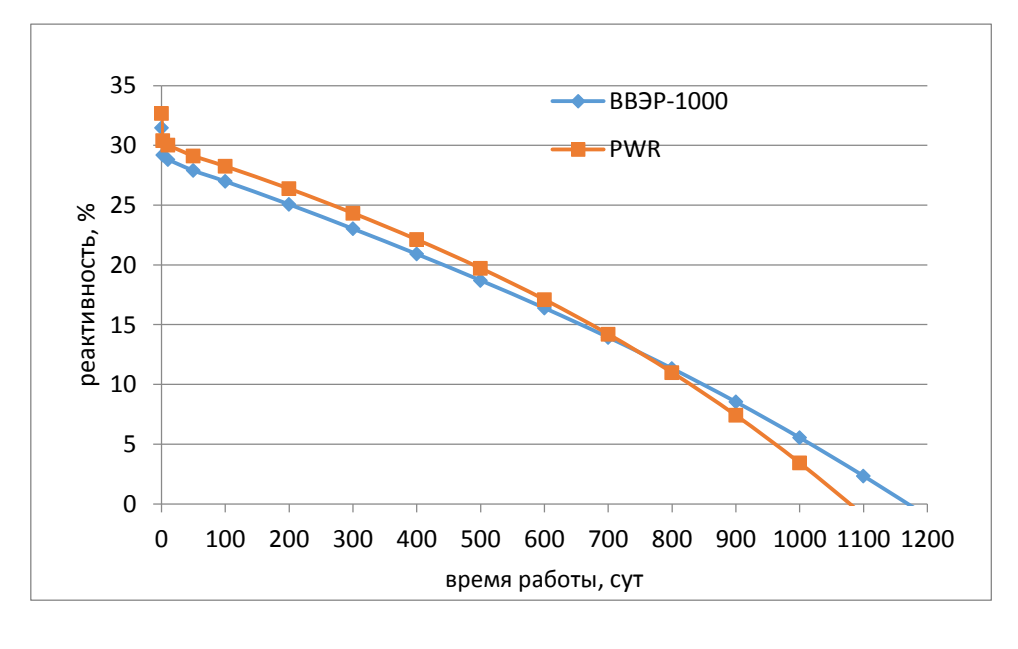

### Рисунок 3.3 – Зависимость изменения запаса реактивности реакторов

ВВЭР-1000 и PWR от времени работы реактора в холодном состоянии при

#### обогащении топлива 4 %

При анализе результатов были получены основные параметры этих реакторов при обогащении топлива 4 % и холодном состоянии (таблица 3.9). Таблица 3. 9 – Результаты сравнения работы реакторов ВВЭР-1000 и PWR с топливом с обогащением 4% (Холодное состояние материалов).

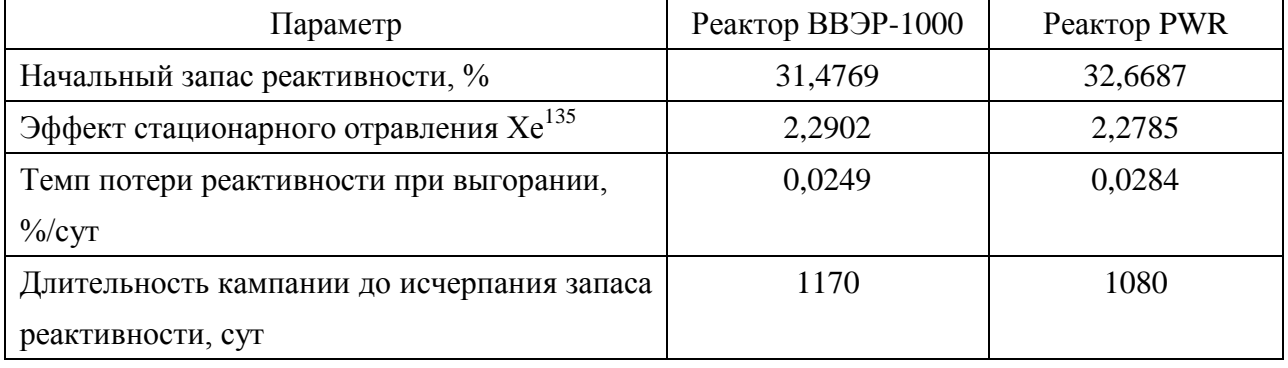

Можно отметить: начальный запас реактивности PWR и ВВЭР-1000, и величина отравления реактора  $Xe^{135}$ , почти равны (начальная реактивность PWR на 1,19 % больше, чем у ВВЭР-1000, эффект стационарного отравления  $Xe^{135}$  PWR меньше, чем у ВВЭР-1000, и составляет 0,0117 %). Однако длительность PWR кампании на 90 суток меньше, чем у реактора ВВЭР-1000. Это связано с тем, что скорости потери реактивности при выгорании реактора ВВЭР-1000 значительно меньше.

Таблица 3.10 – Изменение запаса реактивности реакторов ВВЭР-1000 и PWR с обогащением топлива 4%.

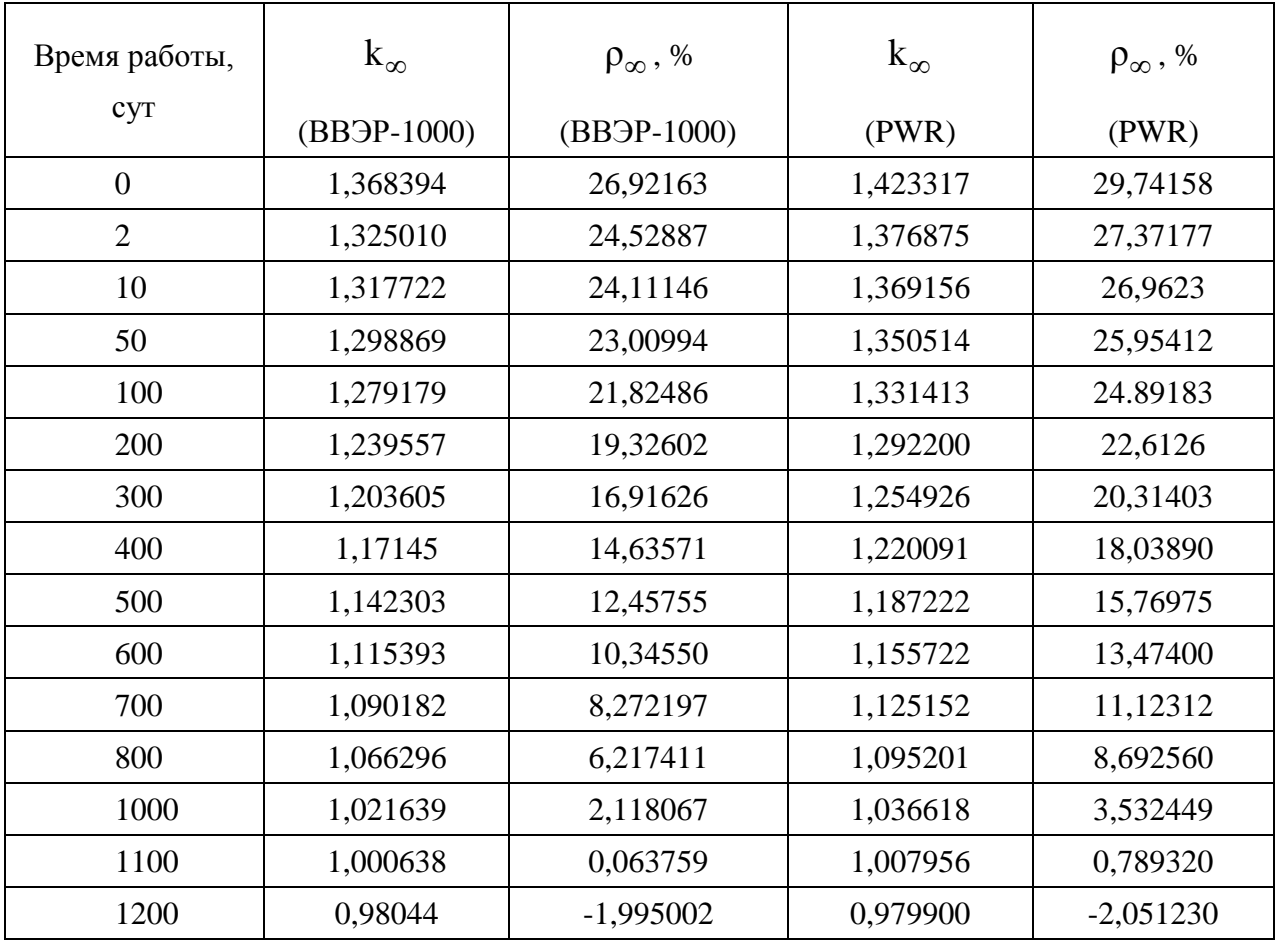

При расчете горячего состояния принималось, что температура топлива  $T = 1300 \text{ K}$ ; температура водяного замедлителя  $T = 573 \text{ K}$ ; плотность воды составляет  $0,712 \text{ r/cm}^3$ . В расчетные модели реакторов были внесены соответствующие изменения.

Результаты расчетов данных реакторов при обогащении топлива 4 % в горячем состоянии представлены на рисунке 3. 4 и в таблице 3.11.

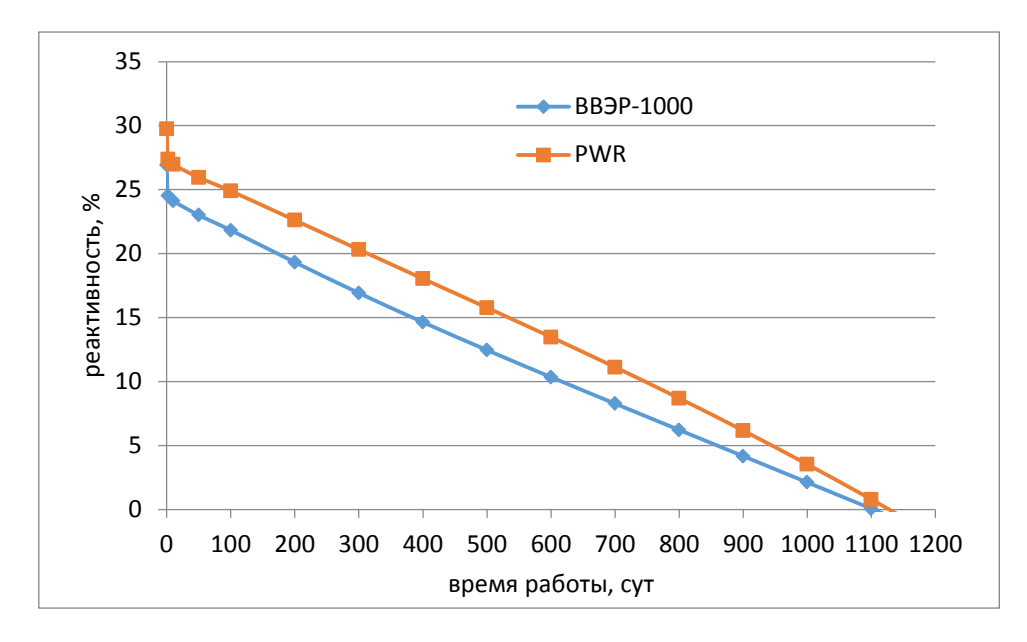

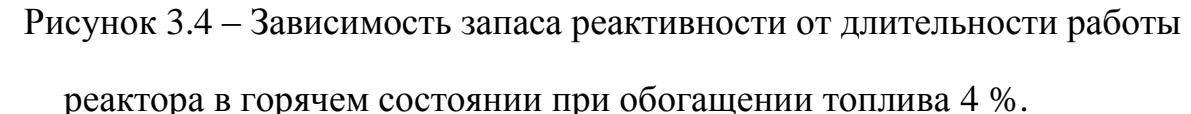

Таблица 3.11 – Результаты сравнения работы реакторов ВВЭР-1000 и PWR с топливом с обогащением 4% (Горячее состояние материалов).

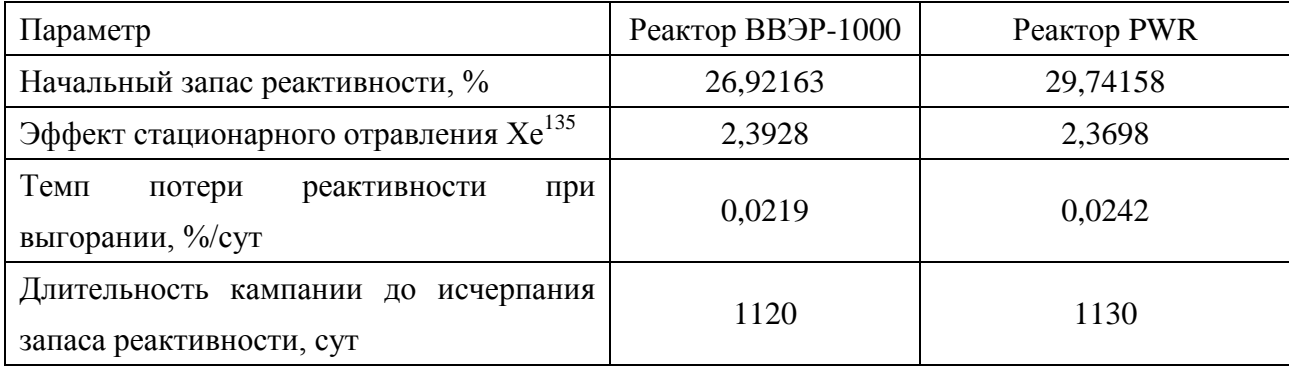

При анализе результатов расчета можно получить: начальная реактивность PWR на 2,82 % больше, чем у ВВЭР-1000, эффект фиксированного отравления  $Xe^{135}$  PWR меньше, чем у ВВЭР-1000 0,023 %. Длительности кампаний у них практически одинаковы.

Далее были проведены расчеты для обогащения топлива в данных реакторах 5 %.

На рисунке 3.5 и в таблице 3.12 приведены результаты расчета данных реакторов при обогащении топлива 5 % и холодного состояния материалов. Таблица 3.12 – Изменение запаса реактивности реакторов ВВЭР-1000 и PWR с обогащением топлива 5% (холодного состояния материалов).

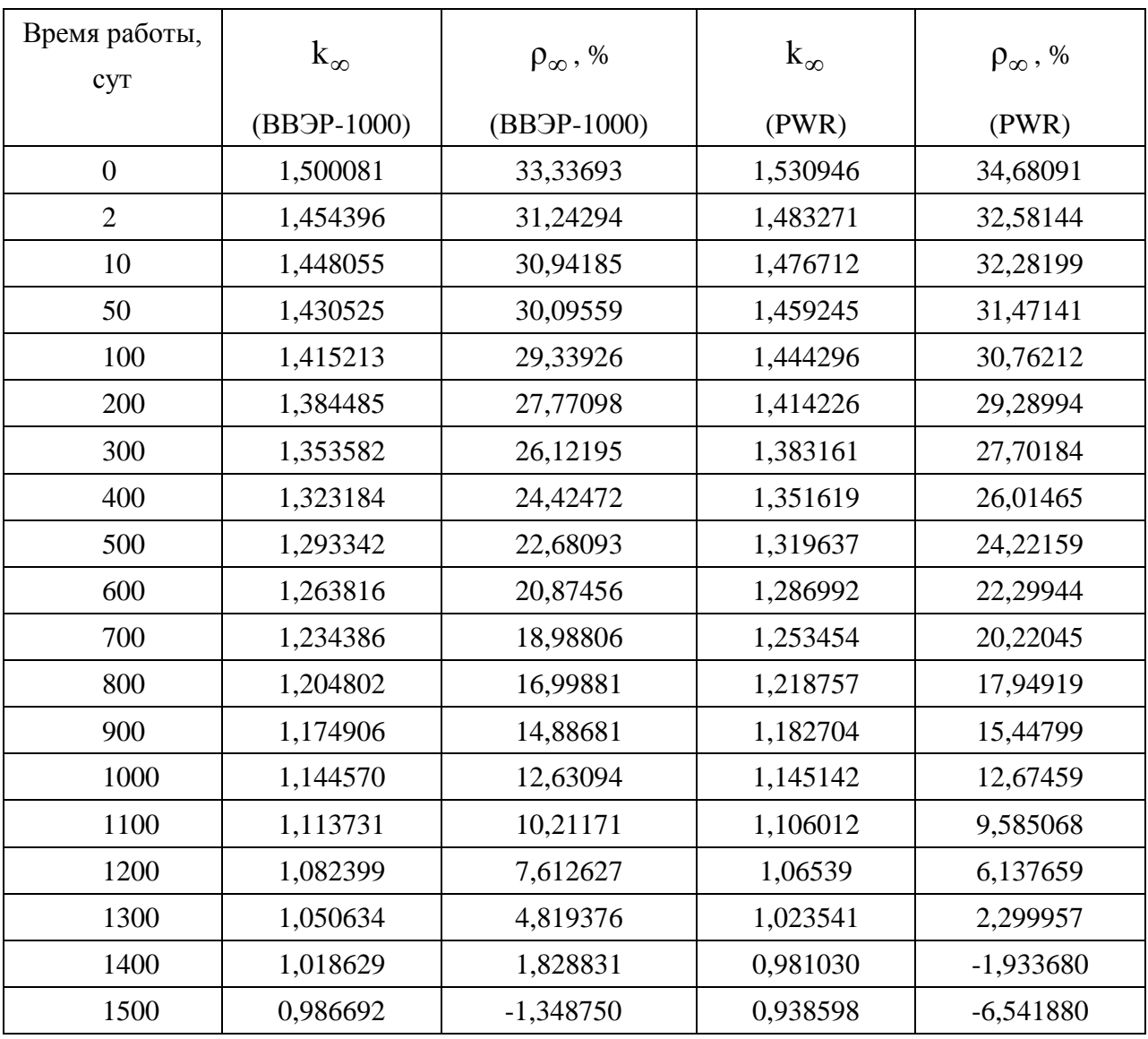

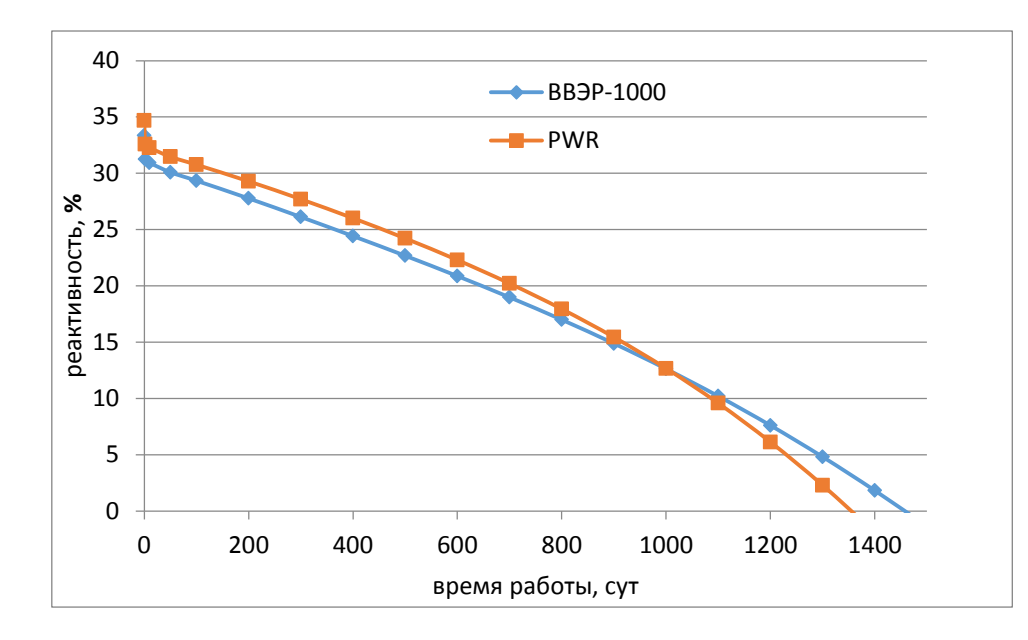

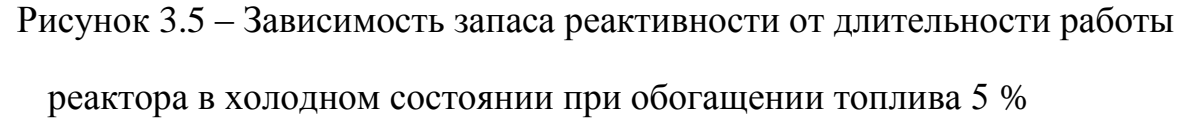

Сравнение параметров реакторов при данных условиях приведены в таблице 3.13.

Таблица 3.13 – Результаты сравнения работы реакторов ВВЭР-1000 и PWR с топливом с обогащением 5% (холодное состояние материалов).

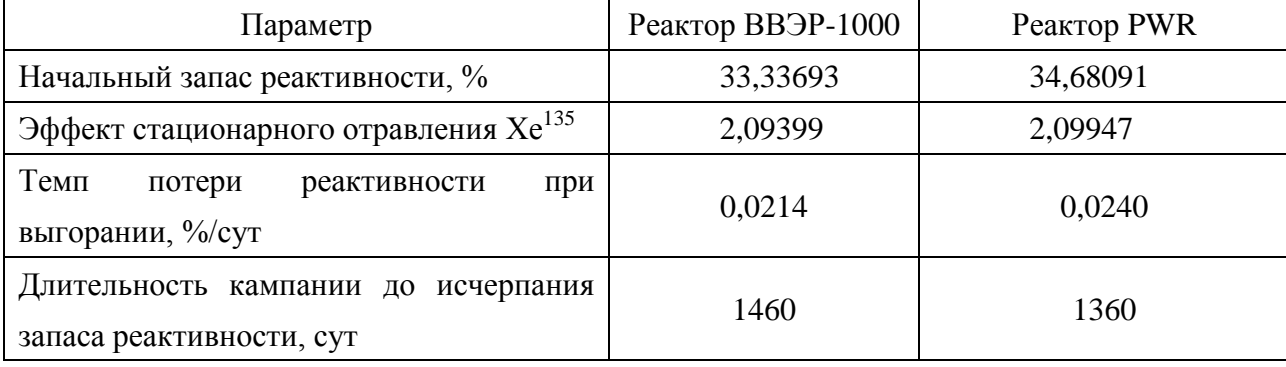

В холодном состоянии при обогащении топлива 5%: начальная реактивность PWR на 1,34 % больше, чем у ВВЭР-1000. Эффекты стационарного отравления Xe<sup>135</sup> у этих реакторов почти равны. Однако длительность PWR кампании на 100 суток меньше, чем у реактора ВВЭР-1000.Это связано со значительным снижением скорости потери реактивности при выгорании топлива.

На рисунке 3.6 и в таблице 3.14 приведены результаты расчетов этих реакторов при обогащении топлива 5 % в горячем состоянии их материалов. Таблица 3.14 – Изменение запаса реактивности реакторов ВВЭР-1000 и PWR с обогащением топлива 5% (горячее состояния материалов).

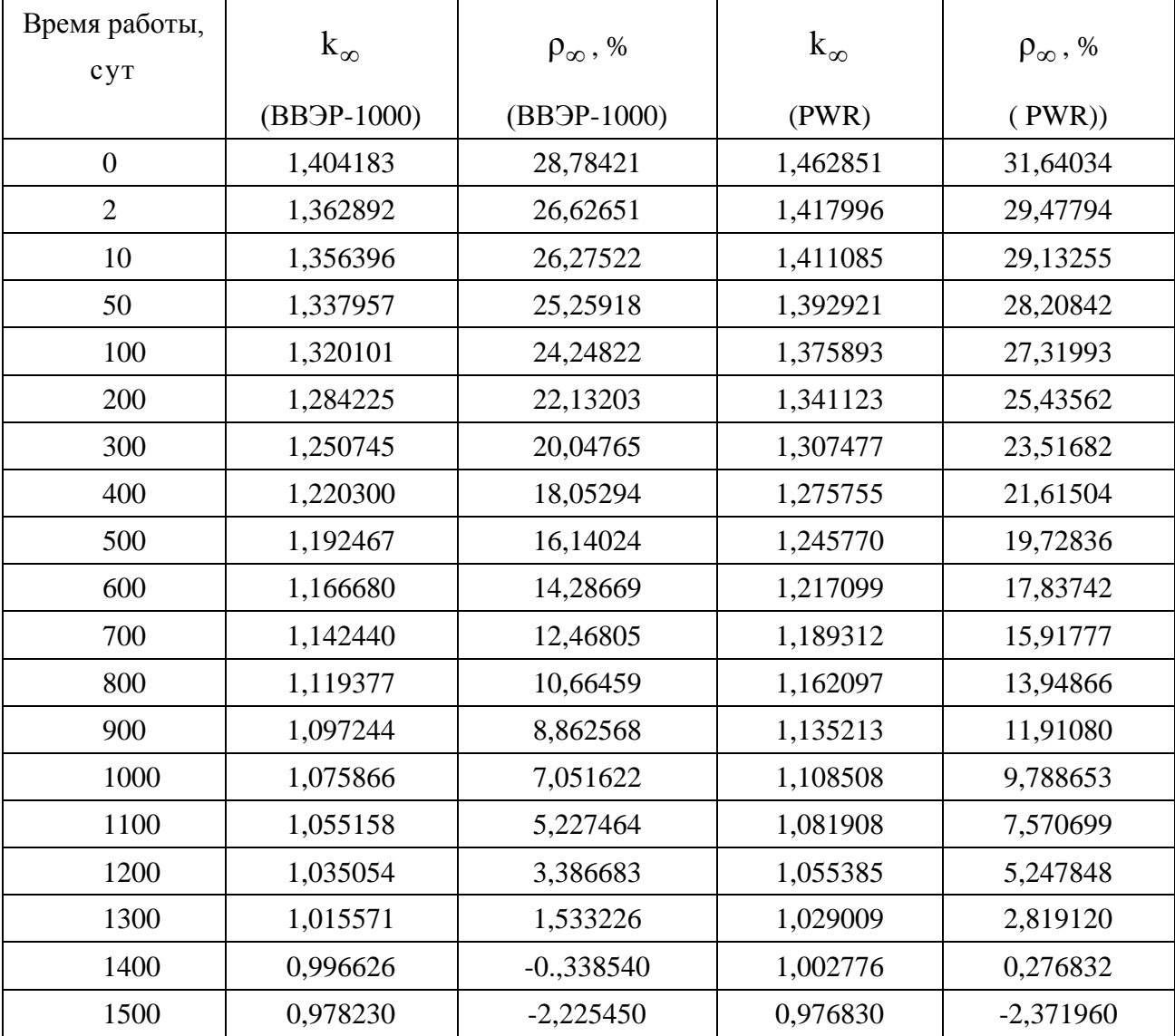

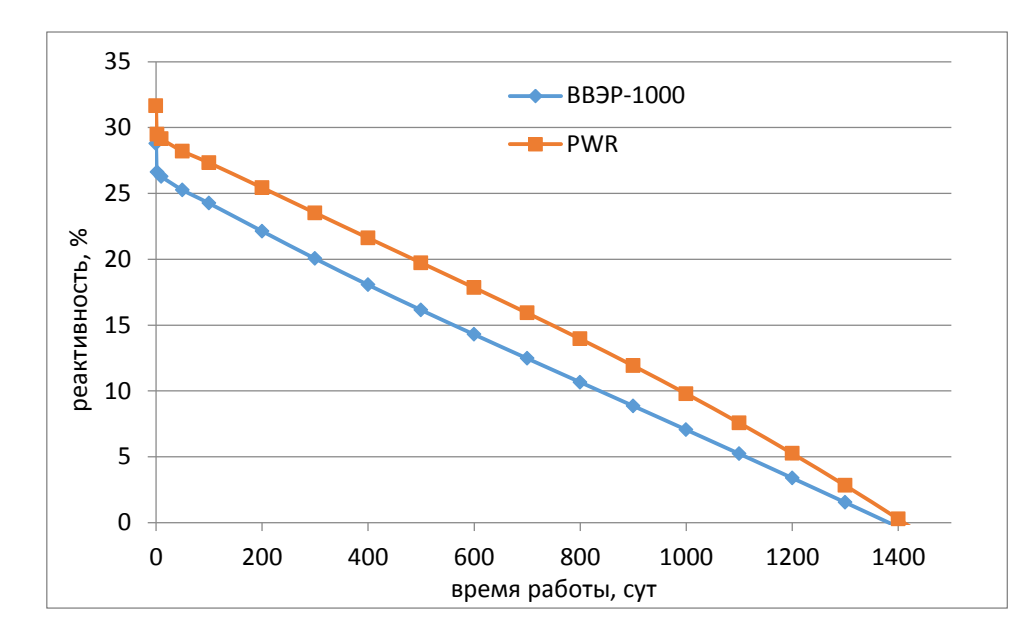

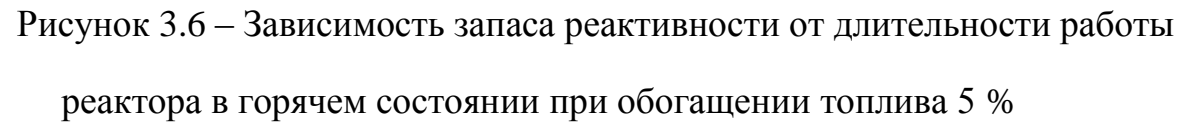

В таблице 3.15 приведены результаты сравнения основных параметров этих реакторов в данном состоянии.

Таблица 3.15 – Результаты сравнения работы реакторов ВВЭР-1000 и PWR с топливом с обогащением 5% (горячее состояние материалов).

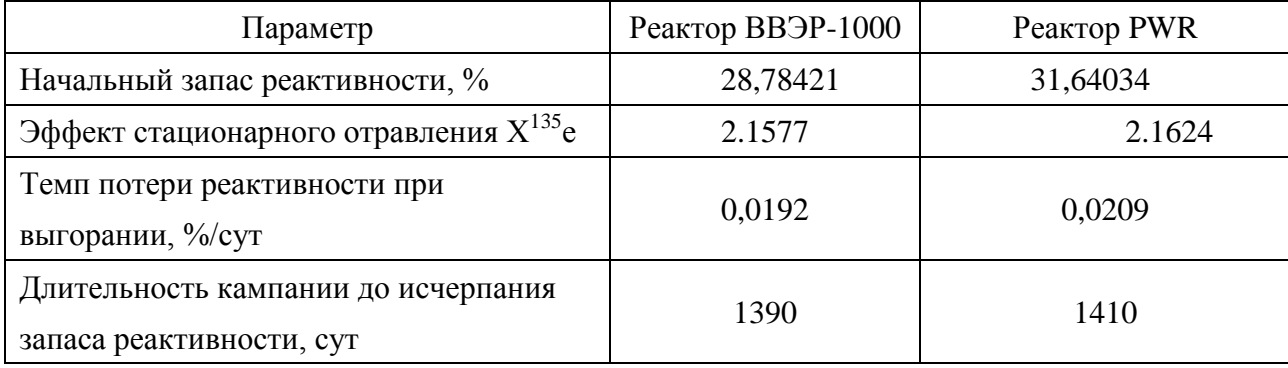

В горячем состоянии при обогащении топлива 5 %: начальная реактивность PWR на 2,86 % больше, чем у ВВЭР-1000. Эффект стационарного отравления  $Xe^{135}$  у PWR больше, чем у ВВЭР-1000 (на 0,0047 %), но они почти равны. Однако длительность PWR кампании на 20 суток меньше, чем у реактора ВВЭР-1000.

Используя программу WIMSD5B было рассмотрено изменение ядерных концентраций основных нуклидов топлива в горячем состоянии при обогащении топлива 5 %.

В таблице 3.16, на рисунке 3.7 и 3.8 приведены результаты расчетов.

Таблица 3.16 – Изменение ядерных концентраций урана и плутония при работе реакторов ВВЭР-1000 и PWR

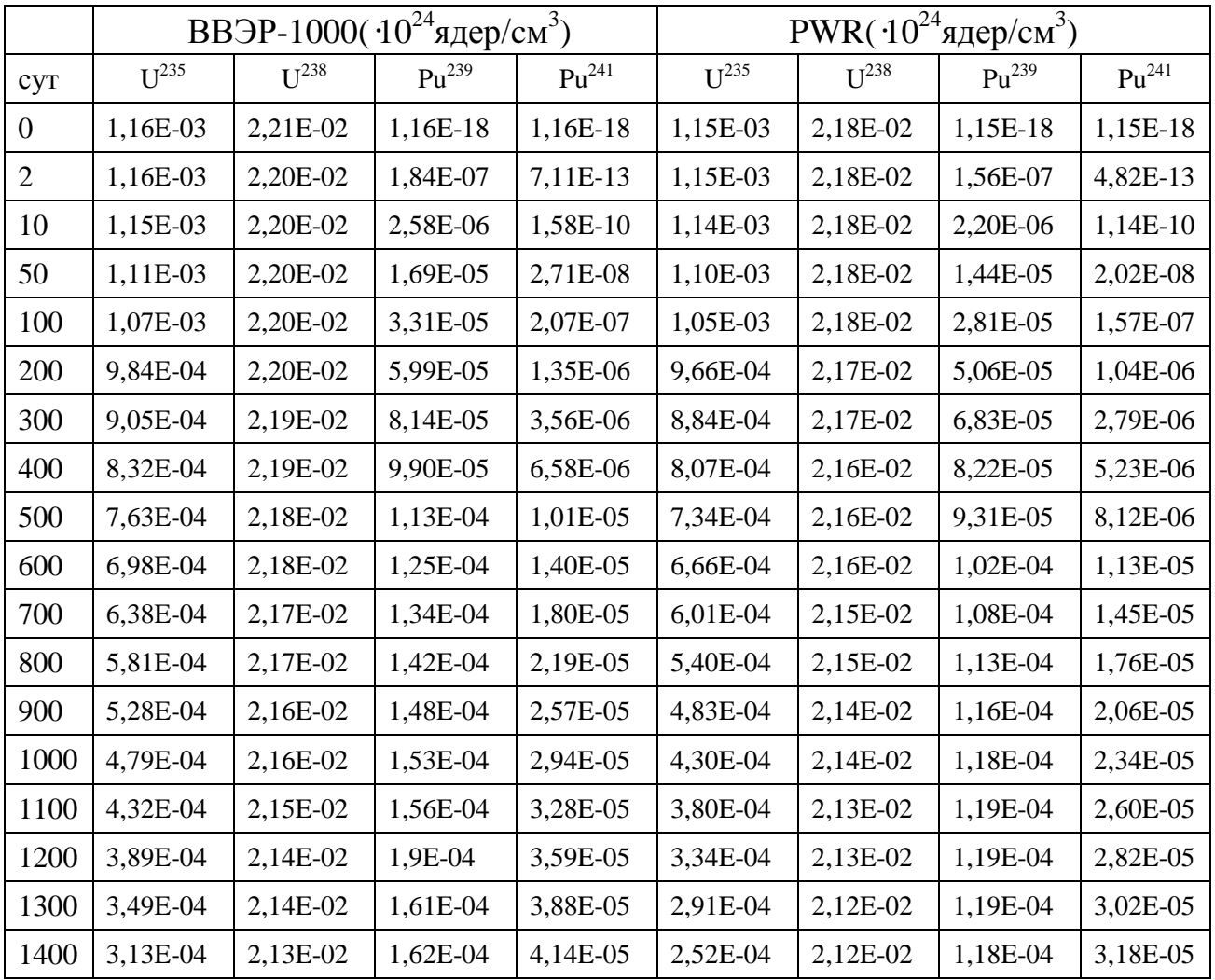

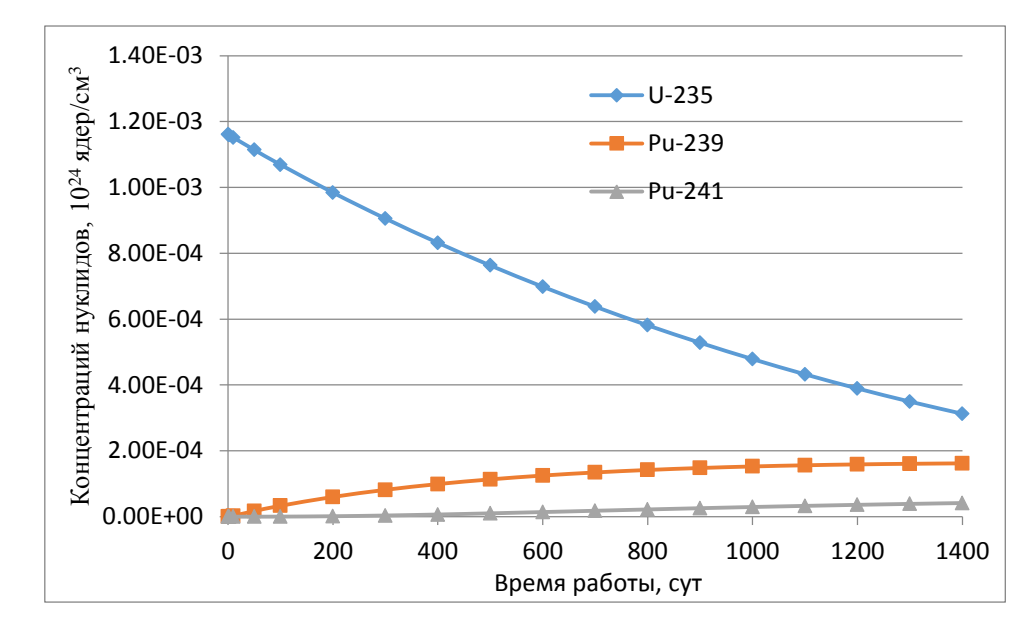

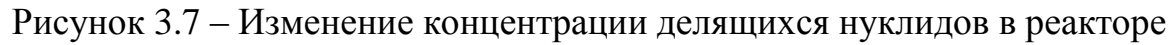

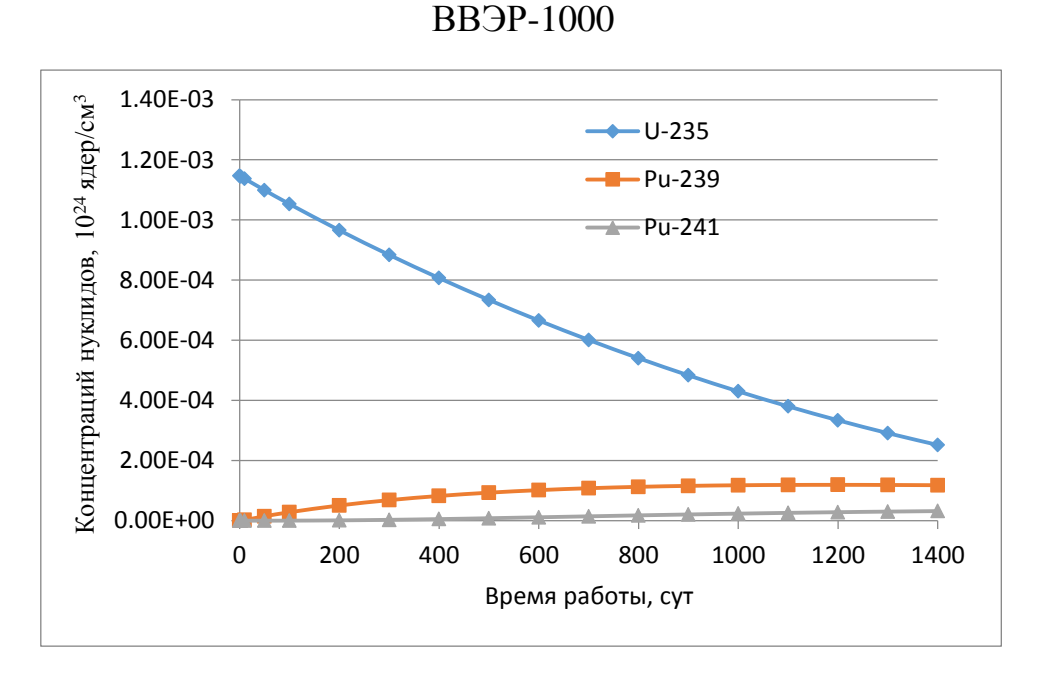

Рисунок 3.8 – Изменение концентрации делящихся нуклидов в реакторе

#### PWR

При анализе результатов расчетов были получены основные параметры, которые приведены в таблице 3.17.

Таблица 3.17 – Результаты сравнения основных параметров реакторов ВВЭР-1000 и PWR

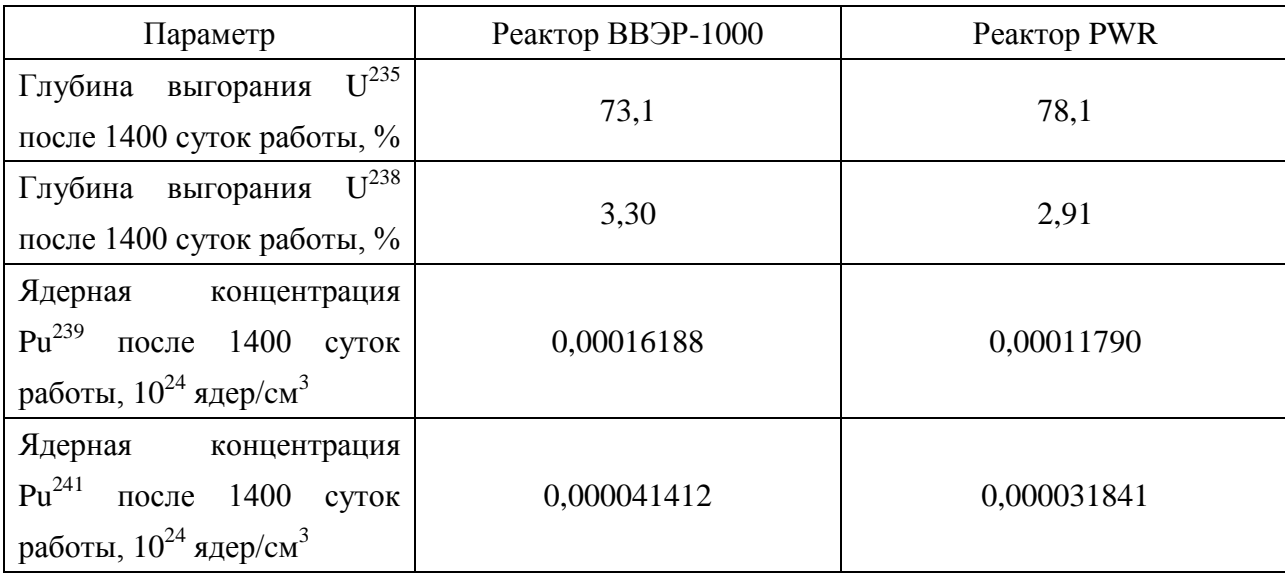

При одинаковой длительности кампаний глубина выгорания топлива реактора ВВЭР-1000 имеет существенно меньшее значение. Это достигается за счет большей вовлеченности в топливный цикл нуклида U<sup>238</sup>. При этом конечные ядерные концентрации нуклида Pu<sup>239</sup> в реакторе ВВЭР имеют гораздо большие значения.

**4.Финансовый менеджмент, ресурсоэффективность и ресурсосбережение**

Целью данной диссертационной работы является оценка применения программного комплекса WIMS-D5B для нейтронно-физического расчета.

#### **4.1 Потенциальные потребители результатов исследования**

Результатом исследования является возможность применения программного средства для нейтронно-физического расчета ядерного реактора.

Целевым рынком будут являться отечественные государственные компании по атомной энергетики, научно-исследовательские институты атомной энергетики.

Рассмотреть рынок услуг по использованию программных комплексов можно по точностным характеристикам данных средств. Современные комплексы программ нейтронно-физического расчета реакторных установок включают следующие программные средства (ПС):

- 1. инженерные программы расчета используют для создания библиотек малогрупповых констант, которые напрямую определяют точность расчетного предсказания параметров реакторных установок;
- 2. прецизионные программы используют для решения сложных задач физики реакторов, в которых необходимо детально учитывать энергетическую и угловую зависимость сечений взаимодействия нейтронов с веществом вместе с существенными геометрическими неоднородностями в структуре рассчитываемой системы.

55

Рынок услуг по использованию программных средств в рисунке 4.1.

|                                                     |      |                 | Программные средства |                |  |  |  |
|-----------------------------------------------------|------|-----------------|----------------------|----------------|--|--|--|
|                                                     |      |                 | WIMS-D5B             | <b>KACCETA</b> |  |  |  |
|                                                     |      | Инженерные ПС   |                      |                |  |  |  |
| по точностным характерист<br>Классификация программ | икам | Прецизионные ПС |                      |                |  |  |  |

Рисунок 4.1 –Рынок услуг по использованию программных средств

### **4.1.1 Анализ конкурентных технических решений**

Для анализа конкурентных технических решений стоит рассмотреть перечисленные выше программные средства: WIMS-D5B (1), КАССЕТА (2).

Программа WIMS-D5B (Winfrith Improved Multigroup Scheme, версии D5B) предназначена для нейтронно физического расчета ячеек ядерных реакторов различного типа (включая расчет выгорания). Данная программа была передана в Россию в конце 1977 г, а в сентябре 1990 г. она была адаптирована для персональных компьютеров. Программа применяется для расчетов тепловых и быстрых реакторов. Она успешно применяется и для проектирования реакторов, и для расчетов и анализа различных эффектов в существующих реакторах. В настоящее время программа использует универсальную 69-групповую библиотеку констант, подготовленную на основе файлов оцененных нейтронных данных (ENDF, JEF, JENDL).

56 КАССЕТА — программа, предназначенная для расчета пространственно-энергетического распределения нейтронов по ТВС в четырех энергетических группах с использованием библиотеки ОМБРЕЛЛАРО. В

поперечном сечении ТВС производится двумерный пространственный расчет сеточным методом (сечение ТВС разбивается при этом на одинаковые гексагональные ячейки с шагом, равным шагу между твэлами в ТВС. Центр каждой ячейки рассматривается как узел расчётной сетки. Такое разбиение соответствует реальному расположению твэлов, кластеров типа ВВЭР). Для расчета констант ячейки в верхних двух группах применяется методика программы УНИРАСОС, в третьей группе нужно учитывать влияние соседних ячеек на внутригрупповое распределение нейтронов в данной ячейке.

Критерии оценки данных программных средств:

− удобство в эксплуатации – свойство, характеризующее степень восприятия ПС пользователем;

легкость освоения – свойство, характеризующее степень, в которой ПС позволяет изучающему его лицу понять его назначение, сделанные допущения и ограничения, входные данные и результаты работы его программ, тексты этих программ и состояние их реализации;

качество интеллектуального интерфейса документированность, информативность, коммуникабельность, устойчивость, защищенность ПС;

− информативность – свойство, характеризующее наличие в составе ПС информации, необходимой и достаточной для понимания назначения ПС, принятых предположений, существующих ограничений, входных данных и результатов работы отдельных компонент, а также текущего состояния программ в процессе их функционирования;

− точность расчетов – мера, характеризующая приемлемость величины погрешности в выдаваемых ПС результатах с точки зрения

57

предполагаемого их использования;

характерное время расчета – время, за которое ПС производит функциональные расчеты;

− функциональные возможности ПС – функции, которые должно выполнять ПС;

способность к модификации – мера, характеризующая ПС с точки зрения простоты внесения необходимых изменений и доработок на всех этапах и стадиях жизненного цикла ПС;

− потребность в оперативной памяти – потребность в памяти компьютера, которая работает при включенном состоянии компьютера и которая нужна для нормальной работы ПС;

− ресурсосберегаемость – мера, характеризующая способность ПС выполнять возложенные на него функции при определенных ограничениях на используемые ресурсы (используемую память).

Таблица 4.1 – Оценочная карта для сравнения конкурентных технических разработок

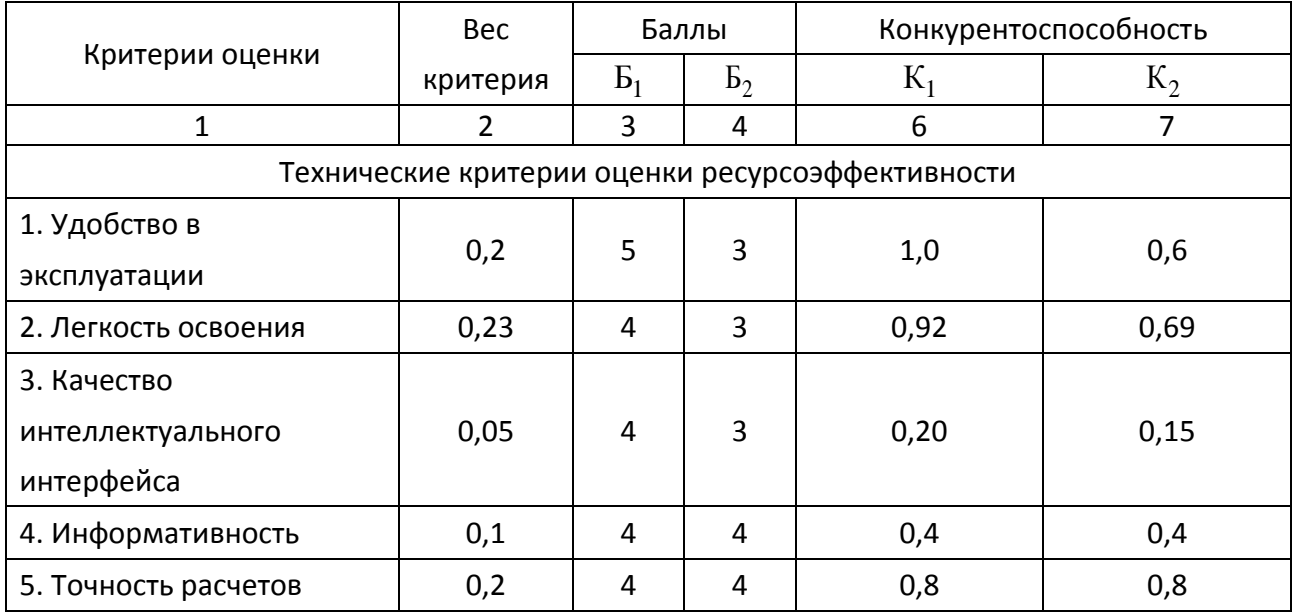

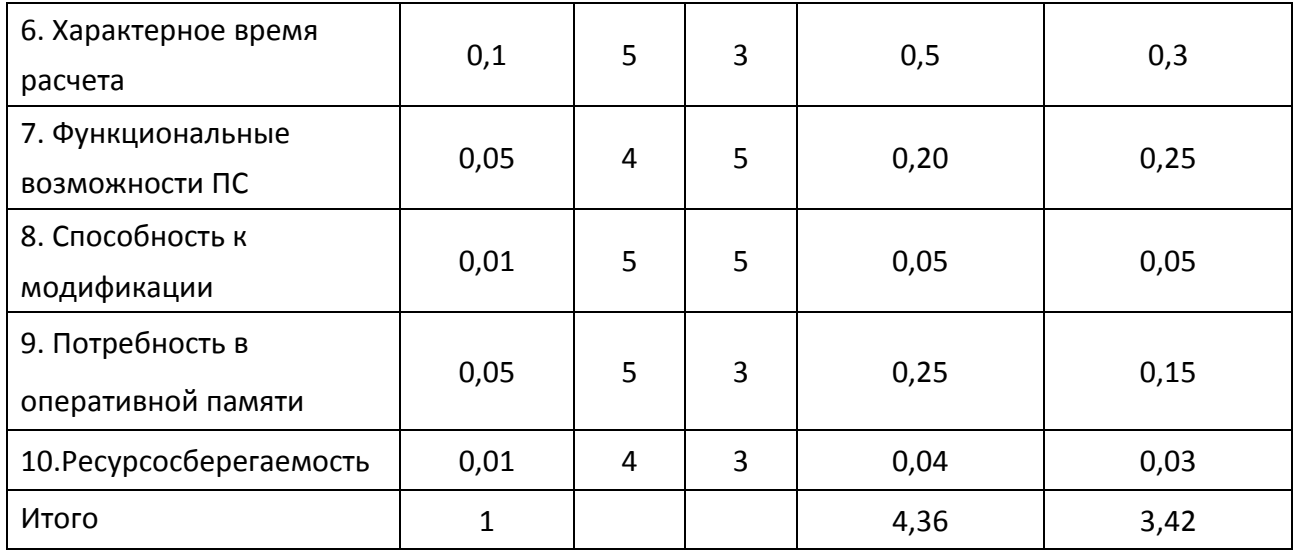

На основании представленного выше анализа можно сделать вывод, что исследованный в данной диссертационной работе программный комплекс WIMS-D5B является наиболее пригодным для эксплуатации. Конкурентное программное средство недостаточно удовлетворяет необходимым требованиям, так как обладает недостаточной информативностью, ресурсосберегаемостью, неудобно в эксплуатации.

## **4.1.2 SWOT-анализ**

SWOT – представляет собой комплексный анализ научно-исследовательского проекта. SWOT - анализ применяют для исследования внешней и внутренней среды проекта.

В таблице 4.2 представлена интерактивная матрица проекта, в которой показано соотношение сильных сторон с возможностями, что позволяет более подробно рассмотреть перспективы разработки.

| Возможности    | Сильные стороны проекта |  |    |    |  |  |  |
|----------------|-------------------------|--|----|----|--|--|--|
| проекта        |                         |  | CЗ | C4 |  |  |  |
| <b>B1</b>      |                         |  |    |    |  |  |  |
| B <sub>2</sub> |                         |  |    |    |  |  |  |
| B <sub>3</sub> |                         |  |    |    |  |  |  |
| <b>B4</b>      |                         |  |    |    |  |  |  |

Таблица 4. 2 – Интерактивная матрица проекта

В матрице пересечения сильных сторон и возможностей имеет определенный результат: «плюс» – сильное соответствие сильной стороны и возможности, «минус» – слабое соотношение, «ноль» – если есть сомнения в том, что поставить.

В результате была составлена итоговая матрица SWOT-анализа, представленная в таблице 4.3.

|                              | Сильные стороны проекта:                                 | Слабые стороны проекта:           |  |  |  |  |
|------------------------------|----------------------------------------------------------|-----------------------------------|--|--|--|--|
|                              | С1. Удобство<br>эксплуатации                             | Сл1. Узкая специализация          |  |  |  |  |
|                              | программного средства (ПС).                              | Сл2. Отсутствие<br>собственного   |  |  |  |  |
|                              | С2. Способность<br>$\Pi C$<br>$\mathbf K$                | текстового редактора              |  |  |  |  |
|                              | модификации.                                             | Сл3. Невысокая точность расчетов  |  |  |  |  |
|                              | СЗ. Информативность ПС                                   | Сл4. Несовместимость с<br>другими |  |  |  |  |
|                              | С4. Ресурсосберегаемость ПС                              | $\Pi C$                           |  |  |  |  |
|                              | С5. Обеспеченность оборудованием                         | Сл5. Зависимость от поставщика    |  |  |  |  |
| Возможности:                 | Результаты анализа интерактивной                         | Результаты анализа интерактивной  |  |  |  |  |
| В1. Географически            | матрицы проекта полей «Сильные                           | матрицы проекта полей «Слабые     |  |  |  |  |
| удобное                      | стороны и возможности»:                                  | стороны и возможности»:           |  |  |  |  |
| расположение рынка.          | следование за быстрым ростом<br>$\overline{\phantom{0}}$ | - географически удобное           |  |  |  |  |
| В2. Быстрый<br>рост          | компьютерных технологий                                  | расположение рынка дает           |  |  |  |  |
| компьютерных                 | позволяет своевременно                                   | возможность широкого              |  |  |  |  |
| технологий.                  | модифицировать ПС;                                       | распространения ПС, несмотря на   |  |  |  |  |
| ВЗ. Высокий<br>спрос         | нарастающий спрос                                        | узкую специализацию продукта,     |  |  |  |  |
| отечественных                | отечественных потребителей                               | дает возможность сменить          |  |  |  |  |
| потребителей<br>$\, {\bf B}$ | позволяет повышать удобство                              | поставщика на более выгодного;    |  |  |  |  |
| данной сфере.                | эксплуатации ПС, информативность                         | быстрый рост компьютерных         |  |  |  |  |

Таблица 4.3 – SWOT-анализ

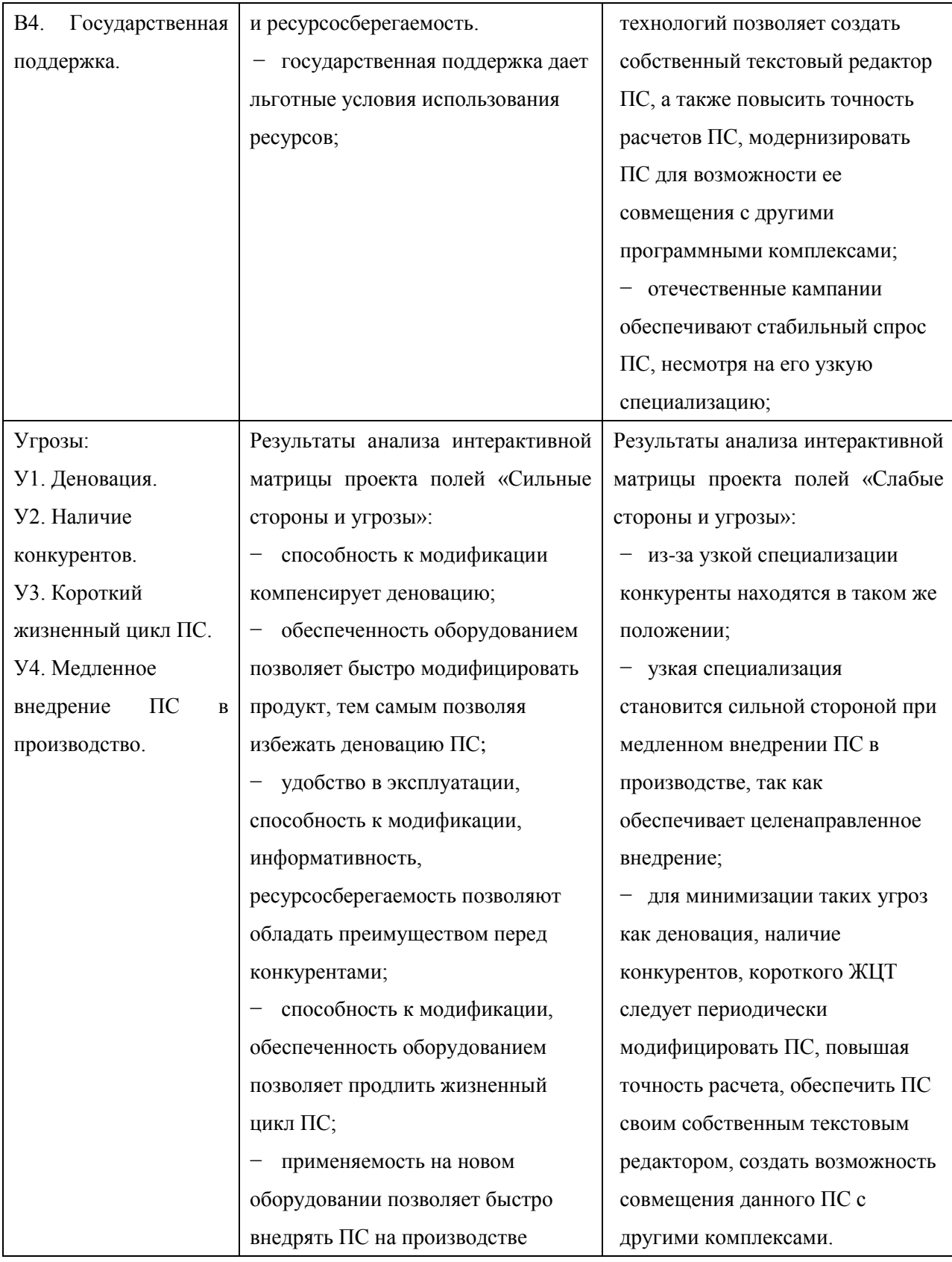

Таким образом, выполнив SWOT-анализ можно сделать вывод, что на данный момент преимущества исследуемого программного комплекса

WIMS-D5B преобладают над его недостатками, так как перечисленные выше сильные стороны полностью удовлетворяют требованиям данной дипломной работы. Все имеющиеся несовершенства можно устранить, воспользовавшись перечисленными выше возможностями.

## **4.2 Планирование управления научно-техническим проектом**

# **4.2.1 Иерархическая структура работ проекта**

Иерархическая структура работ (ИСР) – детализация укрупненной структуры работ, представлена на рисунке 4.2. В процессе создания ИСР структурируется и определяется содержание всего проекта.

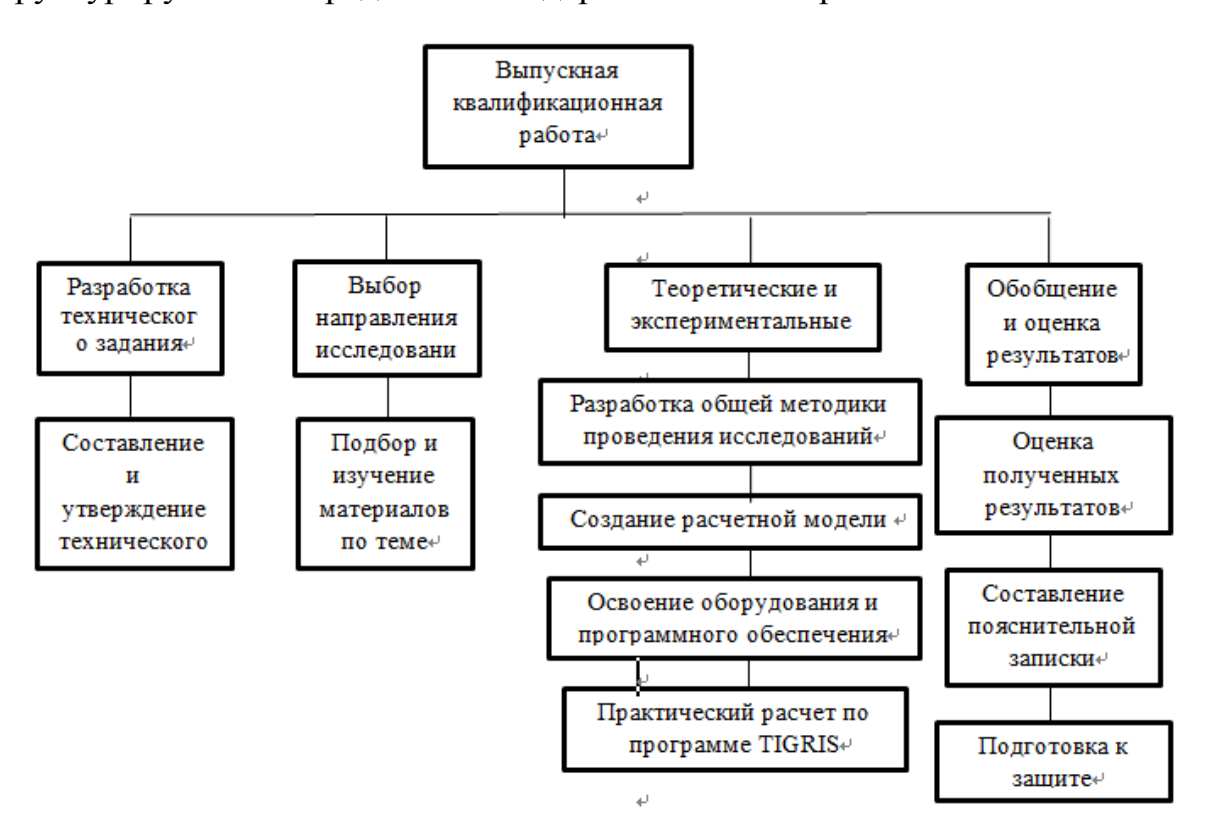

Рисунок 4.2 – Иерархическая структура работ

# **4.2.2 Контрольные события проекта**

Ключевые события исследовательского проекта, их даты и результаты приведены в таблице 4.4.

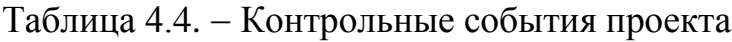

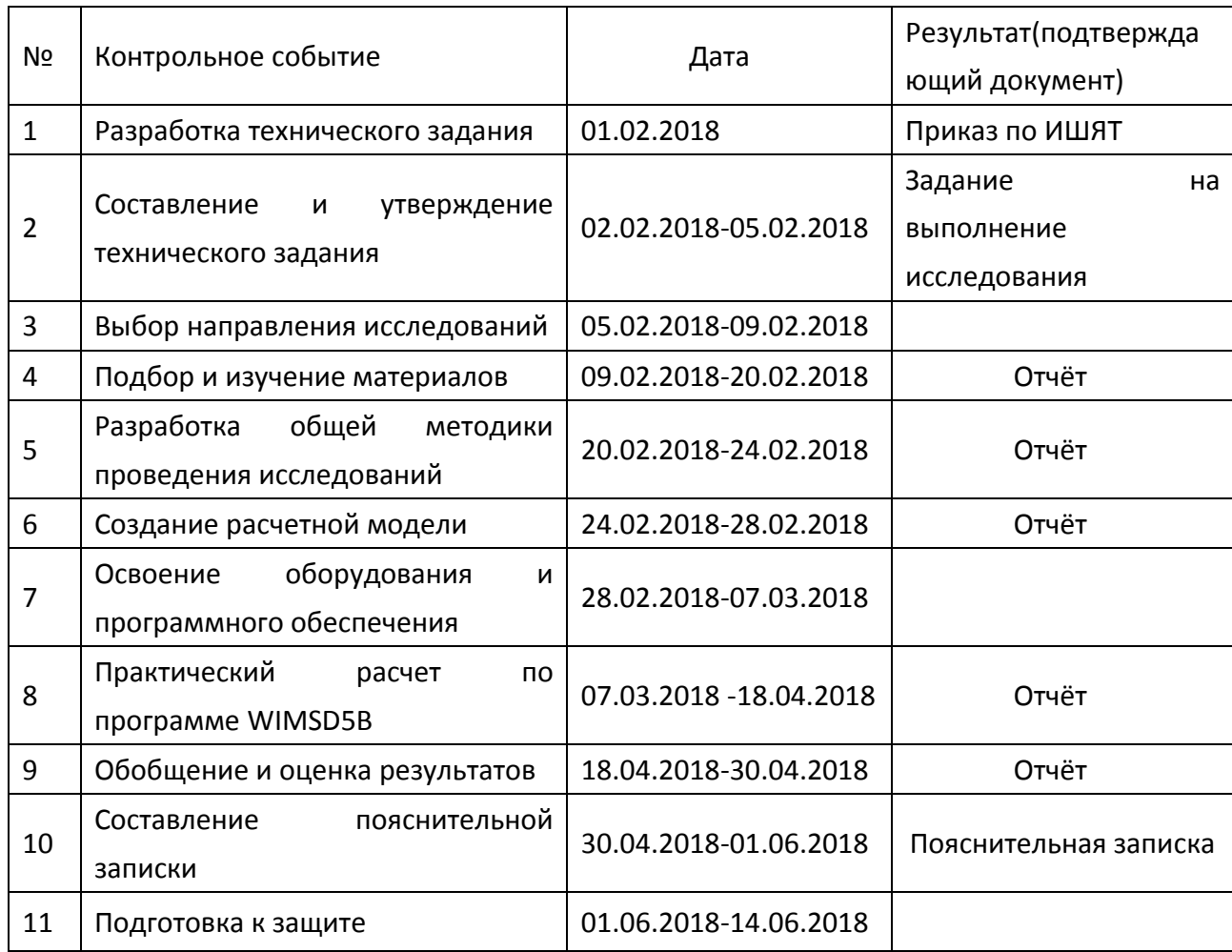

### **4.2.3 План проекта**

В рамках планирования исследовательского проекта построен календарный план-график с помощью диаграммы Ганта. В данном случае работы по теме представляются протяженными во времени отрезками, характеризующимися датами начала и окончания выполнения работ.

Линейный график представлен в таблице 4.5.

Таблица 4.5. Календарный план проекта

| Код<br>работы  | Название                                                | $T_{\textsc{kal}}$ ,<br>ДНИ | $T_{pa\bar{0}}$ , $\alpha$<br>НИ | Дата<br>начала<br>работ | Дата<br>окончания<br>работ | Состав<br>участников                |
|----------------|---------------------------------------------------------|-----------------------------|----------------------------------|-------------------------|----------------------------|-------------------------------------|
| $\mathbf{1}$   | Разработка<br>технического задания                      | $\mathbf{1}$                | 0,66                             | 01.02.2018              | 02.02.2018                 | Научный<br>руководитель             |
| $\overline{2}$ | Составление и<br>утверждение<br>технического задания    | 3                           | 1,99                             | 02.02.2018              | 05.02.2018                 | Научный<br>руководитель             |
|                | Выбор направления                                       |                             | 2,65                             |                         |                            | Научный                             |
| 3              | исследований                                            | $\overline{4}$              | 2,4                              | 05.02.2018              | 09.02.2018                 | руководитель,<br>Инженер            |
| $\overline{4}$ | Подбор и изучение<br>материалов по теме                 | 11                          | 6,59                             | 09.02.2018              | 20.02.2018                 | Инженер                             |
| 5              | Разработка общей<br>методики проведения<br>исследований | $\overline{4}$              | 2,65<br>2,4                      | 20.02.2018              | 24.02.2018                 | Научный<br>руководитель,<br>инженер |
| 6              | Создание расчетной<br>модели                            | $\overline{4}$              | 2,4                              | 24.02.2018              | 28.02.2018                 | Инженер                             |
| $\tau$         | Освоение<br>программного<br>обеспечения                 | $\tau$                      | 4,2                              | 28.02.2018              | 07.03.2018                 | Инженер                             |
| $\,8\,$        | Практический расчет<br>по программе<br>WIMSD5B          | 42                          | 26,15                            | 07.03.2018              | 18.04.2018                 | Инженер                             |
| 9              | Оценка<br>эффективности<br>полученных<br>результатов    | 12                          | 7,19                             | 18.04.2018              | 30.04.2018                 | Инженер                             |
| 10             | Составление<br>пояснительной<br>записки                 | 32                          | 19,17                            | 30.04.2018              | 01.06.2018                 | Инженер                             |
| 11             | Подготовка к защите                                     | 14                          | 8,38                             | 01.06.2018              | 14.06.2018                 | Инженер                             |

Продолжительность исследовательского проекта в рабочих днях для научного руководителя составляет  $T_{\text{pa}6} \approx 8$  дней, для инженера  $T_{\text{pa}6} \approx 79$  дней.

В таблице 4.6. представлен календарный план-график проведения научного исследования.

| $N_2$               |                      |                     |                | Продолжительность выполнения работ |                |     |   |                |   |              |                |   |     |                |   |   |                |  |
|---------------------|----------------------|---------------------|----------------|------------------------------------|----------------|-----|---|----------------|---|--------------|----------------|---|-----|----------------|---|---|----------------|--|
|                     |                      | Исполнители         | $T_{\rm KAJI}$ |                                    |                |     |   |                |   |              |                |   |     |                |   |   | Июн            |  |
| рабо<br>$\mathbf T$ | Вид работ            |                     | ДН             |                                    | Февраль        |     |   | Март           |   | Апрель       |                |   | Май |                |   | Ь |                |  |
|                     |                      |                     |                | $\mathbf{1}$                       | $\overline{2}$ | 3   | 1 | $\overline{2}$ | 3 | $\mathbf{1}$ | $\overline{2}$ | 3 | 1   | $\overline{2}$ | 3 | 1 | $\overline{2}$ |  |
|                     | Разработка           | Научный             |                |                                    |                |     |   |                |   |              |                |   |     |                |   |   |                |  |
| $\mathbf{1}$        | технического         | руководител         | $\mathbf{1}$   |                                    |                |     |   |                |   |              |                |   |     |                |   |   |                |  |
|                     | задания              | $\mathbf b$         |                |                                    |                |     |   |                |   |              |                |   |     |                |   |   |                |  |
|                     | Составление          |                     |                |                                    |                |     |   |                |   |              |                |   |     |                |   |   |                |  |
|                     | И                    | Научный             |                |                                    |                |     |   |                |   |              |                |   |     |                |   |   |                |  |
| $\overline{2}$      | утверждение          | руководител         | 3              |                                    |                |     |   |                |   |              |                |   |     |                |   |   |                |  |
|                     | технического         | $\mathbf{P}$        |                |                                    |                |     |   |                |   |              |                |   |     |                |   |   |                |  |
|                     | задания              |                     |                |                                    |                |     |   |                |   |              |                |   |     |                |   |   |                |  |
|                     | Выбор                | Научный             |                |                                    |                |     |   |                |   |              |                |   |     |                |   |   |                |  |
| 3                   | направления          | руководител         | $\overline{4}$ |                                    |                |     |   |                |   |              |                |   |     |                |   |   |                |  |
|                     | исследований         | ь, Инженер          |                |                                    |                |     |   |                |   |              |                |   |     |                |   |   |                |  |
|                     | Подбор и             |                     |                |                                    |                |     |   |                |   |              |                |   |     |                |   |   |                |  |
| $\overline{4}$      | изучение             | Инженер             | 11             |                                    |                |     |   |                |   |              |                |   |     |                |   |   |                |  |
|                     | материалов           |                     |                |                                    |                |     |   |                |   |              |                |   |     |                |   |   |                |  |
|                     | по теме              |                     |                |                                    |                |     |   |                |   |              |                |   |     |                |   |   |                |  |
|                     | Разработка           |                     |                |                                    |                |     |   |                |   |              |                |   |     |                |   |   |                |  |
|                     | общей                | Научный             |                |                                    |                |     |   |                |   |              |                |   |     |                |   |   |                |  |
| 5                   | методики             | руководител         | $\overline{4}$ |                                    |                |     |   |                |   |              |                |   |     |                |   |   |                |  |
|                     | проведения           | ь, инженер          |                |                                    |                |     |   |                |   |              |                |   |     |                |   |   |                |  |
|                     | исследований         |                     |                |                                    |                |     |   |                |   |              |                |   |     |                |   |   |                |  |
|                     | Создание             |                     |                |                                    |                |     |   |                |   |              |                |   |     |                |   |   |                |  |
| 6                   | расчетной            | Инженер             | $\overline{4}$ |                                    |                |     |   |                |   |              |                |   |     |                |   |   |                |  |
|                     | модели               |                     |                |                                    |                |     |   |                |   |              |                |   |     |                |   |   |                |  |
|                     | Освоение             |                     |                |                                    |                |     |   |                |   |              |                |   |     |                |   |   |                |  |
| $\overline{7}$      | программного         | Инженер             | 7              |                                    |                |     |   |                |   |              |                |   |     |                |   |   |                |  |
|                     | обеспечения          |                     |                |                                    |                |     |   |                |   |              |                |   |     |                |   |   |                |  |
|                     | Практический         |                     |                |                                    |                |     |   |                |   |              |                |   |     |                |   |   |                |  |
| 8                   | расчет<br>по         | Инженер             | 42             |                                    |                |     |   |                |   |              |                |   |     |                |   |   |                |  |
|                     | программе<br>WIMSD5B |                     |                |                                    |                |     |   |                |   |              |                |   |     |                |   |   |                |  |
|                     | Оценка               |                     |                |                                    |                |     |   |                |   |              |                |   |     |                |   |   |                |  |
|                     | эффективност         | Научный             |                |                                    |                |     |   |                |   |              |                |   |     |                |   |   |                |  |
| 9                   | и полученных         | руководител         | 12             |                                    |                |     |   |                |   |              |                |   |     |                |   |   |                |  |
|                     | результатов          | ь, инженер          |                |                                    |                |     |   |                |   |              |                |   |     |                |   |   |                |  |
|                     | Составление          |                     |                |                                    |                |     |   |                |   |              |                |   |     |                |   |   |                |  |
| 10                  | пояснительно         | Инженер             | 32             |                                    |                |     |   |                |   |              |                |   |     |                |   |   |                |  |
|                     | й записки            |                     |                |                                    |                |     |   |                |   |              |                |   |     |                |   |   |                |  |
|                     | Подготовка к         |                     |                |                                    |                |     |   |                |   |              |                |   |     |                |   |   |                |  |
| 11                  | защите               | Инженер             | 14             |                                    |                |     |   |                |   |              |                |   |     |                |   |   |                |  |
|                     |                      | $II_2, \ldots, I_n$ |                |                                    |                | TT. |   |                |   |              |                |   |     |                |   |   |                |  |

Таблица 4.6. Календарный план-график проведения научного исследования

| − Научный руководитель,  $\blacksquare$  - Инженер

#### **4.3 Бюджет научного исследования**

При планировании бюджета исследования должно быть обеспечено полное и достоверное отражение всех видов расходов, связанных с его выполнением. В процессе формирования бюджета используется следующая группировка затрат по статьям:

- материальные затраты;
- основная и дополнительная заработная плата исполнителей темы;
- отчисления во внебюджетные фонды (страховые отчисления);
- накладные расходы.

### **4.3.1 Расчёт материальных затрат**

Основными затратами в данной исследовательской работе являются затраты на электроэнергию и приобретение канцелярских товаров. Время, проведенное за работой компьютера, примем равным 1040 часам. Мощность ноутбука 0,09 кВт. Результаты расчётов по затратам на материалы приведены в таблице 4.7.

Затраты на электроэнергию рассчитываются по формуле:

$$
C = L_{31} \cdot P \cdot F_{00} = 5,8 \cdot 0,09 \cdot 1040 = 543 \text{ py6}, \tag{1}
$$

где  $H_{2M}$  – тариф на промышленную электроэнергию (5,8 руб за 1 кВт·ч);

<sup>P</sup> – мощность оборудования, кВт;

<sup>F</sup>об – время использования оборудования, ч.

| Наименование       | Марка, размер | Количество | Цена за единицу, руб. | Сумма, руб. |
|--------------------|---------------|------------|-----------------------|-------------|
| Бумага             | SvetoCopy     | 110        | 0,90                  | 99          |
| Печать на листе А4 |               | 110        | 1,5                   | 165         |
| Ручка              | Pilot BPS-GP  |            | 50                    | 50          |
| Доступ в интернет  |               | 4 месяца   | 350                   | 1400        |
|                    | 43000         |            |                       |             |
|                    | 1714          |            |                       |             |
|                    | 44714         |            |                       |             |

Таблица 4.7. – Материальные затраты

## **4.3.2 Основная заработная плата исполнителей темы**

Статья включает основную заработную плату работников, непосредственно занятых выполнением проекта. Величина расходов по заработной плате определяется исходя из трудоемкости выполняемых работ и действующей системы оплата труда и находится по формуле (2):

$$
C_{3II} = 3_{OCH} + 3_{AOH}, \tag{2}
$$

где З<sub>осн</sub> - основная заработная плата;

 $3_{\text{non}}$  – дополнительная заработная плата.

Основная заработная плата руководителя рассчитывается по следующей формуле:

$$
3_{\text{oCH}} = 3_{\text{AH}} \cdot T_{\text{pa6}},\tag{3}
$$

где З<sub>дн</sub> – среднедневная заработная плата работника, руб.;

<sup>T</sup>раб – продолжительность выполняемых работ, раб. дн.

Дополнительная заработная плата рассчитывается исходя из 10 – 15 % от основной заработной платы работников, непосредственно участвующих в выполнении темы:

$$
3_{\text{QOT}} = k_{\text{QOT}} \cdot 3_{\text{OCH}} \,, \tag{4}
$$

где  $B_{ocH}$  – основная заработная плата, руб.;

 $k_{\text{non}}$  – коэффициент дополнительной зарплаты, в работе значение примем равным 12,5 %.

Среднедневная заработная плата рассчитывается по формуле:

$$
3_{\mu} = (3_M \cdot M)/F_{\mu}, \qquad (5)
$$

где  $B_{\rm M}$  – месячный должностной оклад работника, руб.;

<sup>M</sup> – количество месяцев работы без отпуска в течение года:

а) при отпуске в 24 раб. дн. M=11,2 месяца, 5-дневная неделя;

б) при отпуске в 48 раб. дн. M=10,4 месяца, 6-дневная неделя.

<sup>F</sup><sup>д</sup> — действительный годовой фонд рабочего времени научно-технического персонала, раб. дн. (таблица 4.8).

Таблица 4.8 – Баланс рабочего времени

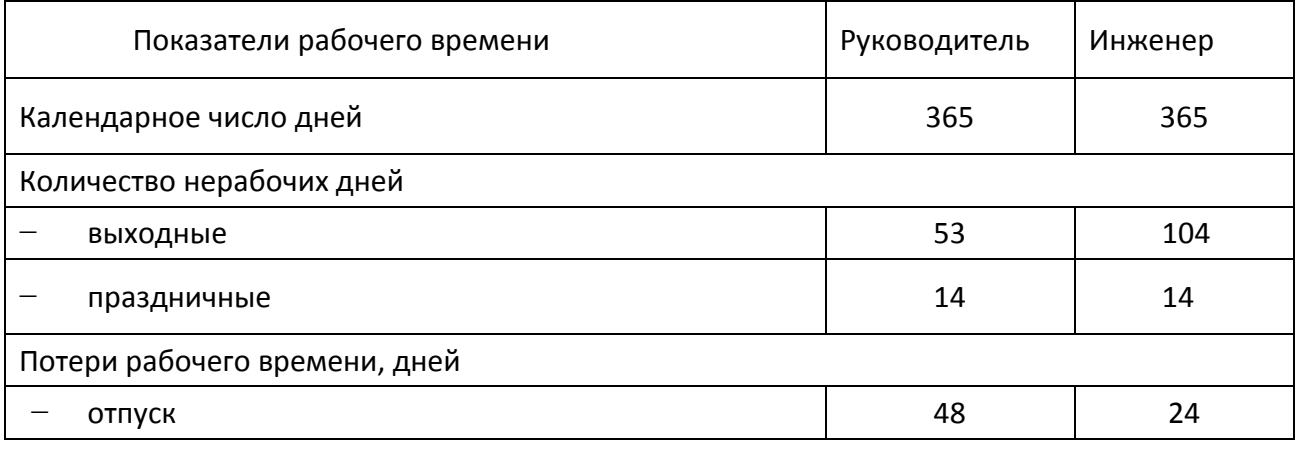

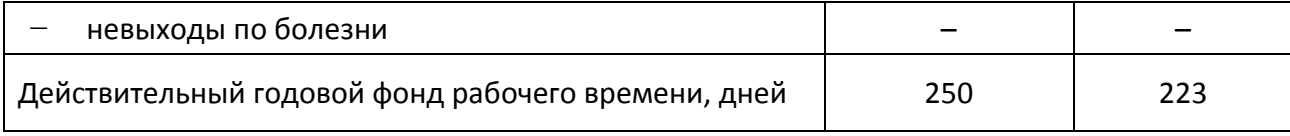

Основная заработная плата научного руководителя рассчитывается на основании отраслевой оплаты труда. Отраслевая система оплаты труда в ТПУ предполагает следующий состав заработной платы:

 оклад определяется предприятием, в ТПУ оклады распределены в соответствии с занимаемыми должностями, например, ассистент, старший преподаватель, доцент, профессор;

 стимулирующие выплаты устанавливаются руководителем подразделений за эффективный труд, выполнение дополнительных обязанностей и т.д.;

иные выплаты – районный коэффициент.

Для расчёта месячного должностного оклада работника применяется формула (6):

$$
3_M = 3_6 \cdot k_p,\tag{6}
$$

где 3<sub>6</sub> – базовый оклад, руб.;

 $k_p$  – районный коэффициент, равный 1,3 (для Томска);

Руководителем данной научно-исследовательской работы является сотрудник в должности доцента с окладом 33664 руб. (без учета РК). Оклад инженера составляет 9489 руб. (без учета РК).

По формуле (6) месячный должностной оклад для научного руководителя и инженера соответственно составляет:

$$
3_{\rm M}^{\rm H,p} = 33664 \cdot 1,3 = 43763.2 \text{py6}.
$$

69

$$
3_{M}^{\text{HHK}} = 9489 \cdot 1,3 = 12335,7 \text{ py6}.
$$

Среднедневная заработная плата для научного руководителя и инженера соответственно составляет:

$$
3_{\mu}^{\text{H-P}} = \frac{43763,2 \cdot 10,4}{250} = 1820,5 \text{ py6}.
$$
  

$$
3_{\mu}^{\text{H-HH}} = \frac{12335.7 \cdot 11,2}{223} = 619,6 \text{ py6}.
$$

С помощью таблицы 4.8 определим коэффициент календарности по следующей формуле:

$$
k_{\text{KaJ}} = \frac{T_{\text{KaJ}}}{T_{\text{KaJ}} - T_{\text{BbJX}} - T_{\text{np}}},\tag{7}
$$

где  $T_{\kappa a\pi}$  — количество календарных дней в году;

 $T_{\text{bbIX}}$  — количество выходных дней в году;

 ${\rm T_{np} \; -}$ количество праздничных дней в году.

Для научного руководителя и инженера соответственно коэффициент календарности составляет:

$$
K_{\text{KaJ}}^{\text{H,P}} = \frac{365}{365 - 53 - 14 - 48} = 1,46
$$
  

$$
K_{\text{KaJ}}^{\text{HH/K}} = \frac{365}{365 - 104 - 14 - 24} = 1,64
$$

Продолжительность выполнения работы в рабочих днях определим по следующей формуле:

$$
T_p^i = T_{\text{KaJ}}^i / k_{\text{KaJ}} \tag{8}
$$

где  $T_{\text{KaJ}}^{i}$  – продолжительность выполнения работы в календарных днях;  ${\rm T}_{\rm p}^{\rm i}$  – продолжительность выполнения работы в рабочих днях;

 $k_{\text{KaJ}}$  – коэффициент календарности.

С помощью таблицы 4.8 и формулы (8) определим продолжительность работы в рабочих днях:

$$
T_p^{H,p} = \frac{12}{1,46} = 8
$$
 \n
$$
T_p^{H,H} = \frac{130}{1,64} = 79
$$
 \n
$$
T_p^{H,H} = \frac{130}{1,64} = 79
$$
 \n
$$
T_p^{H,H} = \frac{130}{1,64} = 79
$$
 \n
$$
T_p^{H,H} = \frac{130}{1,64} = 79
$$
 \n
$$
T_p^{H,H} = \frac{130}{1,64} = 79
$$
 \n
$$
T_p^{H,H} = \frac{130}{1,64} = 79
$$
 \n
$$
T_p^{H,H} = \frac{130}{1,64} = 79
$$
 \n
$$
T_p^{H,H} = \frac{130}{1,64} = 79
$$
 \n
$$
T_p^{H,H} = \frac{130}{1,64} = 79
$$
 \n
$$
T_p^{H,H} = \frac{130}{1,64} = 79
$$
 \n
$$
T_p^{H,H} = \frac{130}{1,64} = 79
$$
 \n
$$
T_p^{H,H} = \frac{130}{1,64} = 79
$$
 \n
$$
T_p^{H,H} = \frac{130}{1,64} = 79
$$
 \n
$$
T_p^{H,H} = \frac{130}{1,64} = 79
$$
 \n
$$
T_p^{H,H} = \frac{130}{1,64} = 79
$$
 \n
$$
T_p^{H,H} = \frac{130}{1,64} = 79
$$
 \n
$$
T_p^{H,H} = \frac{130}{1,64} = 79
$$
 \n
$$
T_p^{H,H} = \frac{130}{1,64} = 79
$$
 \n
$$
T_p^{H,H} = \frac{130}{1,64} = 79
$$
 \n
$$
T_p^{H,H} = \frac{130}{1,64} = 79
$$
 \n
$$
T_p^{H,H} = \frac{130}{1,64} = 79
$$

Основная заработная плата научного руководителя и инженера соответственно, согласно формуле (6), будет равна:

$$
3_{\text{OCH}}^{\text{H.P}} = 1820,5 \cdot 8 = 14564 \text{ py6}.
$$
  

$$
3_{\text{OCH}}^{\text{HHK}} = 619,6 \cdot 79 = 48948 \text{ py6}.
$$

Тогда дополнительная заработная плата научного руководителя и инженера соответственно, согласно формуле (7), составит:

$$
3_{A^{0}}^{H,P} = 0,125 \cdot 14564 = 1820,5 \text{py6}.
$$
  

$$
3_{A^{0H}}^{H,H} = 0,125 \cdot 48948 = 6118,5 \text{ py6}.
$$

Расчёт основной заработной платы приведён в таблице 4.9.

Таблица 4.9 – Расчёт основной заработной платы

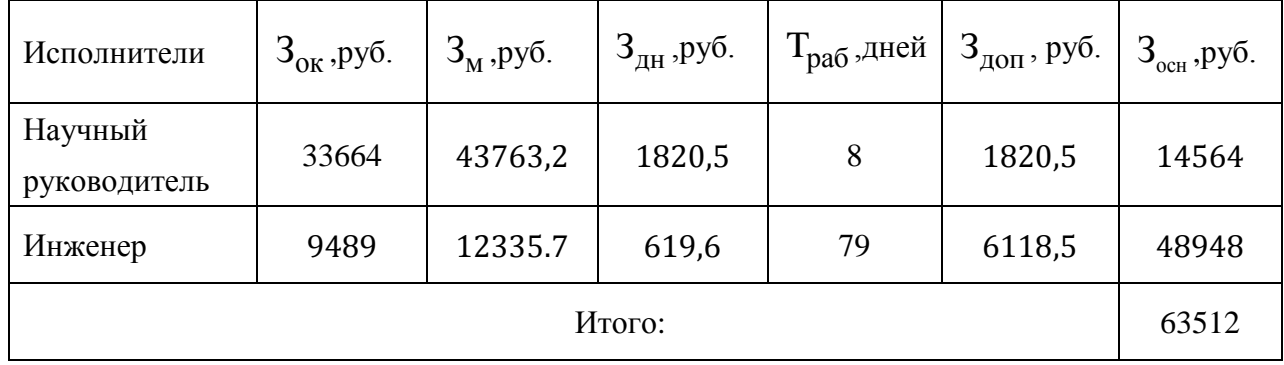

### **4.3.3 Отчисления во внебюджетные фонды**

В данной статье расходов отражаются обязательные отчисления по установленным законодательством Российской Федерации нормам органам
государственного социального страхования (ФСС), пенсионного фонда (ПФ) и медицинского страхования (ФФОМС) от затрат на оплату труда работников.

Величина отчислений во внебюджетные фонды определяется исходя из следующей формулы:

$$
C_{\text{BHE}\tilde{0}} = k_{\text{BHE}\tilde{0}} \cdot (3_{\text{OCH}} + 3_{\text{AOH}}), \tag{9}
$$

где k<sub>внеб</sub> — коэффициент отчислений на уплату во внебюджетные фонды (пенсионный фонд, фонд обязательного медицинского страхования и другие).

На основании пункта 1 ст. 58 Федерального закона от 24.07.2009 № 212-ФЗ (ред. от 23.05.2015) для учреждений осуществляющих образовательную и научную деятельность в 2018 году установлена пониженная ставка 27,1 %.

Величина общих отчислений во внебюджетные фонды для научного руководителя и инженера соответственно составляет: я и инженера соответственно составляет:<br>C<sub>внеб</sub> = 0,271 · (14824 + 1853) + 0,271 · (49218 + 6152)=19524 руб.

руб.

#### **4.3.4 Накладные расходы**

В эту статью включаются затраты на управление и хозяйственное обслуживание, которые могут быть отнесены непосредственно на конкретную тему. Кроме того, сюда относятся расходы по содержанию, эксплуатации и ремонту оборудования, производственного инструмента и инвентаря, зданий, сооружений и другого оборудования.

Расчет накладных расходов ведется по следующей формуле:

$$
C_{\text{HAKJ}} = k_{\text{HAK}} \cdot (3_{\text{OCH}} + 3_{\text{QOH}}), \tag{10}
$$

где k<sub>нак</sub> — коэффициент накладных расходов.

Примем коэффициент накладных расходов равный 16 %.

Наклалные научного расхолы ЛЛЯ руководителя и инженера соответственно составляют:

$$
C_{\text{HAKJ}} = 0,16 \cdot (14824 + 1853) + 0,16 \cdot (49218 + 6152) = 11527 \text{ py6}.
$$

### 4.3.5 Формирование бюджета затрат исследовательского проекта

величина затрат научно-исследовательской работы Рассчитанная является основой для формирования бюджета затрат проекта, который при формировании договора с заказчиком защищается научной организацией в качестве нижнего предела затрат на разработку научно-технической продукции.

Определение бюджета затрат на научно-исследовательский проект по каждому варианту исполнения приведен в таблице 4.10.

Таблица 4.10 – Расчёт бюджета затрат исследовательского проекта

| Наименование статьи                                    | Сумма, руб |
|--------------------------------------------------------|------------|
| Материальные затраты исследования                      | 44714      |
| Затраты на элекроэнергию                               | 543        |
| Затраты по основной заработной плате исполнителей темы | 63512      |
| Отчисления во внебюджетные фонды                       | 19524      |
| Накладные расходы                                      | 11527      |
| Бюджет затрат исследования                             | 139820     |

### 4.4 Организационная структура проекта

Организационная структура проекта представляет собой временное структурное образование, создаваемое для достижения поставленных целей и задач проекта и включающее в себя всех участников процесса выполнения работ на каждом этапе.

Данной исследовательской работе соответствует функциональная структура организации. То есть организация рабочего процесса выстроена иерархически: у каждого участника проекта есть непосредственный руководитель, сотрудники разделены по областям специализации, каждой группой руководит компетентный специалист (функциональный руководитель).

Организационная структура научного проекта представлена на рисунке 4.3.

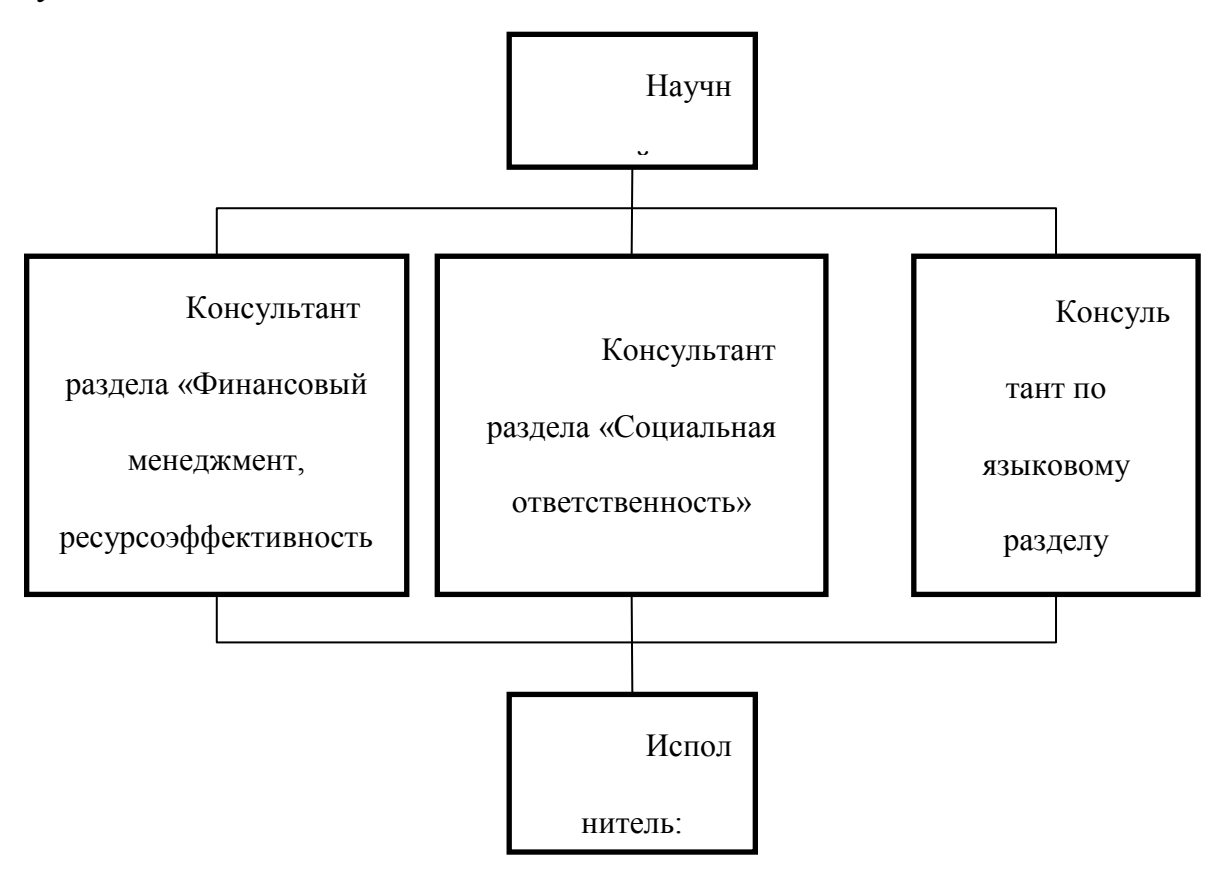

Рисунок 4.3 – Организационная структура научного проекта

# **4.5 Матрица ответственности**

Степень ответственности каждого члена команды за принятые полномочия регламентируется матрицей ответственности. Матрица ответственности данного проекта представлена в таблице 4.11.

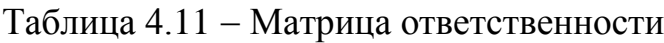

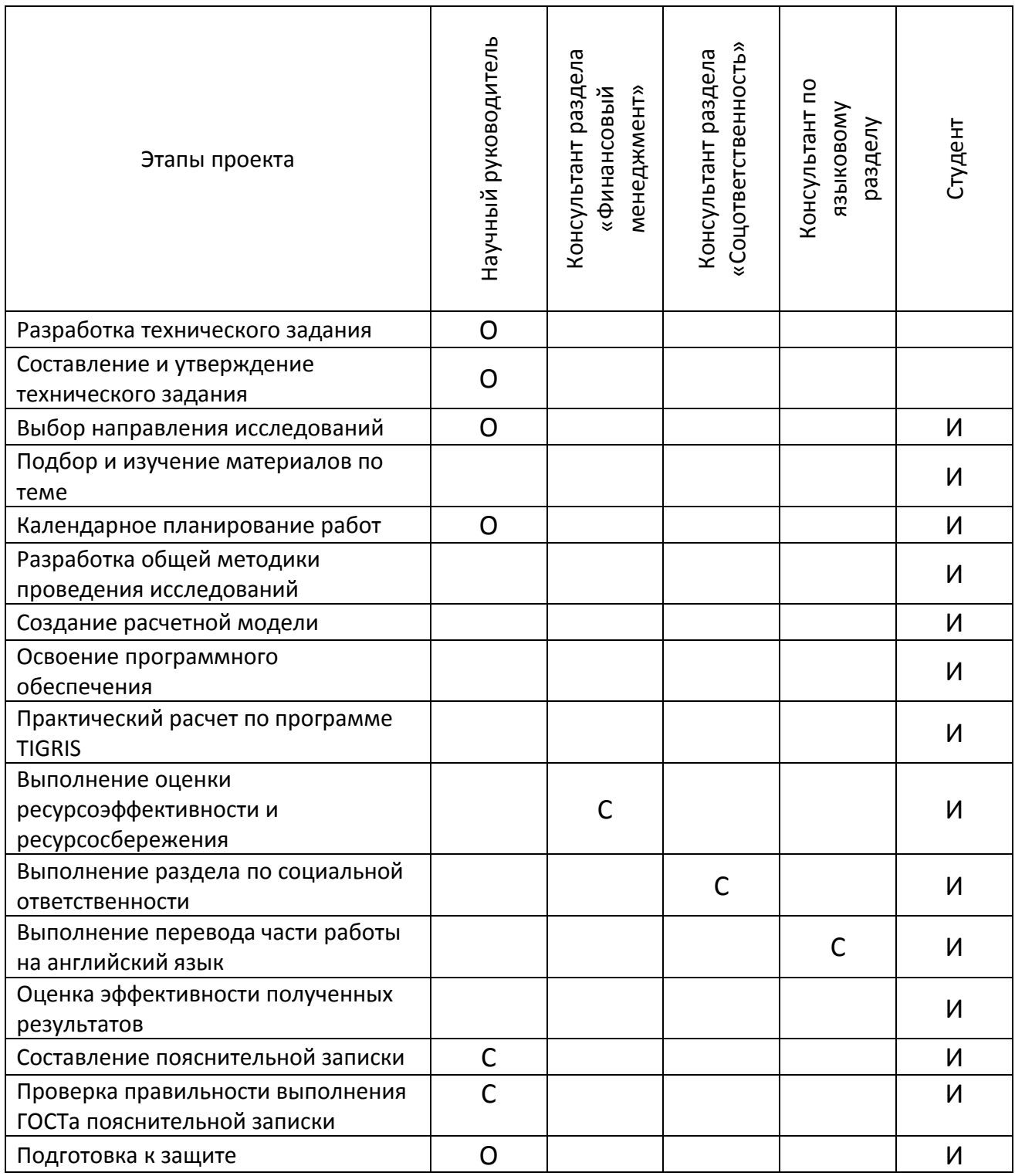

Степень участия в проекте характеризуется следующим образом:

ответственный (О) - лицо, отвечающее за реализацию этапа проекта и контролирующее его ход;

- исполнитель (И) - лицо (лица), выполняющие работы в рамках этапа проекта;

утверждающее лицо (У) - лицо, осуществляющее утверждение  $\equiv$ результатов этапа проекта (если этап предусматривает утверждение);

согласующее лицо (С) - лицо, осуществляющее анализ результатов  $\,$ проекта и участвующее в принятии решения о соответствии результатов этапа требованиям.

### 4.6 Оценка сравнительной эффективности исследования

Определение эффективности происходит основе расчета на интегрального показателя эффективности научного исследования. Ero нахождение связано с определением двух средневзвешенных величин: финансовой эффективности и ресурсэффективности.

Интегральный показатель финансовой эффективности научного исследования получают в ходе оценки бюджета затрат трех (или более) вариантов исполнения научного исследования (таблица 4.12). Для этого наибольший интегральный показатель реализации технической залачи принимается за базу расчета (как знаменатель), с которым соотносится финансовые значения по всем вариантам исполнения.

Интегральный финансовый показатель разработки определяется:

$$
I_{\Phi}^{p} = \frac{\Phi_{\text{max}}}{\Phi_{a}},\tag{11}
$$

 $I_{\phi}^{p}$  – интегральный финансовый показатель разработки; где

## Ф<sub>аі</sub> - стоимость і-го варианта исполнения;

 $\Phi_{\text{max}}$ - максимальная стоимость исполнения научно-исследовательского проекта (в т.ч. аналоги).

Полученная интегрального финансового величина показателя разработки отражает соответствующее численное увеличение бюджета затрат разработки в разах (значение больше единицы), либо соответствующее численное удешевление стоимости разработки в разах (значение меньше единицы, но больше нуля).

Стоимость разработки составляет 104000 р., стоимость аналога 1 составляет 200000 р., стоимость аналога 2 составляет 150000 р. Тогда, интегральные финансовые показатели для разработки и аналога 2 равны:

$$
I_{\phi}^{p} = \frac{\Phi_{p}}{\Phi_{\text{max}}} = \frac{139820}{200000} = 0,699
$$

$$
I_{\phi}^{a2} = \frac{\Phi_{a2}}{\Phi_{\text{max}}} = \frac{150000}{200000} = 0,75
$$

$$
I_{\phi}^{a1} = \frac{\Phi_{a1}}{\Phi_{\text{max}}} = \frac{200000}{200000} = 1
$$

Интегральный финансовый показатель для разработки меньше единицы, что говорит об удешевлении разработки. Удешевление разработки происходит как 32 счет относительно дешевых аппаратных средств (включая обслуживание), функциональных показателей программного средства.

Интегральный показатель ресурсоэффективности вариантов исполнения объекта исследования можно определить следующим образом:

$$
I_m^a = \sum_{i=1}^n a_i b_i^a , \quad I_m^p = \sum_{i=1}^n a_i b_i^p
$$
 (12)

 $I_m$  - интегральный показатель ресурсоэффективности вариантов; где

а; - весовой коэффициент i-го параметра;

 $b_i^a$ ,  $b_i^p$  – бальная оценка i-го варианта исполнения разработки, устанавливается экспертным путем по выбранной шкале оценивания;

n - число параметров сравнения.

Целесообразно рассмотреть следующие критерии оценки характеристик вариантов исполнения проекта:

удобство в эксплуатации - свойство, характеризующее степень восприятия ПС пользователем;

информативность - свойство, характеризующее наличие в составе ПС информации, необходимой и достаточной для понимания назначения ПС. принятых предположений, существующих ограничений, входных данных и результатов работы отдельных компонент, а также текущего состояния программ в процессе их функционирования;

точность расчетов - мера, характеризующая приемлемость величины погрешности в выдаваемых ПС результатах с точки зрения предполагаемого их использования;

характерное время расчета - время, за которое ПС производит функциональные расчеты;

функциональные возможности ПС - функции, которые должно выполнять ПС;

ресурсосберегаемость - мера, характеризующая способность ПС выполнять возложенные на него функции при определенных ограничениях на используемые ресурсы (используемую память).

Расчёт интегрального показателя ресурсоэффективности представлен в таблице 4.12.

Таблица 4.12 - Сравнительная оценка характеристик вариантов исполнения проекта

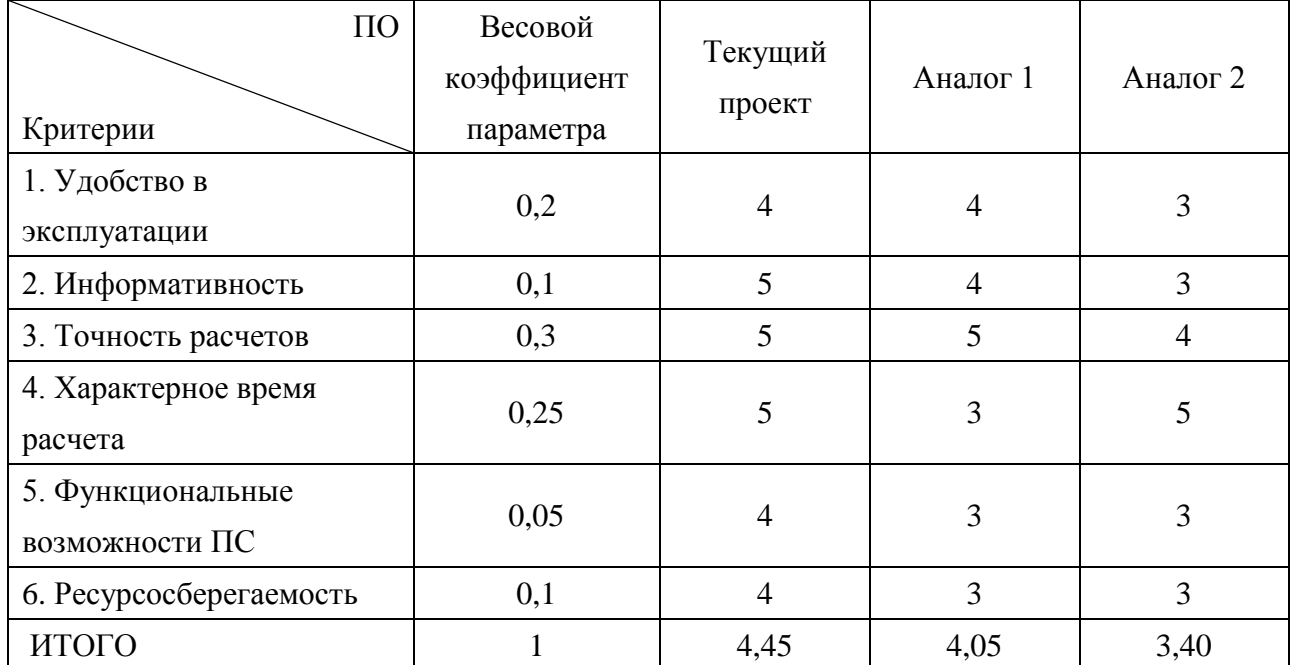

$$
I_m^p = 4.0, 2 + 5.0, 1 + 5.0, 3 + 5.0, 25 + 4.0, 05 + 4.0, 1 = 4, 65;
$$

$$
A_{\text{H2JIO}} = I_{\text{m}}^{a1} = 4.0, 2 + 4.0, 1 + 5.0, 3 + 3.0, 25 + 3.0, 05 + 3.0, 1 = 3.9;
$$

AHajnor 
$$
2 = I_m^{a2} = 3.0,2+3.0,1+4.0,3+3.0,25+3.0,05+3.0,1=3,8
$$
.

Интегральный показатель эффективности разработки (I<sup>p</sup><sub>финр</sub>) и аналога  $\begin{pmatrix} I_{\text{dump}}^a \end{pmatrix}$ определяется интегрального на основании показателя ресурсоэффективности и интегрального финансового показателя по формуле:

$$
I_{\Phi^{\text{HHP}}}^{\text{p}} = \frac{I_{\text{m}}^{\text{p}}}{I_{\Phi}^{\text{p}}}, \quad I_{\Phi^{\text{HHP}}}^{\text{ai}} = \frac{I_{\text{m}}^{\text{ai}}}{I_{\Phi}^{\text{ai}}}.
$$
\n(13)

В результате получим:

$$
I_{\phi\mu\mu p}^{p} = \frac{I_{m}^{p}}{I_{\phi}^{p}} = \frac{4,65}{0,699} = 6,65
$$
  

$$
I_{\phi\mu\mu p}^{a2} = \frac{I_{m}^{a2}}{I_{\phi}^{a2}} = \frac{3,8}{0,75} = 5,07
$$
  

$$
I_{\phi\mu\mu p}^{a1} = \frac{I_{m}^{a1}}{I_{\phi}^{a1}} = \frac{3,9}{1} = 3,9
$$

Сравнение интегрального показателя эффективности текущего проекта и аналогов позволит определить сравнительную эффективность проекта.

Сравнительная эффективность проекта:

$$
\mathfrak{I}_{\text{cp}} = \frac{I_{\text{qump}}^{\text{p}}}{I_{\text{qump}}^{\text{a}}},\tag{14}
$$

 $\Theta_{cp}$  – сравнительная эффективность проекта; где

 $I_{\phi \mu \mu \rho}^{p}$  – интегральный показатель разработки;

 $I_{\phi\mu\mu\rho\sigma}^{a}$  – интегральный технико-экономический показатель аналога.

Результат вычисления сравнительной эффективности проекта и сравнительная эффективность анализа представлены в таблице 4.13.

Таблица 4.13 - Сравнительная эффективность разработки

| N∘ | Показатели                            | Аналог 1 | Аналог 2 | Разработка |
|----|---------------------------------------|----------|----------|------------|
|    | Интегральный финансовый показатель    |          | 0,75     | 0,52       |
|    | разработки                            | 1,00     |          |            |
|    | Интегральный показатель               |          |          |            |
|    | ресурсоэффективности разработки       | 3,9      | 3,8      | 4,65       |
| 3  | Интегральный показатель эффективности | 3,9      | 5,07     | 6,65       |
| 4  | Сравнительная эффективность вариантов |          |          |            |
|    | исполнения                            | 1,7      | 1.3      | 1,00       |

Таким образом, основываясь на определении ресурсосберегающей, финансовой, бюджетной, социальной и экономической эффективности исследования, проведя необходимый сравнительный анализ, можно сделать вывод о превосходстве выполненной разработки над аналогами.

### **5 .Социальная ответственность**

В современных условиях одним из основных направлений коренного улучшения всей профилактической работы по снижению производственного травматизма и профессиональной заболеваемости является повсеместное внедрение комплексной системы управления охраной труда, то есть путем объединения разрозненных мероприятий в единую систему целенаправленных действий на всех уровнях и стадиях производственного процесса.

Охрана труда – это система законодательных, социально-экономических, организационных, технологических, гигиенических и лечебно-профилактических мероприятий и средств, обеспечивающих безопасность, сохранение здоровья и работоспособности человека в процессе труда [20].

Правила по охране труда и техники безопасности вводятся в целях предупреждения несчастных случаев, обеспечения безопасных условий труда работающих и являются обязательными для исполнения рабочими, руководящими, инженерно-техническими работниками.

Опасным производственным фактором, согласно [20], называется такой производственный фактор, воздействие которого в определенных условиях приводят к травме или другому внезапному, резкому ухудшению здоровья.

Вредным производственным фактором называется такой производственный фактор, воздействие которого на работающего в определенных условиях приводит к заболеванию или снижению трудоспособности.

### 5.1 Анализ опасных и вредных производственных факторов

Производственные условия на рабочем месте характеризуются наличием опасных и вредных факторов, которые классифицируются по группам элементов: физические, химические, биологические, психофизиологические.

Основные элементы производственного процесса, формирующие опасные и вредные факторы представлены в таблице 5.1.

Таблица 5.1 – Основные элементы производственного процесса, формирующие опасные и вредные факторы

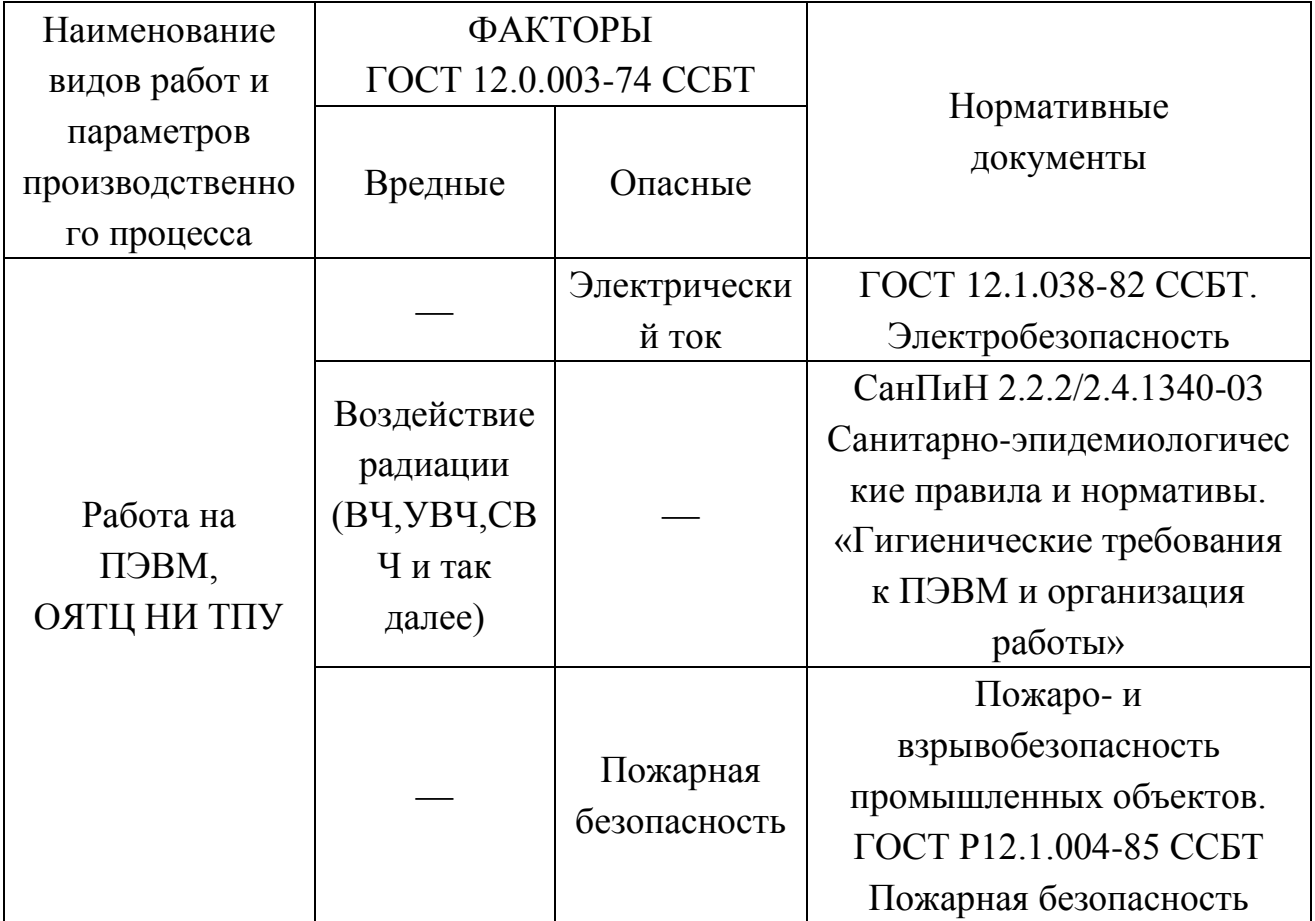

На магистра, работающего на компьютере, воздействуют следующие факторы:

физические: температура и влажность воздуха; шум; статическое  $\overline{\phantom{0}}$ электричество; электромагнитное поле низкой чистоты; освещённость; наличие

излучения;

психофизиологические.

Психофизиологические опасные и вредные производственные факторы, делятся на: физические перегрузки (статические, динамические) и нервно-психические перегрузки (умственное перенапряжение, монотонность труда, эмоциональные перегрузки).

# **5.2 Обоснование и разработка мероприятий по снижению уровней опасного и вредного воздействия и устранению их влияния на работающих**

#### **5.2.1 Организационные мероприятия**

Весь персонал обязан знать и строго соблюдать правила техники безопасности. Обучение персонала технике безопасности и производственной санитарии состоит из вводного инструктажа и инструктажа непосредственно на рабочем месте ответственным лицом.

Проверка знаний правил техники безопасности проводится квалификационной комиссией или лицом ответственным за рабочее место после обучения на рабочем месте. После чего сотруднику присваивается соответствующая его знаниям и опыту работы квалификационная группа по технике безопасности и выдается удостоверение специального образца.

Лица, обслуживающие электроустановки не должны иметь увечий и болезней, мешающих производственной работе. Состояние здоровья устанавливается медицинским освидетельствованием перед устройством на работу.

### **5.2.2 Технические мероприятия**

Рациональная планировка рабочего места предусматривает четкий порядок и постоянство размещения предметов, средств труда и документации. То, что требуется для выполнения работ чаще должно располагаться в зоне легкой досягаемости рабочего пространства, как показано на рисунке 5.1.

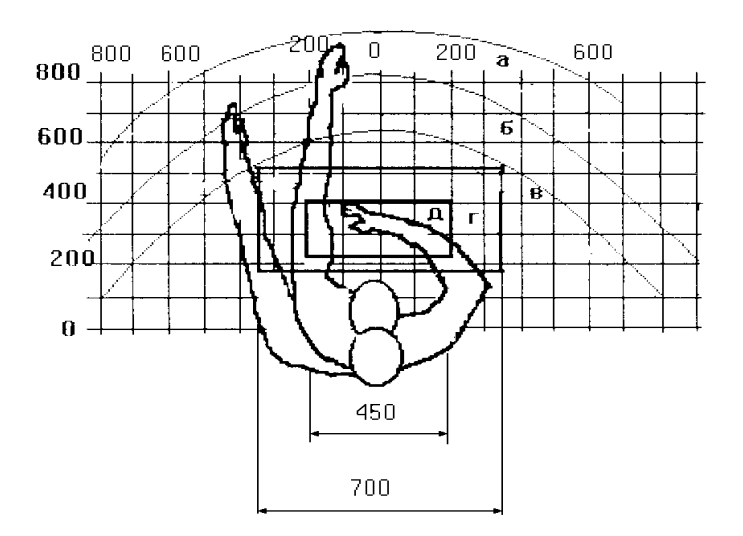

Рисунок 5.1 – Зоны досягаемости рук в горизонтальной плоскости

а – зона максимальной досягаемости рук;

б – зона досягаемости пальцев при вытянутой руке;

в – зона легкой досягаемости ладони;

г – оптимальное пространство для грубой ручной работы;

д – оптимальное пространство для тонкой ручной работы.

Оптимальное размещение предметов труда и документации в зонах досягаемости рук:

− дисплей размещается в зоне а (в центре);

− клавиатура — в зоне г/д;

− системный блок размещается в зоне б (слева);

− принтер находится в зоне а (справа);

− документация размещается в зоне легкой досягаемости ладони — в (слева) — литература и документация, необходимая при работе; в выдвижных ящиках стола — литература, не используемая постоянно.

При проектировании письменного стола должны быть учтены следующие требования.

Высота рабочей поверхности стола рекомендуется в пределах 680-800 мм. Высота рабочей поверхности, на которую устанавливается клавиатура, должна быть 650 мм. Рабочий стол должен быть шириной не менее 700 мм и длиной не менее 1400 мм. Должно иметься пространство для ног высотой не менее 600 мм, шириной – не менее 500 мм, глубиной на уровне колен – не менее 450 мм и на уровне вытянутых ног – не менее 650 мм.

Рабочее кресло должно быть подъёмно-поворотным и регулируемым по высоте и углам наклона сиденья и спинки, а так же расстоянию спинки до переднего края сиденья. Рекомендуется высота сиденья над уровнем пола 420 – 550 мм. Конструкция рабочего кресла должна обеспечивать: ширину и глубину поверхности сиденья не менее 400 мм; поверхность сиденья с заглублённым передним краем.

Монитор должен быть расположен на уровне глаз оператора на расстоянии 500-600 мм. Согласно нормам угол наблюдения в горизонтальной плоскости должен быть не более 45º к нормали экрана. Лучше если угол обзора будет составлять 30º. Кроме того должна быть возможность выбирать уровень контрастности и яркости изображения на экране.

Должна предусматриваться возможность регулирования экрана:

− по высоте +3 см;

− по наклону от 10 до 20 градусов относительно вертикали;

в левом и правом направлениях.

Клавиатуру следует располагать на поверхности стола на расстоянии 100-300 мм от края. Нормальным положением клавиатуры является её размещение на уровне локтя оператора с углом наклона к горизонтальной плоскости 15º. Более удобно работать с клавишами, имеющими вогнутую поверхность, четырёхугольную форму с закруглёнными углами. Конструкция клавиши должна обеспечивать оператору ощущение щелчка. Цвет клавиш должен контрастировать с цветом панели.

При однообразной умственной работе, требующей значительного нервного напряжения и большого сосредоточения, рекомендуется выбирать неяркие, малоконтрастные цветочные оттенки, которые не рассеивают внимание (малонасыщенные оттенки холодного зеленого или голубого цветов). При работе, требующей интенсивной умственной или физической напряженности, рекомендуются оттенки тёплых тонов, которые возбуждают активность человека.

### **5.2.3 Условия безопасной работы**

Основные параметры, характеризующие условия труда это микроклимат, шум, вибрация, электромагнитное поле, излучение, освещённость.

Воздух рабочей зоны (микроклимат) производственных помещений определяют следующие параметры: температура, относительная влажность, скорость движения воздуха. Оптимальные и допустимые значения характеристик микроклимата устанавливаются в соответствии с [21] и приведены в таблице 5.2.

| Период года              | Температура, <sup>°</sup> С | Относительная<br>влажность, % | Скорость<br>движения воздуха,<br>M/C |
|--------------------------|-----------------------------|-------------------------------|--------------------------------------|
| Холодный и<br>переходный | $23 - 25$                   | $40 - 60$                     | 0,1                                  |
| Тёплый                   | $23 - 25$                   | 40                            |                                      |

Таблица 5.2 – Оптимальные и допустимые параметры микроклимата

К мероприятиям по оздоровлению воздушной среды в производственном помещении относятся: правильная организация вентиляции и кондиционирования воздуха, отопление помещений. Вентиляция может осуществляться естественным и механическим путём. В помещение должны подаваться следующие объёмы наружного воздуха: при объёме помещения до 20 м<sup>3</sup> на человека – не менее 30 м<sup>3</sup> в час на человека; при объёме помещения более 40 м 3 на человека и отсутствии выделения вредных веществ допускается естественная вентиляция.

Система отопления должна обеспечивать достаточное, постоянное и равномерное нагревание воздуха. В помещениях с повышенными требованиями к чистоте воздуха должно использоваться водяное отопление. Параметры микроклимата в используемой лаборатории регулируются системой центрального отопления, и имеют следующие значения: влажность – 40 %, скорость движения воздуха – 0,1 м/с, температура летом – 20-25 °С, зимой – 13-15 °С. В лаборатории осуществляется естественная вентиляция. Воздух поступает и удаляется через щели, окна, двери. Основной недостаток такой вентиляции в том, что приточный воздух поступает в помещение без предварительной очистки и нагревания.

Шум и вибрация ухудшают условия труда, оказывают вредное воздействие на организм человека, а именно, на органы слуха и на весь организм через центральную нервную систему. В результате этого ослабляется внимание, ухудшается память, снижается реакция, увеличивается число ошибок при работе. Шум может создаваться работающим оборудованием, установками кондиционирования воздуха, осветительными приборами дневного света, а также проникать извне. При выполнении работы на ПЭВМ уровень шума на рабочем месте не должен превышать 50 дБ.

Экран и системные блоки производят электромагнитное излучение. Основная его часть происходит от системного блока и видео-кабеля. Согласно [21] напряженность электромагнитного поля на расстоянии 50 см вокруг экрана по электрической составляющей должна быть не более:

в диапазоне частот 5 Гц – 2 кГц – 25 В/м;

− в диапазоне частот 2 кГц – 400 кГц – 2,5 В/м.

Плотность магнитного потока должна быть не более:

− в диапазоне частот 5 Гц– 2 кГц – 250 нТл;

в диапазоне частот 2 кГц – 400 кГц – 25 нТл.

Существуют следующие способы защиты от ЭМП:

увеличение расстояния от источника (экран должен находиться на расстоянии не менее 50 см от пользователя);

− применение приэкранных фильтров, специальных экранов и других средств индивидуальной защиты.

При работе с компьютером источником ионизирующего излучения является дисплей. Под влиянием ионизирующего излучения в организме может происходить нарушение нормальной свертываемости крови, увеличение хрупкости кровеносных сосудов, снижение иммунитета и др. Доза облучения при расстоянии до дисплея 20 см составляет 50 мкбэр/час. По нормам [21] конструкция ЭВМ должна обеспечивать мощность экспозиционной дозы рентгеновского излучения в любой точке на расстоянии 0,05 м от экрана не более 100 мкР/час.

Утомляемость органов зрения может быть связана как с недостаточной освещенностью, так и с чрезмерной освещенностью, а также с неправильным направлением света.

### **5.3 Электробезопасность**

В зависимости от условий в помещении опасность поражения человека электрическим током увеличивается или уменьшается. Не следует работать с ЭВМ в условиях повышенной влажности (относительная влажность воздуха длительно превышает 75 %), высокой температуры (более 35 °С), наличии токопроводящей пыли, токопроводящих полов и возможности одновременного прикосновения к имеющим соединение с землей металлическим элементам и металлическим корпусом электрооборудования. Оператор ЭВМ работает с электроприборами: компьютером (дисплей, системный блок и т.д.) и периферийными устройствами. Существует опасность поражения электрическим током в следующих случаях:

− при непосредственном прикосновении к токоведущим частям во время ремонта ЭВМ;

− при прикосновении к нетоковедущим частям, оказавшимся под напряжением (в случае нарушения изоляции токоведущих частей ЭВМ);

при прикосновении с полом, стенами, оказавшимися под напряжением;

при коротком замыкании в высоковольтных блоках: блоке питания и блоке дисплейной развёртки.

Проходя через организм, электрический ток вызывает термическое, электролитическое и биологическое действие на организм человека.

Термическое действие выражается в ожогах отдельных участков тела, нагреве кровеносных сосудов и нервных волокон.

Электролитическое действие выражается в разложении крови и других органических жидкостей, вызывая значительные нарушения их физико-химических составов.

Биологическое действие проявляется в раздражении и возбуждении живых тканей организма, что может сопровождаться непроизвольным судорожным сокращением мышц, в том числе мышц сердца и легких. В результате могут возникнуть различные нарушения в организме, в том числе нарушение и даже полное прекращение деятельности органов дыхания и кровообращения.

Раздражающее действие тока на ткани может быть прямым, когда ток проходит непосредственно по этим тканям, и рефлекторным, то есть через центральную нервную систему, когда путь тока лежит вне этих органов.

Мероприятия по обеспечению электробезопасности электроустановок:

− отключение напряжения с токоведущих частей, на которых или вблизи которых будет проводиться работа, и принятие мер по обеспечению невозможности подачи напряжения к месту работы;

вывешивание плакатов, указывающих место работы;

− заземление корпусов всех установок через нулевой провод;

− покрытие металлических поверхностей инструментов надежной изоляцией;

− недоступность токоведущих частей аппаратуры (заключение в корпуса электропоражающих элементов, заключение в корпус токоведущих частей) [20].

### **5.4 Пожарная и взрывная безопасность**

Согласно [22], в зависимости от характеристики используемых в производстве веществ и их количества, по пожарной и взрывной опасности помещения подразделяются на категории А, Б, В, Г, Д. Так как помещение по степени пожаровзрывоопасности относится к категории В, т.е. к помещениям с твердыми сгорающими веществами, необходимо предусмотреть ряд профилактических мероприятий.

Возможные причины загорания:

− неисправность токоведущих частей установок;

работа с открытой электроаппаратурой;

− короткие замыкания в блоке питания;

− несоблюдение правил пожарной безопасности;

− наличие горючих компонентов: документы, двери, столы, изоляция кабелей и т.п.

Мероприятия по пожарной профилактике подразделяются на: организационные, технические, эксплуатационные и режимные.

Организационные мероприятия предусматривают правильную эксплуатацию оборудования, правильное содержание зданий и территорий, противопожарный инструктаж рабочих и служащих, обучение производственного персонала правилам противопожарной безопасности, издание инструкций, плакатов, наличие плана эвакуации.

К техническим мероприятиям относятся: соблюдение противопожарных правил, норм при проектировании зданий, при устройстве электропроводов и оборудования, отопления, вентиляции, освещения, правильное размещение оборудования.

К режимным мероприятиям относятся, установление правил организации работ, и соблюдение противопожарных мер. Для предупреждения возникновения пожара от коротких замыканий, перегрузок и т. д. необходимо соблюдение следующих правил пожарной безопасности:

− исключение образования горючей среды (герметизация оборудования, контроль воздушной среды, рабочая и аварийная вентиляция);

применение при строительстве и отделке зданий несгораемых или трудно сгораемых материалов;

правильная эксплуатация оборудования (правильное включение оборудования в сеть электрического питания, контроль нагрева оборудования);

правильное содержание зданий и территорий (исключение образования источника воспламенения – предупреждение самовозгорания веществ, ограничение огневых работ);

− обучение производственного персонала правилам противопожарной безопасности;

издание инструкций, плакатов, наличие плана эвакуации;

− соблюдение противопожарных правил, норм при проектировании зданий, при устройстве электропроводов и оборудования, отопления, вентиляции, освещения;

− правильное размещение оборудования;

− своевременный профилактический осмотр, ремонт и испытание оборудования.

При возникновении аварийной ситуации необходимо:

− сообщить руководству (дежурному);

− позвонить в аварийную службу или МЧС – тел. 112;

− принять меры по ликвидации аварии в соответствии с инструкцией.

### **Заключение**

Сравнение расчетных и экспериментальных оценок параметров реакторов ВВЭР-1000 и PWR позволило определить:

1. Реактор ВВЭР-1000 имеет меньший запас реактивности (73,1 %) при примерно одинаковой продолжительности кампании, что с точки зрения ядерной безопасности является более предпочтительным фактором.

2. Темп потери реактивности при работе реактора ВВЭР-1000 существенно ниже  $(0.0192 \sqrt[9]{\sqrt{\text{cyr}}})$ , чем у реактора PWR  $(0.0209 \sqrt[9]{\text{cyr}})$ .

3. В реакторе ВВЭР-1000 существенно выше наработка вторичного делящегося нуклида  $(^{239}$ Pu), чем у реактора PWR. Через 1400 суток работы в нем используется 3,3 % 238U, по сравнению с 2,9% в реакторе PWR.

#### **Список использованной литературы**

- 1. Физические и конструкционные особенности ядерных энергетических установок с ВВЭР: учебное пособие / Выговский С.Б., Рябов Н.О., Семенов А.А. - М.:НИЯУ МИФИ, 2011. - 376 с. ISBN 978-5-7262-1458-0/
- 2. ВВЭР-1000: физические основы эксплуатации, ядерное топливо, безопасность, 2006.
- 3. ВВЭР-1000: физические основы эксплуатации, ядерное топливо, безопасность, 2006, с. 219—222
- 4. Основное оборудование аэс с корпусными реакторами на тепловых нейтронах: учебник / С.М. Дмитриев [и др.] – М.: Машиностроение, 2013.
- 5. АЭС с реактором типа ВВЭР-1000. От физических основ эксплуатации до эволюции проекта, 2010.
- 6. Основное оборудование реакторного отделения. Балаково: БАЭС,ЦПП, 2000.
- 7. Драгунов Ю. Г., Рыжов С. Б., Васильченко И. Н., Кобелев С. Н. Разработка и внедрение ТВС-2М для перспективных топливных циклов // Атомная энергия. — 2005. — Т. 99, № 6. — С. 432—437. — ISSN 0004-7163.
- 8. Кандалов В. Б., Преображенский Д. Г., Романов А. И., Самойлов О. Б., Фальков А. А., Шишкин А. А. Тепловыделяющая сборка ТВСА ВВЭР-1000: направления развития и результаты эксплуатации//Атомная энергия. — 2007. — Т. 102, № 1. — С. 43—48. — ISSN 0004-7163.
- 9. Владимир Молчанов рассказал о состоянии и перспективах топлива для ВВЭР-440 и ВВЭР-1000. AtomInfo.Ru (26 мая 2009). Проверено 30 января 2011.Архивировано 18 августа 2011 года.
- 10. Резепов В. К., Денисов В. П., Кирилюк Н. А., Драгунов Ю. Г., Рыжов Ю. Б. Реакторы ВВЭР-1000 для атомных электростанций. — Подольск: ОКБ «Гидропресс», 2004. — 333 с. — (Создание реакторных установок ВВЭР для АЭС).
- 11. Афров А.М., Андрушечко С.А., Украинцев В.Ф., Васильев Б.Ю., Косоуров К.Б., Семченков Ю.М. и др. ВВЭР-1000: Физиче-ские основы эксплуатации, ядерное топливо, безопасность. М.: Логос.2006.
- 12. ВВЭР-1000: физические основы эксплуатации, ядерное топливо, безопасность, 2006, с. 280—303.
- 13. Экспериментальное определение нейтронно-физических ха-рактеристик активной зоны реактора ВВЭР-1000 в процессе экс-плуатации. Установка реакторная В-320. Программы и методики. РД ЭО0150-99. Министерство РФ по атомной энергии. Концерн«РОСЭНЕРГОАТОМ». М.: 1999.
- 14. Бать Г.А., Барталомей Г.Г. Основы теории и методы расчета ядерных реакторов. М.: Энергоатомиздат, 1989.
- 15. Батурин Д.М., Выговский С.Б. Учет спектральной истории выгорания при подготовке нейтронно-физических констант ТВС ВВЭР-1000. Атомная энергия, 2001,т90, вып. 4.
- 16. Горохов А.К., Драгунов Ю.Г., Лунин Г.Л., Новиков А.Н., Цофин В.И., Ананьев Ю.А.. Обоснование нейтронно-физических и радиационной частей проектов ВВЭР. Сборник «Создание реакторных установок ВВЭР для АЭС». ОКБ «Гидропресс», М.: «Академкнига» 2004.
- 17. Петунин В. П. Теплоэнергетика ядерных установок. М.: Атомиздат, 1960
- 18. Левин В. Е. Ядерная физика и ядерные реакторы. 4-е изд. М.: Атомиздат, 1979
- 19. А.Г. Наймушин, Ю.Б. Чертков. Нейтронно-физические расчеты активных зон ядерных энергетических установок: Лабораторный практикум. Томск.: НИ ТПУ, 2013. – 104 с.
- 20. Санитарно-эпидемиологические правила и нормативы. «Гигиенические требования к ПЭВМ и организации работы»: СанПиН 2.2.2/2.4.1340-03.: – Утв. постановлением Главного государственного санитарного врача Российской Федерации от 03.06.03 N 118.
- 21. ГОСТ 12.1.038-82 ССБТ. Система стандартов безопасности труда. Электробезопасность. Предельно допустимые уровни напряжений прикосновения и токов [Текст]. – Введ. 30.06.82. – Утв. постановлением Госстандарта СССР от 30.06.82 N 2987.
- 22. ГОСТ 12.1.004-91. ССБТ. Пожарная безопасность. Общие требования. [Текст]. – Взамен ГОСТ 12.1.004.-85. – Введ. 01.07.92. – Утв. Постановлением Государственного комитета СССР по управлению качеством продукции и стандартам от 14.06.91 № 875.

### **Приложение А**

CELL 6 SEQUENCE 1 NGROUP 69 2 NMESH 25 NREGION 5 NMATERIAL 3 1 NREACTION<sub>2</sub> PREOUT INITIATE ANNULUS 1 0.115 0 1 ANNULUS 2 0.4205 1 10 ANNULUS 3 0.4455 0 1 ANNULUS 4 0.5145 2 3 ANNULUS 5 0.753 3 10 MATERIAL 1 -1 300 1 \$ 2235 0.0009284 \$ 8238 0.02228 \$ 6016 0.04642 MATERIAL 2 -1 300 2 91 0.04259 93 0.00043 MATERIAL 3 -1 300 3 3001 6.6660E-02 6016 3.3340E-02 MESH 1 10 1 3 10 REGULAR 1 6 S 32 POWERC 1 33.62 2 1 BEGINC THERMAL 24 BUCKLING 0.000079 0.0 DIFFUSION<sub>2</sub> LEAKAGE 5 PARTITION 45 69 REACTION 2235 294 8238 294 BEGINC POWERC 1 33.62 8 1 BEGINC

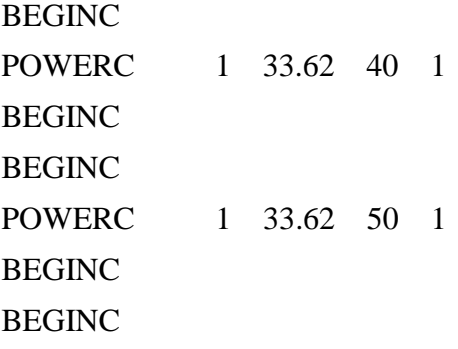

# **Приложение Б**

CELL 6 SEQUENCE 1 NGROUP 69 2 NMESH 24 NREGION 4 NMATERIAL 3 1 NREACTION<sub>2</sub> PREOUT INITIATE ANNULUS 1 0.4716 1 10 ANNULUS 2 0.4741 0 1 ANNULUS 3 0.5466 2 3 ANNULUS 4 0.911 3 10 MATERIAL 1 -1 300 1 \$ 2235 0.0009177 \$ 8238 0.02202 \$ 6016 0.04588 MATERIAL 2 -1 300 2 91 0.04150 MATERIAL 3 -1 300 3 3001 6.6660E-02 6016 3.3340E-02 MESH 10 1 3 10 REGULAR 1 6 S 32 POWERC 1 34.75 2 1 BEGINC THERMAL 24 BUCKLING 0.000079 0.0 DIFFUSION 2 LEAKAGE 5 PARTITION 45 69 REACTION 2235 294 8238 294 BEGINC POWERC 1 34.75 8 1 BEGINC BEGINC

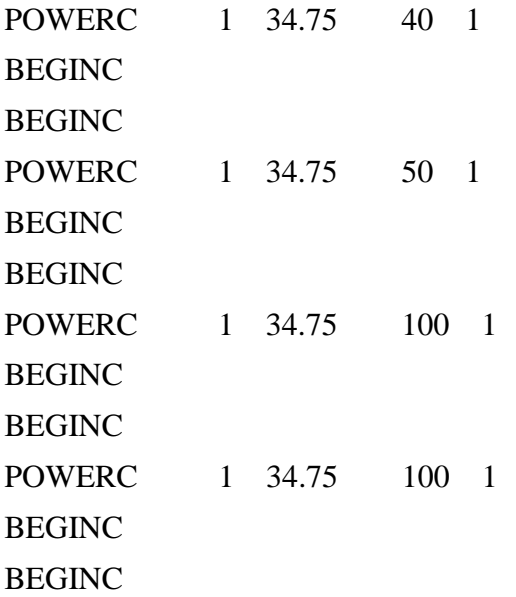

# **Приложение В**

(справочное)

# **Comparison of neutron-physical characteristics of the cells of the VVER-1000 and PWR**

Студент

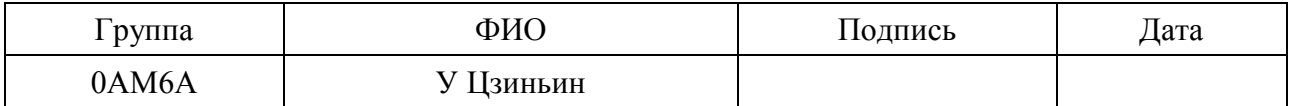

Руководитель ВКР

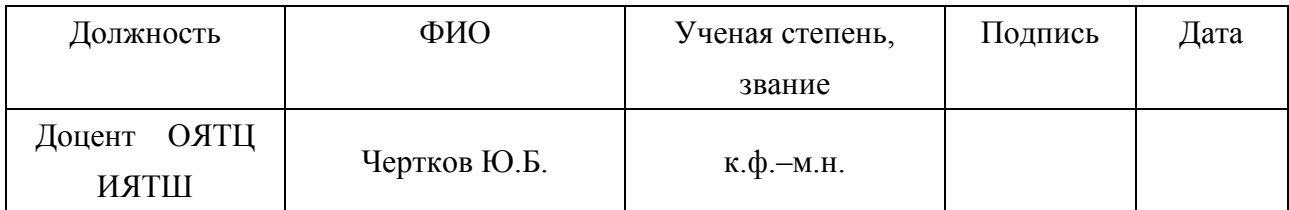

Консультант-лингвист Отделения иностранных языков ШБИП

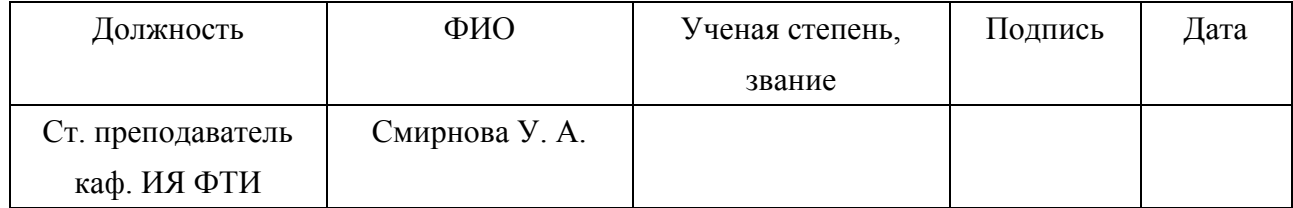

### **Abstract**

Graduation Thesis: 116 p., 27 figures, 32 tables, 25 references.

Key words: water-water power reactor; VVER-1000, PWR; neutron-physical calculation, WIMSD5B software package, reactivity reserve, burnup depth, energy release, power variation diagram, reactivity reserve change.

The object of the study is the water-water power reactors VVER-1000 and PWR.

Objective: analysis of neutron-physical characteristics of reactors and determination of their differences.

To achieve the goal, the following tasks were accomplished:

− determination of structural differences between the two types of nuclear reactors;

− creation of design models of elementary cells of VVER-1000 and PWR reactors;

− design simulation of the operation of these types of reactors;

− comparison of the results of the calculation of the VVER-1000 and PWR reactors.

# **Content**

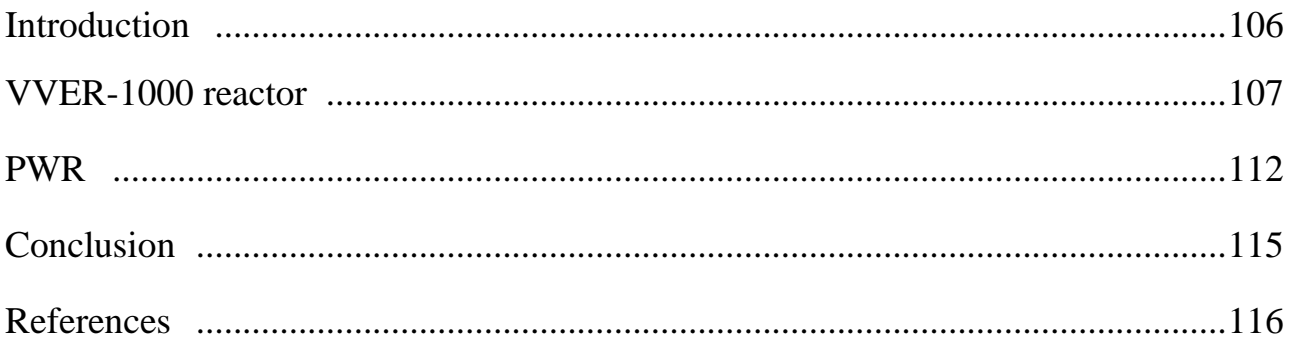

### **Introduction**

The existence of proven nuclear technologies, proven economic competitiveness and technical safety make nuclear energy a favorite in providing a significant share of energy production in the coming XXI century.

The variety of signs and conditions for the existence of large-scale nuclear power determines the necessity, along with the improvement of the projects of the currently operating reactors, to search for and develop new-generation reactors. In the long term, a number of reactor types will function, taking into account the inevitability of economic factors, VVER reactors play an important role in the nuclear industry in the new century.

The structural features of VVER nuclear power units are, above all, their role in ensuring the safety of nuclear power plants. The basis of the technical safety of the nuclear power plant is the design of the reactor. It includes the design of the fuel element, the fuel assembly, the design of the entire core, the construction of the reactor shell. Technical safety of the reactor ensures normal operation of the reactor and acts as the main protective barrier.

This article uses the WIMSD5 program, designed for neutron-physical calculations of simple and complex cells. Get the result and use it to compare the neutron-physical characteristics of the Russian VVER-1000 reactor and its western analogue PWR.

#### **VVER-1000 reactor**

The Water-Water Energetic Reactor (VVER), or VVER is a series of pressurised water reactor designs originally developed in the Soviet Union, and now Russia, by OKB Gidropress. Power output ranges from 70 to 1200 MWe, with designs of up to 1700 MWe in development.

The VVER-1000 reactor vessel design is based on the following principles: proven manufacturing process and structural materials; complete in-shop manufacture of the vessel, tests included; possibility of vessel transportation by rail and by sea; possibility of periodic in-service inspection of the vessel. The reactor vessel consists of several forged shells welded to each other, elliptic bottom head and flange, sealed with solid ring sealing gaskets and tightened with 54 M170 studs. Two nozzle shells of the vessel have four nozzles Dnom 850 each that are connected to the main coolant pipeline of reactor coolant system. The ring welded to the vessel internal surface clad with austenitic steel, serves to separate the inlet (coolant) and outlet chambers, core barrel-mated keys that keep it from radial displacements, and arms to install hermetic casks for the vessel steel surveillance specimens. Reactor vessel steel and welding materials were chosen on the basis of the analysis of mechanical properties, lack of susceptibility to brittle fracture, durability and irradiation stability. The core barrel is a welded cylindrical shell with a supporting bottom and a flange to be supported on the vessel shoulder. The perforated elliptical bottom of the core barrel, together with 163 perforated support tubes and spacing grid, makes up a structure to support and space the FAs. Core baffle placed in the core barrel at the core level is at the distance of a structural gap from FA periphery row and serves as a displacer and a protective screen. The core baffle is made of several massive rings that are mechanically attached to each other and to the core
barrel bottom. A lot of longitudinal channels for coolant passing ensure effective cooling of the core baffle metal. The PTU is installed on the top and pressed to the core barrel flange by the force of the elastic element installed between PTU shoulder and UU top head and compressed as reactor main joint is sealed. The perforated shell of the PTU with plates and protective tubes make a rigid support structure to space the FAs and keep them from lifting. PTU protective tubes house CPS CRs and ICID (In-core instrumentation detectors). The internals are made of corrosion-resistant steels of austenitic grade. The upper unit structure includes the elliptic top head with a flange and nozzles, CPS CR drives, metalwork and crosspiece. Pitch electromagnet drive of SHEM-3 type is used as CPS CR drive that provides motion of control rods with the velocity of 2 cm/s. The number of drives installed on the upper unit can be from 85 to 121 pcs. depending on the fuel loading for V-446B reactor.

The reactor coolant system is intended for production of thermal energy released as a result of the controlled nuclear fission reaction of the fuel, heat removal from the reactor core, and steam generation in steam generators using this heat.The reactor coolant system involves: water-cooled water-moderated power reactor and four circulation loops consisting of steam generators, reactor coolant pumps and pipelines Dnom 850 as well as the pressuring system connected to one of circulation loops.The reactor coolant system is a barrier to the release of radioactive substances from the core into the secondary circuit system and the containment volume.

The main coolant pipeline connects the reactor, steam generators and main coolant pump sets between themselves forming a circulation system, and it is intended for coolant circulation through the reactor and steam generators.MCP consists of four circulation loops, each loop has two sections of tubes. A section between a reactor outlet nozzle and steam generator inlet collector is a 'hot' leg. A section between steam generator outlet collector and RCP set inlet (suction) nozzle and between RCP set outlet (discharge) nozzle and reactor inlet nozzle is a 'cold' leg. The size of internal diameter (850 mm) is chosen providing MCP acceptable pressure loss under design coolant flowrate  $21500 \text{ m}^3/\text{h}$  (in each loop). The line of  $426x40 \text{ mm}$ connects the hot leg of Loop 4 and the pressurizer."Cold" leg No.3 is connected to the pressurizer by the line 219x20 mm (injection line).

The core includes 163 fuel assemblies, identical in design, but different in fuel enrichment. The TVSA fuel assembly (FA) is considered as a base version of fuel assembly (FA) design and as an alternative version is TVS-2. Both versions of FA are interchangeable and are of reference character. The core design is developed for the generalized version of FA design (both base and the alternative) providing its operability in using several FA types. FA design (both base TVSA and alternative TVS-2) consists of the following components: top nozzle; bundles of fuel rods (fuel rods and Gd fuel rods); bottom nozzle. FA top nozzle provides necessary force of FA compression in the core. Bundles of fuel rods (fuel rods and Gd fuel rods) consist of a skeleton that houses 312 fuel rods (Gd fuel rods). The skeleton consists of guiding channels and spacing grids and provides the following throughout the FA service life: strength and 'always" geometry (small bowings) of FA and fuel rods (Gd fuel rods) and spacing of fuel rods (Gd fuel rods). FA bottom nozzle provides conjugation of FA lower part with the support of the reactor core barrel and presents a guiding device for coolant supply into bundles of fuel rods and Gd fuel rods.

The rod control cluster assembly (RCCA) consists of 18 absorbing elements (AEs), the grip head, springs of an individual suspender. The RCCA AE is a tube with outer diameter 8,2×10-3 m and wall thickness  $0.5 \times 10^{-3}$  m filled with absorbing material and sealed with end pieces by means of welding. Boron carbide В4С and dysprosium titanate  $(Dy_2O_3)$  TiO<sub>2</sub>) are used as absorbing material. Dysprosium titanate in the AE lower part enables to extend RCCA service life under maintenance of sufficient worth of emergency protection.

Pressurizer.The primary system pressurizer is a vertical vessel with electric heaters to increase primary pressure. The pressurizer vessel is made of carbon steel with corrosion-resistant austenitic cladding of internal surfaces. Two independent nozzles with spray devices are mounted in the upper part of the pressurizer, they ensure water injection into steam space from the following sources: from RCP set discharge line under normal operating conditions and under anticipated operational occurrences; from discharge line of high-pressure emergency injection pumps under design basis and beyond design basis accidents. The pressurizer is connected to the hot leg of the main coolant pipeline through the lower nozzle with surge line of Dnom 350. There is also a nozzle in the top section of the pressurizer to attach the primary circuit overpressure protection system that consists of three pilot-operated relief valves.

Auxiliary systems:

1. Chemical and volume control system

The system is intended for supply of blowdown water to the system low-pressure filters and its return to the circuit through blowdown-make-up deaerator, replenishment of non-identified leaks, return of identified leaks into the primary circuit, including leaks from RCP seals. At the same time the chemical and volume control system is used for changing boric acid concentration in the coolant to provide boron control of reactor reactivity during power operation and subcriticality under reactor shutdown, maintaining necessary quality of the coolant by introducing

chemical reagents into the primary circuit (hydrazine-hydrate, ammonia, caustic potassium).

2. Distilled water system

The system is intended for supply of the required amount of distillate to the equipment and the primary circuit systems.

3. High temperature purification system of primary coolant

The system is intended for purification of high temperature primary coolant without drop of pressure on high-temperature filters from radioactive products of corrosion by removing products of corrosion due to sorption on filtering bed of filters.

4. Low temperature purification system of primary coolant

The system is intended for purification blowdown water of the primary circuit and identified leaks, removal of the rests of boric acid at the end of operating period.

5. Boron concentrate system

The system is intended for supply of boron concentrate with concentration 40 g/dm3 into the primary circuit systems through chemical and volume control system KBA, and for changing boric acid content in coolant and under compensation of losses of boric acid with non-identified leaks.<sup>[1]</sup>

## **PWR**

PWR is a pressurized water reactor, they make use of light water (ordinary water, as opposed to heavy water) as their coolant and neutron moderator. It is one of three types of light water reactors, with the others being the boiling water reactor and the supercritical water cooled reactor.

It was originally designed for the U.S. Navy, however it quickly grew to become the most widely used reactor in nuclear power plants; with over 270 in operation around the world as of 2015. This makes them by far the most dominantly used reactor in the world, with the second most (the boiling water reactor) having "only" 80 in operation.

In PWR, the primary coolant (water) is pumped under high pressure into the reactor core, where it is heated by the energy released by the fission of atoms. Then the heated water enters the steam generator, where it transfers its heat energy to the secondary system, where steam is generated and enters turbines, which in turn rotate the electric generator.[2]

Nuclear fuel in a pressurized reactor participates in a fission chain reaction that generates heat by heating the water in the primary circuit of the coolant with thermal conductivity through the fuel envelope. The hot primary coolant is pumped into a heat exchanger, called a steam generator, where it flows through hundreds or thousands of small tubes. Heat is transferred through the walls of these tubes to the secondary coolant of the lower pressure located on the side of the heat exchanger sheet, where the refrigerant evaporates to the compressed vapor. Heat transfer is carried out without mixing the two liquids so that the secondary coolant does not become radioactive.

Pressurized water reactors must use enriched uranium as their nuclear fuel, because of their use of light water. This is because light water absorbs too many neutrons to be used with natural uranium, so the fuel content of fissile Uranium-235 must be increased. This is done through a uranium enrichment processes, in which the concentration of Uranium-235 is increased from 0.7% to around 4%.The enriched uranium is packed into fuel rods, which are assembled into a fuel bundle. There are about 200-300 rods in each bundle for a PWR, with a large reactor containing 150-250 bundles in their core. This corresponds to 80-100 tonnes of uranium.[3]

Light water is used as the primary coolant in the PWR. Water enters through the bottom of the reactor core at a temperature of about 548 K and heated when it flows up through the core of the reactor to a temperature of about 588 K.

The water in the reactor is pressurized. This is due to the fact that as the pressure gets higher, the boiling point of water increases with it. This means that at high pressures the water can operate at extremely high temperatures without boiling to steam. The pressure is maintained by the "pressurizer", which acts to stabilize pressure changes caused by changes in electrical load.

The pressure in the primary circuit is maintained by a pressure valve, a separate vessel that is connected to the primary circuit and partially filled with water, which is heated to the saturation temperature (boiling point) for the desired pressure by underwater electric heaters.

Heat carrier is pumped around the primary circuit by powerful pumps.

PWR reactors are very stable due to their tendency to decrease power when the temperature rises; this facilitates the operation of the reactor in terms of stability.

The turbine cycle of the PWR turbine is separated from the primary circuit, so the water in the secondary loop is not contaminated with radioactive materials.

PWR can passively drop the reactor in the event of a loss of power off-site to immediately stop the primary nuclear reaction. The control rods are held by electromagnets and fall under the action of gravity when the current is lost; full insert safely closes the primary nuclear reaction.

PWR technologies are preferred by countries seeking to develop a nuclear fleet; compact reactors are well suited for nuclear submarines and other nuclear ships.

## **Conclusion**

In the VVER-1000 reactor, the fuel assembly (hexagonal shape) located on a hexagonal grid. In the PWR reactor, it is a fuel assembly (square shape), located on a square grid. A significant difference is the size of the fuel elements and their placement step.

To calculate the reactors, the WIMSD5B program was used. The main characteristics of the reactors in the calculation were: fuel enrichment, reactivity reserve of the reactor, campaign duration and changing nuclear fuel concentrations.

A comparison of the neutron-physical parameters of these computational models was carried out at two fuel enrichment rates of 4% and 5% (the actual fuel enrichment of these reactors lies within these limits).

In all cases, the VVER-1000 reactor has a lower reactivity reserve at the beginning of the operation and provides substantially the same duration as the PWR. The rate of loss of reactivity in the operation of the VVER-1000 reactor is significantly lower (0.0192% / day) than that of the PWR reactor (0.0209% / day). In the VVER-1000 reactor, the production of the secondary fissile nuclide (239Pu) is significantly higher than that of the PWR reactor. After 1400 days of operation it uses 3.3% 238U, compared to 2.9% in the PWR reactor.

## **References**

1. Status report 93 - VVER–1000 (V-466B) (VVER–1000 (V-466B)) VVER–1000 - IAEA ARIS Database.

2. Duderstadt, James J.; Hamilton, Louis J. (1976). Nuclear Reactor Analysis. Wiley. ISBN 0471223638.

3. World Nuclear Association. (June 30 2015). Nuclear Power Reactors , Available: http://www.world-nuclear.org/info/Nuclear-Fuel-Cycle/Power-Reactors/N uclear-Power-Reactors/